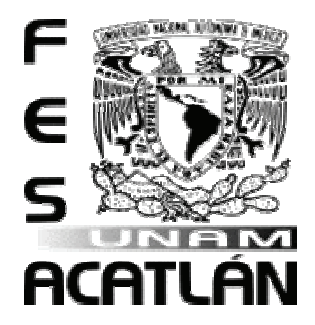

# **UNIVERSIDAD NACIONAL AUTÓNOMA DE MÉXICO**

FACULTAD DE ESTUDIOS SUPERIORES ACATLÁN

> LA RADIO INTERACTIVA, RADIO POR INTERNET

# TESIS

QUE PARA OBTENER EL TÍTULO DE LICENCIADO EN COMUNICACIÓN

PRESENTA

# KARLA RAMÍREZ BUCIO

ASESORA: MAESTRA JULIANA CASTELLANOS PEDRAZA

AGOSTO, 2008

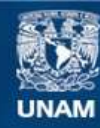

Universidad Nacional Autónoma de México

**UNAM – Dirección General de Bibliotecas Tesis Digitales Restricciones de uso**

### **DERECHOS RESERVADOS © PROHIBIDA SU REPRODUCCIÓN TOTAL O PARCIAL**

Todo el material contenido en esta tesis esta protegido por la Ley Federal del Derecho de Autor (LFDA) de los Estados Unidos Mexicanos (México).

**Biblioteca Central** 

Dirección General de Bibliotecas de la UNAM

El uso de imágenes, fragmentos de videos, y demás material que sea objeto de protección de los derechos de autor, será exclusivamente para fines educativos e informativos y deberá citar la fuente donde la obtuvo mencionando el autor o autores. Cualquier uso distinto como el lucro, reproducción, edición o modificación, será perseguido y sancionado por el respectivo titular de los Derechos de Autor.

#### Agradecimientos

 *Este trabajo es el reflejo y demostración de todo un camino de aprendizaje, que logré adquirir en una de las mejores universidades del país y de lo cual me siento muy orgullosa, por ser parte de la Universidad Nacional Autónoma de México.* 

 *A Dios, que me dio la fortaleza y la perseverancia de continuar y nunca mirar hacia atrás. Y de saber que, como ser humano pensante, tengo la capacidad de obtener un logro como este y muchos más.* 

 *A mis padres, María Elena Bucio y Alfredo Ramírez, que con su cariño, su apoyo y su paciencia permitieron que demostrara que podía finalizar mi ciclo universitario con un trabajo profesional de investigación. A mi mamá, por ser parte clave en todo este proceso y por acompañarme en todo buen y mal momento. A mi papá, por sus consejos y por ser sustento importante en toda mi carrera.* 

 *A mis hermanos, Roge y Alf, que siempre confiaron en mí, y que han sido un apoyo muy importante en los momentos que más los he necesitado. Y por compartir sus alegrías, logros y satisfacciones conmigo.* 

 *A mi abuelita Tachita, que siempre fue un aliento a seguir mis sueños y que con sus bendiciones siempre quiso que lograra todos mis objetivos.* 

 *A mis amigos, que de alguna manera, fueron un estímulo para que siguiera mis estudios y pudiera ver lograda la culminación de mi faceta como universitaria.* 

 *Muy en especial a mi asesora y amiga, la maestra Juliana Castellanos Pedraza, por todos sus conocimientos impartidos, por su paciencia y su inmensa confianza en mí.* 

 *A todos los grandes maestros de la Fes Acatlán, por su gran calidad de seres humanos y por todos los conocimientos que, a través de ellos, pude adquirir. Por impulsarme, siempre, a realizar trabajos de calidad y así poder haber llegado a este gran resultado.* 

 *A mi hermosa Universidad, la Fes Acatlán, mi segunda casa, por haber pasado una de las mejores etapas de mi vida dentro de ella.* 

 *KARLA RAMÍREZ BUCIO* 

*"Nunca consideres el estudio como una obligación, sino como una oportunidad para penetrar en el bello y maravilloso mundo del saber".* Albert Einstein.

> *"Lo que con mucho trabajo se adquiere, más se ama". Aristóteles.*

*"Uno no es lo que es por lo que escribe, sino por lo que ha leído". Jorge Luis Borges.*

> *"Si buscas resultados distintos, no hagas siempre lo mismo".* Albert Einstein.

*"El ignorante afirma, el sabio duda y reflexiona". Aristóteles.* 

> *"La duda es uno de los nombres de la inteligencia". Jorge Luis Borges.*

"Los cambios técnicos del proceso radiofónico y las transformaciones generales del propio medio traen<br>nuevas situaciones, exigencias y riesgos exigencias y riesgos profesionales".

### Mariano Cebrián Herreros

# **ÍNDICE**

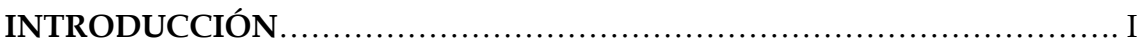

## **CAPÍTULO 1. ANTECEDENTES.**

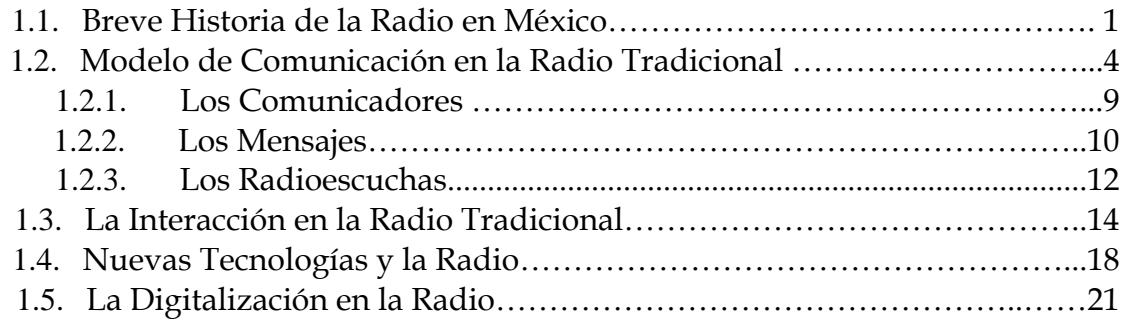

## **CAPÍTULO 2. LA RADIO POR INTERNET.**

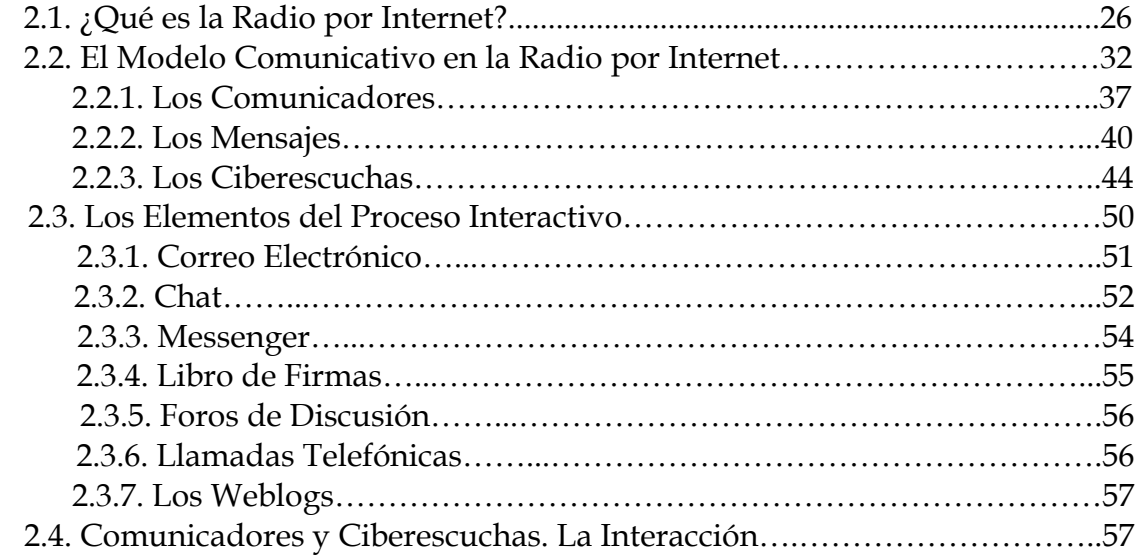

## **CAPÍTULO 3. LA ESPECIALIZACIÒN EN LA RADIO.**

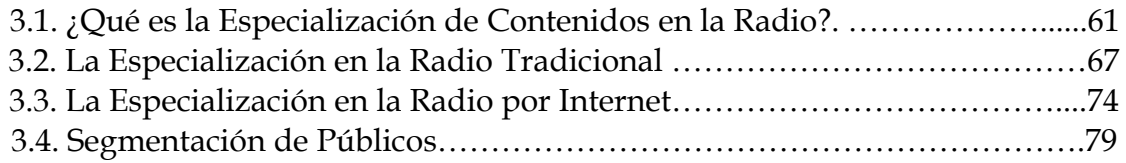

## **CAPÍTULO 4. WWW.INTERMEXMEXICO.COM.MX.**

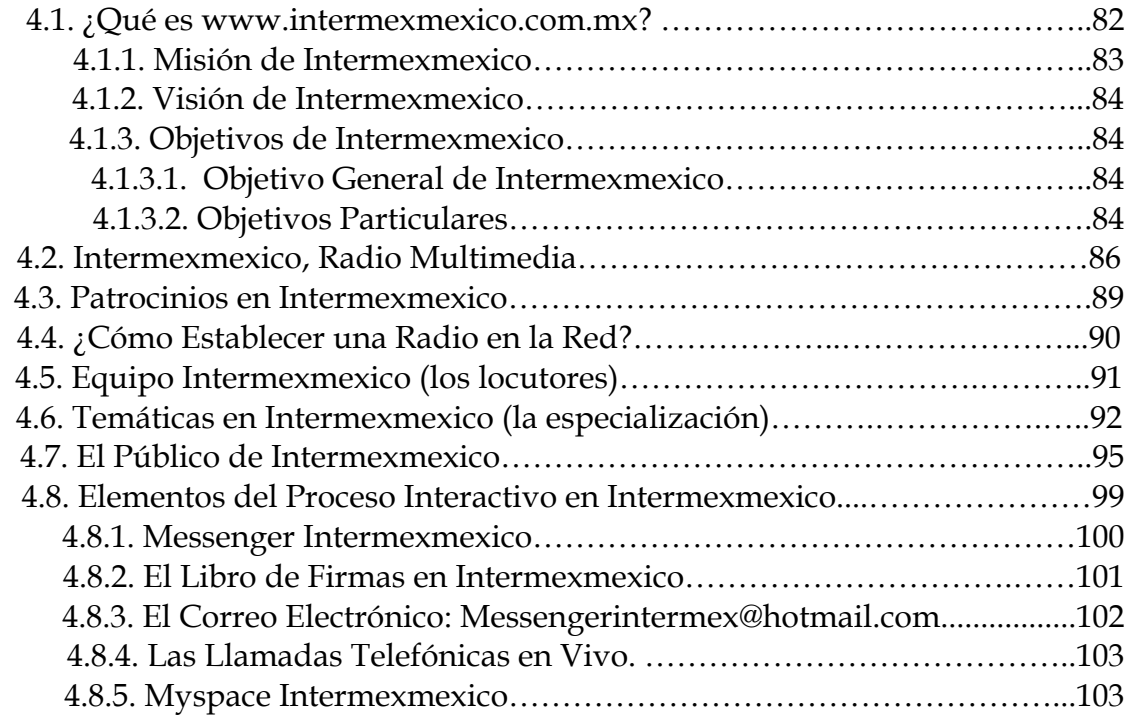

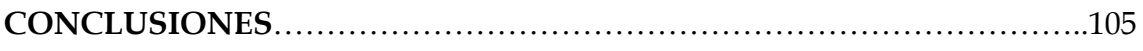

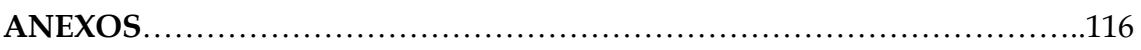

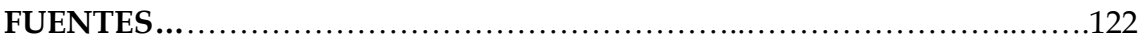

#### **INTRODUCCIÓN**

 El medio radiofónico que actualmente conocemos ha sufrido cambios a lo largo de los años, sin duda, la introducción de las nuevas tecnologías ha resultado parte fundamental para la implementación de nuevas teorías, y por tanto, nuevos conceptos.

 Esta situación está ocasionando el surgimiento de nuevos estudios referentes a la radio y los cambios que presenta hoy en día. Los estudios centrados en este medio tienen diversos enfoques de acuerdo a la perspectiva de cada investigador; aspectos comunicativos, técnicos, de mercadotecnia, de usos y efectos, etc.

 Gran parte de los estudiosos del fenómeno radiofónico han dedicado sus estudios a describir las funciones técnicas del medio, dejando olvidada la parte creativa-comunicativa.

 El surgimiento de nuevas tecnologías ha dado paso al fenómeno de la radio por Internet que actualmente es un hecho que se mantiene en constante cambio por la introducción de nuevas variantes. Sin embargo, los estudios con los que actualmente contamos muestran una clara tendencia de los cambios comunicativos que ha tenido la radio en la red.

 Con la entrada de la radio en la Internet se ha demostrado que el modelo comunicativo cambió, del que estábamos acostumbrados a escuchar en la radio tradicional. Pasó de ser un modelo funcionalista de comunicación a la aplicación de un sistema cibernético.

 La presente investigación tiene como objetivo principal desarrollar y describir cada uno de los elementos que interfieren en el estudio del fenómeno de la radio por Internet. Específicamente hablando de los procesos interactivos y de especialización dentro de este medio.

 Uno de los conceptos más importantes que se han implementado, es el de la interacción. Es el centro de la investigación, ya que a partir de este concepto se despliegan las nuevas formas de ver los elementos del modelo de comunicación.

 Como parte fundamental de este trabajo, se engloban los procesos de interacción que se están generando en la radio por Internet por tener un elemento de amplia relevancia para el estudio del nuevo modelo comunicativo. Y es que, ha resultado tan importante debido a que no sólo se trata de un estudio general del medio radiofónico sino como punto de partida para un nuevo modelo de comunicación.

 El capítulo primero de la investigación está dedicado a los estudios que anteceden al fenómeno de la radio por Internet. Es decir, como primer término los antecedentes de la radio en nuestro país, en el que referimos una historia general del surgimiento del medio y cómo se fue desarrollando.

 Los diversos acontecimientos que ha tenido la radio y marcaron un cambio importante ya sea para la transmisión o los conceptos creativos (información) son parte fundamental para esta tesis, puesto que a partir de ahí se desprenden las nuevas formas de estudio al medio.

 De igual manera, incluimos un apartado, de gran relevancia, que abarca la exposición del modelo operante en la radio tradicional, es decir, radio en amplitud y frecuencia modulada. Que ha sido y continúa prevaleciendo un modelo funcional de comunicación, ha tenido sus variantes en inclusión de conceptos pero al final seguimos viendo un modelo de este tipo.

 Para este apartado consideramos conveniente tomar los trabajos y modelos comunicativos de autores como Harold Laswell, Shannon y Wever, Pierre Schaeffer, David Berlo y algunas anotaciones de Abraham Moles, que resultan importantes para poder explicar cómo es el proceso de comunicación que podemos observar en la radio tradicional.

 Partiendo de un modelo básico de comunicación, vemos que cada autor fue implementando, cambiando o agregando nuevos términos que variaban la función de los modelos, sin embargo, sigue siendo funcionalista.

 Como concepto importante, se introdujo el *feedback* para referirse a la respuesta generada por un mensaje. Empero no se desarrolló un concepto completo de interacción participativa entre los actores de la comunicación. Diversos autores tuvieron el acercamiento con dicha noción, y la desarrollaron pero como parte del modelo funcional.

 Cada uno de los elementos que integran un modelo general de comunicación fueron estudiados puesto que resulta necesario saber cuál es el papel que desempeñan para posteriormente realizar una comparación de los cambios que son determinantes en el nuevo estudio de la radio. Se tomó como parte esencial el papel de los comunicadores, de los mensajes y de los radioescuchas. Y como parte importante, el estudio de la estación Reactor 105.

 Finalmente para este apartado se consideró la introducción de nuevas tecnologías al medio radiofónico tradicional, es decir, la entrada de la digitalización y las nuevas formas de transmisión que están surgiendo, así como sus resultados y consecuencias.

 El capítulo dos, es la parte central de nuestra investigación, en donde se desarrolla propiamente el nuevo modelo comunicativo que opera en la radio por Internet, partiendo de conocer a qué se refiere este fenómeno.

 Desde la entrada de la Internet que vino a revolucionar las formas de comunicación, hasta el desarrollo particular de los elementos del medio radiofónico llevado a la red. También desarrollamos una breve historia de la radio por Internet y los puntos más significativos por los que ha atravesado.

 Un espacio dedicado a las formas técnicas de transmisión para que aquél lector que esté interesado, sepa las implicaciones tecnológicas y económicas de este nuevo medio. Desarrollo de los principales requerimientos para instalar una radio en la web.

 Posteriormente, la parte central de toda la investigación, y a partir de la cual de desarrollan los demás fundamentos, y es el estudio del modelo comunicativo en la radio por Internet. La teoría que se adecua y que nos permite hacer un estudio profundo de los elementos, es la cibernética. Se ha utilizado en aspectos técnicos pero ahora se ha ido introduciendo a la comunicación.

 El acercamiento a la teoría cibernética de comunicación amplía el panorama general que tenemos del proceso y nos permite profundizar en cada uno de los elementos y desde luego la introducción del término retroalimentación que ha dado pie a la interacción entre participantes del proceso de comunicación.

 Para este apartado recurrimos a las aportaciones de Norbert Wiener y Moray Neville por ser autores pioneros en la teoría cibernética y que nos brindan grandes postulaciones para el desarrollo de un modelo general de comunicación aplicado a la radio.

 De igual manera que en el capítulo anterior, aquí desarrollamos un estudio de cada uno de los elementos que integran el modelo: comunicadores, mensajes y ciberescuchas, incluyendo un tercer concepto que es la interacción entre actores comunicativos. Este último término, es estudiado de manera particular por su importancia en el desarrollo de nuevas formas de ver la comunicación.

 Un apartado dedicado a los elementos del proceso interactivo que dan paso a la participación activa de los usuarios que recurren a la Internet. Instrumentos como el messenger, el libro de firmas, los chats, correo electrónico, blogs, entre otros; una descripción de cuáles son sus usos y frecuencias entre los usuarios.

 Con las aportaciones de Guillermo López, en su obra *El ecosistema digital: modelos de comunicación, nuevos medios y público en Internet*, nos permitió desarrollar el papel fundamental del público de la radio por Internet.

 Nuestro capítulo tercero lo dedicamos al estudio de los procesos de especialización que se dan en la radio por Internet, que dependen, ciertamente de los avances tecnológicos que ha sufrido el medio radiofónico.

 El fenómeno de la especialización de contenidos se generó en otros medios primero que en la radio. En primer lugar hablamos de una especialización en el periodismo escrito como materia general puesto que es ahí en donde surge este proceso. Después se extiende a la radio y televisión y tiene su despunte en la radio por Internet.

 Javier Fernández, Francisco Esteve, Orive y Fagoaga son autores que nos permiten un acercamiento y desarrollo a este estudio pues hablan de una especialización de contenidos en los medios. Son pocos los textos con los que actualmente contamos sobre esta materia, sin embargo, en el caso relacionado con la radio por Internet se siguen desarrollando explicaciones.

 El fenómeno de especialización está latente en la radio tradicional pues pudimos observar que actualmente existen programas que dedican sus emisiones a una materia en particular y con un tipo de público más específico que comparte ciertos intereses o gustos en común.

 Para ejemplificar y mostrar de manera clara a lo que nos estamos refiriendo, se realizó un estudio y descripción de la programación que existe en la radio tradicional, algunos programas que están dedicando sus emisiones a temas particulares en los diversos ámbitos: cultura, espectáculos, ciencia, belleza, autos, economía, política, diversión, etc.

 Como parte fundamental para la investigación está el estudio de la *superespecialización* de contenidos que se ha desarrollado en la Internet. La especialización en la vertiente de la radio por Internet ha tenido cambios significativos en la particularización de contenidos debido al acercamiento que hay entre audiencias y locutores.

 Los avances tecnológicos han facilitado el rápido desarrollo de los procesos de especialización en la radio por Internet puesto que los creadores ofrecen instrumentos de accesible, fácil e inmediata comunicación entre usuarios o locutores-usuarios.

 Este desarrollo nos permitió acercarnos a esa premisa. Los usuarios sugieren una propuesta particular, de manera inmediata, a través de los elementos de interacción provistos por el medio y éstas son tomadas en cuenta por los dueños de las estaciones. Los usuarios ahora se manifiestan de forma específica y con intereses muy particulares. La radio por Internet está brindando esos espacios *super-especializados.* 

Finalmente el último capítulo de esta investigación fue designado para ejemplificar de manera particular, en un caso específico, los procesos de interacción y especialización en la radio por Internet.

 Sin duda, una de las partes fundamentales es poder tener un acercamiento real con el fenómeno estudiado para poder ir relacionando cada una de las partes de la investigación. La aplicación de los nuevos conceptos del modelo comunicativo los observamos directamente en el estudio de la estación www.intermexmexico.com.mx.

 La descripción y desarrollo de los elementos de dicha estación nos permiten ver en primer lugar cuáles son los cambios significativos de modelo a modelo de comunicación y conocer cuáles son las funciones por ejemplo de comunicadores, mensajes y ciberescuchas y su participación activa en el proceso.

#### **CAPÍTULO 1 ANTECEDENTES**

 Antes de comenzar a definir nuestro tema central de investigación, que se refiere a la radio por Internet, específicamente a los procesos interactivos y la especialización que se genera en la misma, resulta conveniente que nos situemos en la radio convencional, que precede a este fenómeno, dando así una breve historia del desarrollo de la radio en nuestro país, del modelo comunicativo que opera en dicho medio, y como antecedente importante de la investigación, una revisión de las nuevas tecnologías generadas en las comunicaciones y en particular en la radio.

### 1.1. Breve Historia de la Radio en México.

 Cuando hablamos de los inicios de la radio en México, nos remontamos hasta el año 1921 en la ciudad de Monterrey cuando el ingeniero Costantino de Tárnava inició las primeras transmisiones con regularidad y es en el año de 1923 cuando recibe la autorización oficial.

 Surge Club Central de Radiotelefonía, más tarde conocido como Liga Central Mexicana de Radio. Gracias a este grupo, el 9 de marzo de 1923, se logró realizar la primera radiotransimisión en el Distrito Federal, dirigida por Fernando Ramírez y José de la Herrán, estación que más tarde sería adquirida por la Secretaría de Guerra y Marina.

 Fue en ese mismo año cuando Raúl Azcárraga se asocia con editores del periódico El Universal y surge El Universal Ilustrado-La Casa del Radio. También lanzaron al aire otras estaciones entre las que se encontraba la C.Y.B perteneciente a la compañía de cigarros El Buen Tono, en la actualidad mejor conocida como la "B" grande.

 Esta estación resultó ser en el año 1929 la más escuchada de todas las nacionales, emisora que estuvo impulsada en sus inicios por José Reynoso, quien en ese entonces era gerente de la compañía cigarrera. Este medio se caracterizó por su continúo crecimiento, empezando por emitir su señal desde la misma empresa cigarrera para más tarde construir grandes estudios para su transmisión.

 Para 1925, en nuestro país operaban 7 estaciones en el Distrito Federal y 4 más en el interior de la República. Un año más tarde ya se contaba con 16 estaciones funcionando. Y para 1929, año de gran importancia para la radiodifusión en nuestro país, eran ya 17 las estaciones comerciales y 2 de carácter cultural, entre ellas la CZE, ahora Radio Educación, que comienza transmisiones el 30 de noviembre de 1924. México recibe de la Conferencia Internacional de Telecomunicaciones los indicativos nominales X.E. a X.F.

 Durante 1929 también ocurrieron sucesos en la radiodifusión, para ese entonces ya operaban las emisoras comerciales XEG, XEO y XETA, XEX perteneciente al periódico el Excélsior, de igual manera una radiodifusora cultural y una más de la Secretaría de Industria, Comercio y Trabajo.

 Los años 30 fueron importantes para la industria radiofónica, ya que es cuando Emilio Azcárraga lanza la XEW "La Voz de la América Latina desde México". En 1937, extiende su alcance a Centro y Sudamérica a través de la onda corta.

 El 1 de enero de 1931 se inauguran oficialmente las transmisiones de la radiodifusora XEFO, propiedad del Partido Nacional Revolucionario, y cuyo objetivo era promover las políticas gubernamentales. Más tarde, en 1947, el gobierno de Miguel Alemán Valdés decide vender esta emisora a Francisco Aguirre.

 En 1937, inicia la primera radiodifusora universitaria de México, la XEUN, ahora Radio UNAM, sus operaciones iniciales se limitaron a una programación de cuatro horas diarias. Un año más tarde estaría saliendo al aire una importante radiodifusora, la XEQ, propiedad de Emilio Azcárraga, siendo así la primera en crear un departamento de producción.

 1941 marca el inicio de Radio Programas de México, una cadena de radiodifusoras lidereada por Emilio Azcárraga y Clemente Serna. Para 1942, ya existían en nuestro país, 125 estaciones en la República. También surge en ese entonces, la XEOY, Radio Mil; y otras estaciones pertenecientes a la Cadena Radio Continental.

 Radiodifusoras Asociadas nace en noviembre de 1941, cuando José Laris Iturbide, junto con su hermano Francisco Laris Iturbide, inauguran la emisora XELQ, en la ciudad de Morelia, Michoacán. Posteriormente, obtienen concesiones para operar otras estaciones en este estado, fundando así lo que se conoce como Radiodifusoras Asociadas.

 Un acontecimiento importante para la radiodifusión fue la entrada de la frecuencia modulada. Los primeros intentos los realizó la XEX en 1947. Pero es hasta 1953 cuando sale al aire XHFM "Radio Joya de México", utilizando la banda de frecuencia modulada. Para 1960 ya se contaba con 49 emisoras en la República.

 En 1960 el entonces presidente Adolfo López Mateos da a conocer la Ley Federal de la Radio y Televisión, en donde se acentuaba la existencia de estaciones permisionadas y concesionadas. Pero fue hasta 1973 cuando el Reglamento de la Ley Federal de Radio y Televisión entró en vigor. Es en 1969 cuando se incluye un nuevo impuesto: el 12.5% de la transmisión de todas las emisoras comerciales.

 La historia del actual Grupo Imagen se remonta al año de 1936, con la creación de XEDA en junio de ese año; 30 años más tarde, pasaría a manos de José Luis Fernando Soto, así surge el Grupo Imagen Comunicación en Radio que en sus inicios transmitía música instrumental.

 Durante el año de 1968 surge Radio Distrito Federal, actualmente conocida como Radio Fórmula que en sus inicios tenía como objetivo principal difundir el Rock & Roll en México. Posteriormente, en 1987, la estación da un giro y de ser una estación con programación musical se convierte en una estación de formato hablado en las estaciones de AM.

 En el año de 1979 Radio Fórmula entra en una crisis económica y se ve obligada a vender algunas de las emisoras que operaban en el grupo, entre ellas XEB, XEMP y XERPM que pasaron a manos del Gobierno Federal y específicamente a manos de la Dirección General de Radio, Televisión y Cinematografía, creada dos años atrás. Más tarde estas emisoras constituirían lo que fue la base del Instituto Mexicano de la Radio.

 Es en este mismo 1968 cuando surge una emisora llamada "La Chica Musical" en la frecuencia 100.9 del FM, posteriormente lo que conocimos a partir de 1984 como "Rock 101", una estación que se dedicaba al sector juvenil programando música de este género. En 1996 cambia nuevamente de nombre adoptando el "Código 100.9". Hoy en día conocemos esta emisora como Beat 100.9 que difunde música electrónica.

 La radio comienza a transformarse y para 1970 se inicia el formato de la radio hablada. Aparece XERED y con esta nueva emisora, el programa Monitor a cargo de José Gutiérrez Vivó. De esta manera, en la FM ya se habla de la transmisión de música en alta fidelidad por lo que la AM comienza a entrar en crisis. Es en este mismo año cuando se crea la Asociación de Radiodifusores de FM.

 Fue en el mes de marzo de 1983 cuando, por decreto presidencial, se crea el Instituto Mexicano de la Radio (IMER), que contaba con las radiodifusoras XEB, XERIN, XEMP, XEQK, XHIMER-FM, XHOF-FM Y XERMX-OC, en el Distrito Federal mientras que tiene otras tantas en el interior de la República, como Tijuana, Ciudad Juárez, Colima, San Cristóbal de las Casas, Tlaxcala, Ciudad Acuña y Salina Cruz.

 Cuando fue creado el IMER tenía fijados dos objetivos específicos, primero el de operar integralmente las entidades de radio pertenecientes al Poder Ejecutivo Federal y el otro objetivo era auxiliar al proceso de integración nacional y al esfuerzo por desconcentrar la difusión de la cultura. Una parte

importante de este grupo lo constituye el Sistema Nacional de Noticiarios que se creó en 1985. Ya para 1987 contaba con 16 estaciones de radio.

 En junio de 1985 fue puesto en órbita el primer satélite Morelos por el transbordador Discovery de la NASA, y en noviembre, el segundo satélite Morelos. Un año más tarde dos grupos radiofónicos, Radio Centro y Grupo Acir solicitan el alquiler de dichos servicios. Más adelante se les unen otros grupos como Radio Programas de México, Grupo Radio Mil, Radio Central, Radiodifusoras Asociadas.

 Para la década de los 90's se introducen los sistemas digitales a los medios. Para 1991 comienza sus transmisiones Multiradio Digital, primer sistema de radio digital por suscripción. En este servicio el abonado recibe en su casa, a través de una antena y un decodificador suministrados por la empresa, señales de radio con calidad digital, esto es con un sonido similar al disco compacto. Ofrece 20 canales de audio con música continua y sin locución. Cada canal se especializa en un tipo de música.

 En 1994, Grupo Radio Centro adquirió la empresa Radiodifusión Red, integrada por XERED, XHRED y XHRCA en el DF, y la XEDKAR en Guadalajara. Por aquellos días, Monitor de José Gutiérrez Vivó proveía contenidos a dichas emisoras. La relación entre ambas empresas continuó hasta marzo de 2004. Como parte de este intercambio comercial, Monitor recibió la 1320 AM que fue entonces conocida como Radio Bienestar, así como la 1560 también de AM.

 Recientemente, en agosto de 2005 se encontraban estos datos en la revista etcétera en línea: en el caso de la radio, 46% de las mil 142 emisoras es manejado por 18 grupos radiofónicos; el 54% restante se encuentra en manos de 298 concesionarios locales. Por ejemplo, Radiorama es uno de los grupos radiofónicos más grandes del país, al operar 214 emisoras, de las cuales 131 se encuentran en AM y 83 en FM.

1.2. Modelo de Comunicación en la Radio Tradicional.

 La radio convencional, o también llamada radio tradicional, surge en nuestro país hace más de 90 años, y nace bajo un modelo de comunicación funcional, es decir, bajo un modelo tradicional de comunicación que puede ser aplicado a este medio, para ello es necesario dar una explicación de modelo tradicional de comunicación y definir cada uno de sus elementos.

 Algunos autores nos han acercado a un modelo de comunicación que puede ser aplicado al medio radiofónico. Dichos esquemas muestran variaciones en sus elementos, sin embargo, han servido para tener una idea general de cómo opera, comunicativamente hablando, la radio.

 Debido a que vamos a partir del modelo funcionalista, no podemos dejar de lado el trabajo de Harold Laswell, Shannon y Wever, Pierre Schaeffer, David Berlo y algunas anotaciones de Abraham Moles; autores dedicados en sus trabajos a desarrollar un modelo de comunicación funcionalista y sobre los medios de comunicación masiva. Por otra parte, el mismo Mariano Cebrián Herreros propone un modelo específicamente para la radio, lo cual retomaremos en este trabajo.

 Podemos definir a la radio convencional como un medio de difusión masivo que llega al radio-escucha de forma personal, es el medio de mayor alcance, ya que la mayoría de las clases sociales tienen acceso a él.

 Establece un contacto más personal, porque ofrece a la audiencia cierto grado de participación en el acontecimiento o noticia que se está transmitiendo. Uno de los factores más importantes de la radio es su costo de producción, menos elevado que el de los otros medios, estas características, a su vez, nos permiten utilizar diversos elementos creativos como voces, música y anunciadores en los comerciales.

 Otra de las características de la radio convencional es que posee también un carácter selectivo pues permite aislar la comunicación a grupos independientes de audiencia, este proceso de selección comienza en otros medios de comunicación, después atraviesa por la radio en amplitud y frecuencia modulada y concretamente se está manifestando en la radio por Internet.

 Todas las señales se transmiten por ondas electromagnéticas denominadas "ondas de radio". Las frecuencias se miden en valores de miles de ciclos por segundo, llamados kilohertz, o en millones de ciclos por segundo Megahertz. Todas las ondas electromagnéticas tienen una altura, que se conoce como amplitud de onda y tienen velocidad medida por la frecuencia, con la cual una sucesión de ondas por minuto o por segundo, pasa por un punto determinado.

 Como primer acercamiento al modelo funcional, debemos partir del modelo más remoto de comunicación que existe y se reduce a la fórmula:

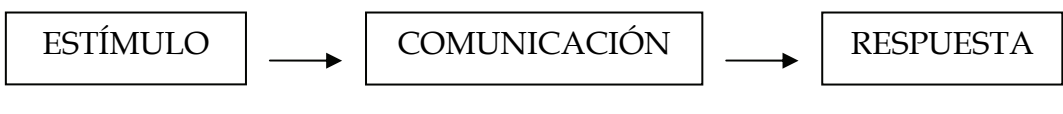

Esquema 1. Estímulo-Respuesta \*[1](#page-16-0)

<span id="page-16-0"></span><sup>1</sup> Galeano, Ernesto César (1997). *Modelos de Comunicación*, Buenos Aires, Ed. Macchi, pág. 18.

 No podemos reducir el proceso de comunicación a este modelo tan elemental, ya que la radio es un sistema más complejo, por lo que, Harold Laswell incluye otros elementos que lo complementan. "Propone allí una fórmula de concatenación o encadenamiento lineal de cinco preguntas programadas: ¿Quién – dice qué – por cuál canal – a quién – con qué efecto?"[2](#page-17-0)

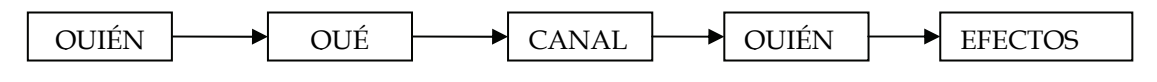

Esquema 2. Modelo de Laswell \*[3](#page-17-1)

 Decimos que el *quién* se refiere a la fuente que emite el mensaje, en este caso estaríamos hablado del locutor; el *qué* se trata del mensaje mismo emitido por la fuente, es decir, lo qué tiene que decir el locutor; *el canal* es el medio por el cual se va a emitir el mensaje, la radio como medio; *a quién* es el público radioescucha; y finalmente los efectos son los que se generan en éstos.

 Es importante distinguir que los efectos van en medida de la eficiencia de la comunicación para los medios masivos. Si nos situamos en la radio como medio de comunicación de masas y en manos de los "líderes de opinión" se deben medir los efectos de acuerdo a las ventas de una emisión radiofónica.

 Shannon y Weaver incluyeron algunos elementos al modelo de Laswell, la fuente, el canal y el destinatario siguen siendo los mismos, pero estos autores ahora hablan de un transmisor, refiriéndose al emisor técnico; un receptor, de igual forma técnico; y finalmente un componente que es el ruido, un perturbador de la comunicación.

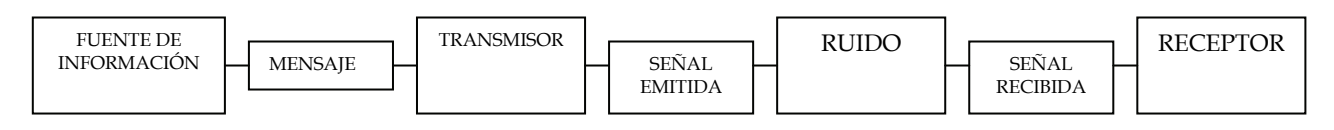

Esquema 3. Modelo de Shannon y Weaver \*[4](#page-17-2)

 David Berlo nos presenta la propuesta de un esquema similar, referente al funcionalismo. A continuación se muestra de forma gráfica los elementos de éste.

<span id="page-17-0"></span> $2$  Ídem, pág. 19

<span id="page-17-1"></span><sup>&</sup>lt;sup>3</sup> González Alonso, Carlos (1984), *Principios Básicos de Comunicación*, México, Ed. Trillas, pág. 25.

<span id="page-17-2"></span><sup>&</sup>lt;sup>4</sup> Ibídem.

|  | 'ADOR<br>`ODIFIC<br>ENC<br>JENTE<br>EI I | <b>MENSAJE</b> | ANAL | 'ADOR<br>. ODIFIC<br>DEC | EPTOR<br>RFC<br>n |
|--|------------------------------------------|----------------|------|--------------------------|-------------------|
|--|------------------------------------------|----------------|------|--------------------------|-------------------|

Esquema 4. Modelo de David Berlo.\*[5](#page-18-0)

 En la obra de Mariano Cebrián Herreros se menciona un modelo más, que es tomado como parte fundamental para el esquema de comunicación en la radio, es el caso de Pierre Schaeffer quien presenta un modelo más amplio y cercano a los medios.

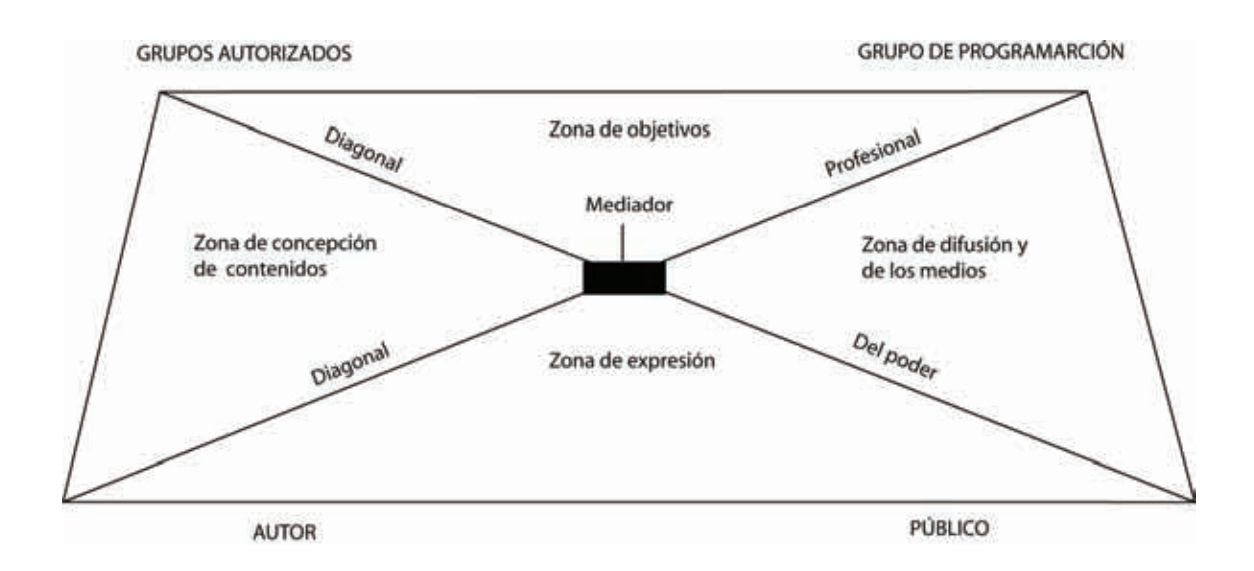

Esquema 5. Teoría de los Triángulos de Schaeffer. \*[6](#page-18-1)

 La explicación que nos proporciona Cebrián en su obra *La Mediación Técnica de la Información Radiofónica* es la siguiente: el primer triángulo (inferior) está formado por el autor-mediador-público. El mediador es el profesional productor, realizador, y responsable del funcionamiento técnico.

 El segundo triángulo (superior) está integrado por el mediador y un polo que ostenta el poder, son los grupos autorizados y otro polo responsable del aparato difusor, es decir, el grupo de programación. El mediador profesional se encuentra de esta manera en el punto de interacción de las dos diagonales (tanto de poder como profesional). Y a su vez relacionado con cuatro zonas:

<span id="page-18-0"></span><sup>5</sup> Berlo, David K. (1977), *El Proceso de la Comunicación. Introducción a la Teoría y la Práctica*, Buenos Aires, Editorial El Ateneo, pág. 25.

<span id="page-18-1"></span><sup>6</sup> Cebrián Herreros, Mariano (1983), *La Mediación Técnica de la Información Radiofónica*, Barcelona España, Ed. Mitre, pág. 41.

 La primera *zona de difusión* y de los medios, entre el grupo programador y el público. La segunda *zona es de los objetivos*, el mediador se encuentra entre el poder administrador del medio (grupos autorizados) y el grupo programador. La tercera *zona es la de concepción de contenidos*, en donde el mediador está entre las directrices del poder y las ideas plasmadoras del poder efectuadas por el autor. Finalmente la *zona de expresión*, en donde el mediador se sitúa entre el autor y el público.

 Por otro lado, "cuando hablamos de oyente directo incluímos también la posibilidad de que sea el narrador radiofónico del acontecimiento. Se comporta, por una parte como oyente-espectador del acontecimiento y por otra como traductor de la realidad global a sonidos de la radio."[7](#page-19-0)

 Al respecto cuando Cebrián habla de un oyente directo se está refiriendo al locutor de radio que traduce la realidad observada de acuerdo a sus perspectivas, a su vez el oyente directo, nos dice Cebrián Herreros, puede ser sustituido por los micrófonos u otras técnicas radiofónicas como los discos, gracias a su explicación de que la realidad se expresa por sí misma a través de la técnica. El modelo de este autor toma como punto de gran relevancia, la forma técnica de la radio.

 En su obra, el autor español, hace un recorrido por lo que se refiere a la descripción del proceso técnico generado en la radio, sin embargo, nos brinda valiosas aportaciones para poder tener un aproximado del modelo que opera en la radio convencional. Cuando habla de "ecosistema técnico"\*[8](#page-19-1) se limita a un modelo unidireccional. "El sistema técnico radiofónico no permite un auténtico 'feed back' mediante el mismo medio, sino gracias a otros sistemas o medios auxiliares como el teléfono." [9](#page-19-2)

 Mariano Cebrián llega a una conclusión que engloba a los diversos autores: "Shannon nos ofrece un esquema riguroso válido para establecer el recorrido de la señal radiofónica. Laswell nos sirve de paradigma para la vinculación de los componentes del proceso comunicativo de la radio. Schaeffer nos sitúa en la encrucijada en que se encuentra la mediación profesional. Y Moles nos ofrece el marco referencial global de la mediación de la información radiofónica.". [10](#page-19-3)

 En los modelos revisados, no se menciona la importancia de la interrelación entre los actores de la comunicación, entre lo que ellos llaman "receptor y emisor", es decir, la interacción entre ambos. En la última cita nos dice Cebrián la interacción se puede generar gracias a otros medios dentro como lo son el mismo teléfono.

<span id="page-19-0"></span> $<sup>7</sup>$  Ídem, pág.33.</sup>

<span id="page-19-1"></span><sup>&</sup>lt;sup>8</sup> Ecosistema técnico se refiere a los aspectos electrónicos que se llevan a cabo dentro de una emisión, Cebrián menciona el ecosistema humano refiriéndose a las personas que operan este primer sistema. 9

<span id="page-19-2"></span> $<sup>9</sup>$  Ídem, pág. 47.</sup>

<span id="page-19-3"></span><sup>&</sup>lt;sup>10</sup> Ídem, págs.43 y 45.

#### 1.2.1. Los Comunicadores.

 Dentro del modelo de comunicación funcionalista, el comunicador de la radio tradicional tiene un papel fundamental para el desarrollo de una emisión. Pero más que acercarnos a ciertas características como actor de la comunicación y por lo tanto, ejerciendo una interacción con su público, el locutor o comunicador de la radio debe contar con determinadas características de personalidad.

 En primer lugar, se busca que el profesional en el medio tenga una voz adecuada para éste. Es decir, mediante la voz tiene que llegar al mayor número de personas posibles, considerándose ésta como su principal instrumento de trabajo. "La radio exige un comunicador capaz de trabajar con todos los elementos y elaborar una obra de calidad. El comunicador de radio debe conocer el trabajo de todos y tener además la capacidad creativa." [11](#page-20-0)

 Actualmente se le exige a un comunicador radiofónico que se involucre en aspectos del ámbito nacional e internacional. Por otra parte, debe conocer lo que están realizando los demás comunicadores para saber qué producto creativo está ofreciendo al público. Aunque, hoy en día, no todos siguen esta norma.

 "La radio es la voz del locutor, es el comunicador que consigue que la radio sea un medio cercano porque humaniza las palabras, las personifica, evoca situaciones, provoca recuerdos y establece lazos emocionales con el oyente. De ahí la importancia de realizar una buena y correcta locución, ya que un desconocimiento de estrategias radiofónicas mermaría la eficacia del acto de la comunicación a través de la radio." [12](#page-20-1)

 Un locutor de radio debe tener la capacidad de convencimiento con sus radioescuchas, debe mantener al público en continuo interés por la emisión. Aunque resulta más importante una propuesta creativa. Al respecto, todo comunicador de la radio tradicional debe poseer los conocimientos necesarios para poder brindar información fidedigna a su público y así poder cubrir las necesidades y propósitos de la radio: informar, entretener y educar.

 Posee una originalidad personal que le permite estar en relación con la gente que lo escucha. En la actualidad conocemos en nuestro país diferentes "líderes de opinión" con los cuales la gente se identifica. Y esto varía de acuerdo a las diferentes propuestas de programas que tenemos, hay líderes de opinión en el ámbito político, en el cultural, en lo deportivo, en lo musical, en lo informativo, respecto a programas de salud, ciencia, etc.

<span id="page-20-0"></span> $11$  Ídem, pág. 64.

<span id="page-20-1"></span><sup>12</sup> Gonzáles Conde, Julia, *La Credibilidad en la Voz Como Aspecto Persuasivo de Creación Radiofónica,*  Icono 14 (Revista Electrónica). Disponible en:

http://www.icono14.net/revista/num6/articulo%20JULIA%20GONZALEZ4.htm

 Una de las estaciones analizadas para esta investigación fue XHOF Reactor 105, dedicada a los jóvenes, con programación del género musical rock, que como la mayoría de las emisiones en frecuencia modulada, tiene como base de programación la música, más que la radio hablada. En esta estación podemos encontrar determinadas características que poseen algunos de los locutores con los que se identifica la gente.

 Es el caso de Julio Martínez y "El Sopitas", quienes cuentan con un programa de tres horas diarias, en los que tocan temáticas de interés para los jóvenes y a su vez son los encargados de programar la música de su espacio. Ellos se caracterizan por tener un lenguaje adecuado para el tipo de público que los escucha, la forma de llevar las temáticas también tiene que ver con su formación como locutores y en el caso de Julio Martínez posee una voz apropiada para este sector, de tal forma que llegó a ser la voz institucional de la estación.

 En cuanto a la interactividad con su público radioescucha podemos decir que hay estaciones en las que sí hay una participación, aunque sea limitada, por parte de los escuchas; más adelante hablaremos de cómo se da esta interacción en este medio.

 El locutor es: "El hombre que se expresa con todos los elementos que componen el lenguaje radiofónico. Posee las cualidades del compositor, del escritor, del creador de efectos, pero, además, domina la técnica, el ritmo, y en definitiva, la radio en su totalidad.["13](#page-21-0)

 Antes que en la radio por Internet, es en la radio tradicional en donde comienza el proceso de la especialización de contenidos, por ello actualmente existe una disyuntiva entre tratar al locutor como comunicador o como especialista. Algunas veces se les exige poseer ambas características, así el comunicador debe ser también especialista.

 Lo que sí es claro es que el comunicador de radio tiene precisamente su papel específico, que es el de locutor. El trabajo de producción, ventas, promoción, etc., es llevado por otras personas. Actualmente el comunicador radiofónico se está enfrentando a las nuevas tecnologías, es por ello que necesita estar ahora informado de dichos avances tecnológicos para poder estar en el marco de la competencia de comunicación.

#### 1.2.2. Los Mensajes.

 Una parte fundamental del modelo comunicativo que planteamos son los mensajes, hemos ya estudiado el elemento fuente de los mensajes: el locutor, pero cabe señalar que los comunicadores radiofónicos deben tener algo qué decir a sus audiencias, y es precisamente lo que se refiere a los mensajes.

<span id="page-21-0"></span><sup>&</sup>lt;sup>13</sup> Cebrián Herreros, Mariano, pág. 64.

 El mensaje en la radio, son todas aquellas ideas que expresan los locutores de acuerdo a determinada temática de la cual estén tratando en una emisión. Por su carácter de medio oral, el mensaje debe ser claro, preciso, debe brindar información al radioescucha, debe ser información comprobable ya que la radio es un medio masivo y persuasivo de comunicación.

 El locutor debe captar la mayor atención de la gente, por lo que es fundamental que conozca a detalle qué tipo de público es el que sigue su emisión, porque de esto dependerá la forma en cómo se dirija a las personas. Tiene que ver con el lenguaje radiofónico, que intenta combinar todos sus elementos para poder ofrecer un mensaje que guste a los escuchas.

 Actualmente podemos observar que en el cuadrante radiofónico tanto de amplitud como de frecuencia modulada, solamente se hace uso de la palabra hablada, sin tener que "vestirla" de efectos, música, u otro elemento al que el locutor y productor de radio puede recurrir. Esto lo observamos más claramente en las estaciones de la frecuencia modulada que dedican, buena parte de su programación, al ámbito musical.

 Relacionado con la creatividad de los comunicadores radiofónicos de poder brindar a los radioescuchas un mensaje dinámico que los mantenga en constante interés. Los mensajes radiofónicos no tienen que ser necesariamente manifestados a través de los locutores, en algunas estaciones recurren únicamente a la programación musical continua y por lo tanto, en estos casos el mensaje radiofónico aquí entendido, es la misma música.

 Al mismo dinamismo que pueden llevar los mensajes en la radio, deben sumarle la espontaneidad e improvisación por parte de los comunicadores, sin embargo, resulta esencial que estén provistos de una determinada cantidad de información que les permita ahondar en alguna temática. Es importante que el locutor no intente meterse en terrenos de los cuales desconozca su contenido.

 El comunicador tiene que tener la capacidad, a través del mensaje, de poder hacer que la gente conozca la realidad. La radio es un medio que trabaja con imágenes sonoras mentales.

 A lo largo de la historia de la radio en nuestro país se han generado cambios en los tipos de emisiones. En la actualidad los programas son en su mayoría informativos, por lo que su función es brindarnos la información necesaria dependiendo de cada una de las temáticas tratadas.

 Es el caso específico de las radionovelas, en donde se empleaban diversos elementos auditivos para poder lograr entablar una relación entre lo que se estaba diciendo y lo que la gente imaginaba. En *"La Tremenda Corte"*, se utilizaron efectos y música; se creó un ambiente en el que la gente realmente imaginaba que se encontraba en una corte, con un juez, imprimiéndole un estilo de entretenimiento muy peculiar.

 El mensaje tiene que ver desde un inicio con la planeación de la emisión, con la forma, estilo, creatividad, dinamismo y espontaneidad que le den los comunicadores radiofónicos; y con el uso del lenguaje radiofónico que se necesite emplear para llevar un mensaje de interés para el público.

 Al igual que mencionamos, el cambio que se está dando en la implementación de nuevas tecnologías para los medios, el mensaje radiofónico también ha sufrido cambios en cuanto a contenidos y técnica. En la radio ya se puede observar el fenómeno de la especialización y por lo tanto algunos de los mensajes que ahora escuchamos son de este tipo.

 El locutor de radio, debe estar consciente de que los públicos ahora se encuentran segmentados por diversos temas de interés. Y al cambiar los contenidos tiene que cambiar la forma en cómo se este dando el mensaje, ya que dependerá del tipo de radioescuchas que sintonicen determinada emisión.

 El mensaje de la radio, habrá de cumplir con sus tres funciones específicas: informar, entretener y educar. Aunque, en estos momentos podemos observar que se ha inclinado más por llevar a la gente información y entretenimiento. Si bien existen algunos programas educativos con el propósito de cumplir con estas tres funciones, son pocas las emisiones.

### 1.2.3. Los Radioescuchas.

 Son tres los elementos básicos para lograr un proceso de comunicación. En primera instancia tenemos a los comunicadores radiofónicos, y a los mensajes; en este apartado se incluye otro de los elementos que constituyen el modelo: los radioescuchas. Son parte fundamental para el proceso, sin embargo, dentro del modelo funcionalista y para los medios de comunicación de masas no resultan una parte importante para ser tomados en cuenta.

 Con estos dos primeros elementos: locutor-mensaje, tenemos una forma de comunicación unidireccional, es decir, el mensaje va en un sólo sentido. Debemos incluir a un tercer elemento que reciba estos mensajes y en algunos casos genere alguna participación dentro de ellos.

 Analizando cómo es el público, de las estaciones de radio en el Distrito Federal, que se conoce hoy en día, vemos que tiene una participación directa limitada en las emisiones. No podemos descartar en forma definitiva dicha participación dentro de los programas, porque sí podemos encontrar proyectos en los que se desarrolla esta dinámica.

 El mismo hecho de que los mensajes se estén especializando hace que las audiencias se segmenten, y aquí nos referimos tanto a la radio tradicional como por Internet. Algunas personas permanecen fieles a sus intereses tanto de temáticas, como de identificación con determinado presentador de la radio. Lo cierto es que podemos encontrar ya emisiones que dedican su programación a un sólo tema.

 Resulta complicado para las emisoras, ya que ahora los públicos se reducen de acuerdo al los intereses personales de cada uno. Los radioescuchas tienen la posibilidad de elegir entre un tema u otro que llame su atención. Mediante este sistema especializado se puede lograr que un segmento de la población tenga el total interés en un programa pero a su vez que otro sector de la audiencia pierda totalmente el interés por una emisión.

 En el caso de la estación citada, observamos que tiene entre su programación emisiones especializadas en alguno de los géneros derivantes del rock. "Interferencia" es un programa dedicado al rock en español, conducido por Miguel Ángel Solís, que trata temas de conciertos, reseñas, invitados en cabina, sesiones, y todos los eventos relacionados con este género musical.

 El público que sigue dicha emisión está enfocado en general a la música rock, pero específicamente es gente seguidora de bandas de rock en nuestro idioma, y es que ha sido un espacio en donde se han brindado posibilidades de participación, aunque sea mínima.

 Una de las características de esta emisión, es que el mismo locutor ha permitido que los radioescuchas participen en algunas secciones del programa. Cada año se realiza una votación referente a los cinco mejores discos del año, y las bandas que salen ganadoras, son el resultado de la votación del público y de los mismos locutores dentro de la estación. Dentro de este mismo espacio se ha dado la oportunidad de pedir canciones al gusto del público.

 Pero no todas las emisiones del cuadrante están diseñadas para este tipo de público o para este tipo de participación. Determinados programas van en un sentido unidireccional en el que solamente se le da la información al escucha sin esperar alguna respuesta por parte de éste. Algunos periodistas radiofónicos se han preocupado por satisfacer a sus audiencias.

 La radio como medio masivo de comunicación, cuida de no perder sus audiencias, es por ello que diversas estaciones recurren a estudios para conocer si logran mantener a sus públicos. "De manera global, las agencias de investigación, centrales de medios y de medición de audiencia, investigan específicamente si la audiencia puede recordar el nombre de una marca, programa o producto, a qué cualidades la asocian y qué características de la marca, programa o producto han retenido en la mente. Estas mediciones son comúnmente utilizadas como mediciones de ventas o niveles de audiencia."[14](#page-25-0)

 En este sentido, y dentro del mismo modelo funcional que opera en la radio, las audiencias se están midiendo en consideración de las ventas que pueda generar una emisión o producto.

 La audiencia de la radio es heterogénea considerando sus tipos de composición social, activismo y postura apolítica, creencias y estratos económicos. Es por ello, la existencia de tantas estaciones tan diversas, para los diferentes públicos.

### 1.3. La Interacción en la Radio Tradicional.

 Al analizar los tres elementos básicos de comunicación dentro del modelo de la radio convencional: locutor, mensaje y radioescucha, nos encontramos frente a la disyuntiva de si existe la interacción dentro de la misma. El modelo implica un grado de participación mínima, pero existente.

 Con los modelos de Laswell, Berlo, Schaeffer y Shannon estamos frente a una comunicación unidireccional en la que la comunicación corre en un sólo sentido. Algunos de estos autores abordan el aspecto de la participación del otro actor de la comunicación: el receptor, con la terminología de feed-back o retroalimentación. Regresaremos a revisar algunos de estos términos dentro de los diversos modelos tratados anteriormente.

 "La retroalimentación es un proceso de reacción causa-efecto que se produce entre la salida y la entrada de uno o de todos los elementos que integran un acto de comunicación. Su función primordial es obtener un mejor ajuste y a la vez complementar la información emitida. " [15](#page-25-1)

 Dentro de este primer acercamiento general a una teoría elemental de la comunicación radiofónica, observamos que se incluye una participación del receptor dentro del proceso. Pero va dirigida a una sola función: lograr que la comunicación sea efectiva y cumpla con sus objetivos.

 Esta teoría llevada al modelo de la radio tradicional nos deja ver que los comunicadores radiofónicos mantienen un mensaje, lo que dicen, en función de la reacción que tenga su público para la emisión.

 La cita de Alonso González, nos brinda un acercamiento a lo que sería una participación real por parte de las audiencias de radio. "Su función primordial

<span id="page-25-0"></span><sup>&</sup>lt;sup>14</sup> Nieto, Jorge (2005), *La Medición de Audiencias Radiofónicas en México*, Razón y Palabra (Revista Electrónica) Disponible en: http://www.razonypalabra.org.mx/anteriores/n43/jnieto.html

<span id="page-25-1"></span><sup>&</sup>lt;sup>15</sup> González Alonso, Carlos, pág.17.

es obtener un mejor ajuste y a la vez complementar la información emitida"; al hablarnos de complementar la información emitida por la fuente, se está refiriendo a una interacción con el público.

 Es lo que se observa en la radio por Internet, la participación de los ciberescuchas, no sólo para complementar la información dada por el locutor si no, a su vez, presentar información completamente proporcionada por la audiencia de este tipo de medio.

 Esta definición es muy elemental, porque aún está refiriéndose a términos como causa-efecto, y entrada-salida. Y se da en un sentido de comunicación funcional. Sin embargo, hasta el momento no podemos llegar a la afirmación de una participación directa por parte de la audiencia de la radio.

 Al respecto Ernesto César Galeano hace una contribución significativa mediante estudios de los modelos de John y Matilda Riley: "hay una interacción continua entre los miembros de un sistema social. La audiencia no es solamente receptores pasivos: hay un proceso de retroalimentación o feedback que hace que la comunicación humana sea interacción."[16](#page-26-0) A continuación se muestra el modelo de Riley y Riley.

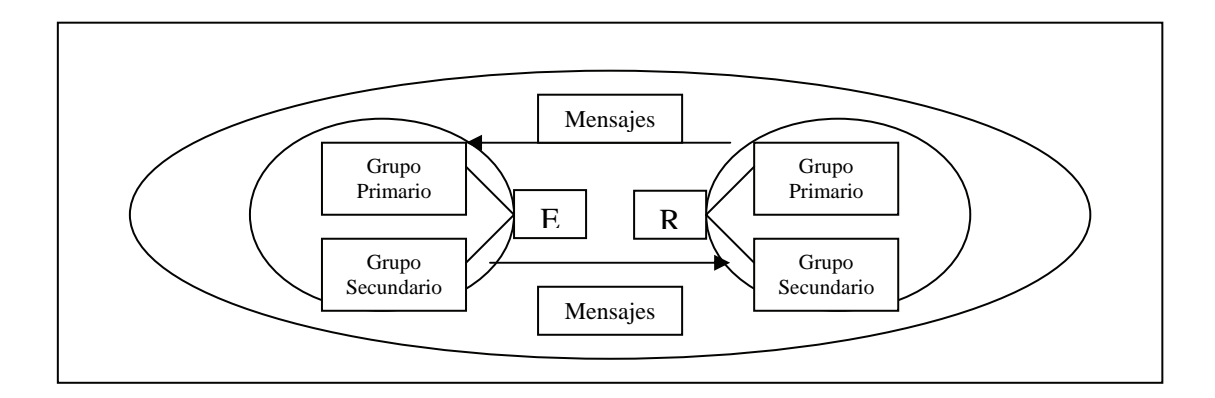

Esquema 6. Modelo de Riley y Riley \*[17](#page-26-1)

 De acuerdo a este modelo planteado, se introduce un concepto fundamental para esta investigación que es la interacción. Se plantea el hecho de que los receptores se muestran como comunicadores no pasivos, y sí participantes dentro del proceso comunicativo.

 En este modelo, se plantean los mensajes en dos direcciones al mismo nivel, es decir que, tanto fuente como receptor, que aquí cabría llamarlos actores de la

<sup>&</sup>lt;sup>16</sup> Galeano, Ernesto César, pág. 29.

<span id="page-26-1"></span><span id="page-26-0"></span> $17$  Íbidem.

comunicación, pueden iniciar y en absoluto participar en el proceso de comunicación. Existe una interacción entre ambos interlocutores.

 Si situamos este modelo en el cuadrante de la radio mexicana, nos encontramos con que sólo algunas emisoras llevan a cabo este proceso. Son pocos los programas que han permitido al radioescucha opinar, participar, votar, elegir entre los temas que se están tratando.

 En la estación Reactor FM, hay una participación por parte del público para elegir algunas canciones que serán parte de la programación; en emisiones especiales se realizan determinadas votaciones. Pero no en todos los programas dentro de la misma estación existe esta participación, por eso reiteramos que es limitado este proceso, porque incluso perteneciendo a la misma emisora los programas son diferentes.

 Dentro de esta misma estación hay una emisión dedicada a programar música presentada por una locutora. El programa lleva el nombre de "La Recluta" y en dicha emisión no se permite la entrada de llamadas al aire, solamente se anotan los mensajes de las llamadas telefónicas pero no son tomadas en cuenta para la emisión, únicamente para medir los niveles de audiencia.

 Es lo que compete a grupos radiofónicos, estaciones o espacios dentro de las mismas, que tienen implementado este sistema de interacción con sus escuchas, pero también existen estaciones que no lo realizan, pues programan en sus espacios música continua, sin locutor y sin la mínima participación de los radioescuchas.

 "Las audiencias pueden participar en la producción de los mensajes de comunicación, renegociando sus significados, dirigiendo cartas a los periódicos, llamando a la radio, o simplemente apagando el televisor o cambiando de estación. Asimismo, las campañas de algunos grupos consiguen afectar profundamente la credibilidad de los medios, y las nuevas tecnologías como Internet, permiten la creación de canales con mayor capacidad de decisión y apropiación del flujo de información por parte de sus usuarios".[18](#page-27-0)

 La participación por parte del auditorio existe desde tiempos de la creación de la radio en nuestro país, con el surgimiento del teléfono que se convirtió en un elemento de enlace entre auditorio y locutor. Actualmente existen diversas formas en las que el público se puede comunicar con la estación, como el mencionado teléfono, también existe un sistema de mensajería instantánea, el correo electrónico en el caso de algunas emisiones, y en algunas muy limitadas el Messenger.

<span id="page-27-0"></span><sup>18</sup> Winocur, Rosalía, *La Participación en la Radio*, Razón y Palabra (Revista Electrónica) Disponible en: http://www.razonypalabra.org.mx/anteriores/n55/rwinocur.html

 "Se crean espacios especiales para que el radioescucha pueda intervenir. En la primera forma la voz de las personas sale al aire para hacer un comentario, o pedir asesoramiento. En el segundo caso, un asistente de producción escribe en un papel el motivo de la llamada y se lo pasan al conductor del programa. La tercera opción, más sofisticada, funciona del siguiente modo: el conductor convoca al público para que dé su opinión sobre determinado asunto, una computadora clasifica las llamadas según unas categorías pre-establecidas y lo que sale al aire es un `promedio' que se presenta como la opinión pública."[19](#page-28-0)

 Algunas emisiones, como lo dice Rosalía Winocur, disfrazan la participación de los públicos, intentando generar espacios de ayuda ciudadana, de foros de servicios a la comunidad. En algunos casos la satisfacción es por parte de los dos actores, tanto locutores como auditorio: para los radioescuchas significa estar de manifiesto ante los demás y para los dueños de las estaciones significan productos vendibles que generan ganancias económicas.

 Para las radiodifusoras resulta fundamental que los radioescuchas tengan la clara idea de que su medio, la radio, les sirve como fuente de soluciones. Por ello muchas de ellas intentan "dar" a la audiencia lo que está buscando en una emisión. Y se muestra como relevante el hecho de recibir respuestas por parte del público ya que quiere decir que el producto se ha colocado en el gusto de la gente.

 En otros países la interacción dentro de la radio tradicional, se ha generando más rápidamente que en el nuestro. En España, la radio de participación está llegando a una comunicación más horizontal, con mayor intervención de la audiencia. La radio se ofrece a los grupos sociales para que ellos mismos la protagonicen.

 José Luís Martínez Albertos hace una referencia al autor McLuhan de acuerdo a los medios de comunicación: "La participación de los públicos es baja, la definición de su mensaje es alta y exige por tanto una gran dosis de información, y la reacción que provoca en los receptores es de carácter exclusivo." [20](#page-28-1)

 Los públicos toman a la radio como un medio de gran credibilidad por su inmediatez y flujo de información. Las personas están generando respuestas a los contenidos dados en el medio, pero que muchas veces no hacen o no pueden hacer llegar directamente al locutor.

 "La fuente puede utilizar la reacción de su receptor como verificación de su propia efectividad y como guía de futuras acciones. La reacción del receptor es una consecuencia de la respuesta de la fuente. El feed-back proporciona a la

<span id="page-28-0"></span><sup>&</sup>lt;sup>19</sup> Íbidem.

<span id="page-28-1"></span><sup>20</sup> Martínez Albertos, Luis (1977), *El Mensaje Informativo*, Barcelona, Ed. RIGSA, pág. 191.

fuente de información con respecto al éxito que obtuvo al cumplir su objetivo. Al hacer esto ejerce un control sobre los futuros mensajes de la fuente." [21](#page-29-0)

 De acuerdo a estas precisiones aún nos encontramos cerca del modelo funcionalista. Sin embargo, dejamos claro que la participación de los auditorios ha existido desde el surgimiento de la radio en nuestro país, aunque dicha interacción con los comunicadores radiofónicos sea limitada y no en todos los casos directa.

1.4. Nuevas Tecnologías y la Radio.

 Desde el surgimiento de la radio se han generado cambios en las formas técnicas de transmisión, desde lo más elemental a los puntos más complejos. Por ejemplo, un cambio importante que tuvo fue la transmisión en la frecuencia modulada.

 No solamente lo que respecta a este medio masivo de comunicación en particular, ya que estamos viviendo una época en la que los medios de comunicación se enfrentan a cambios radicales en sus formas de transmisión, que afectan a las formas de comunicación.

 **"**Uno de los aspectos que define el actual proceso de globalización capitalista de la economía y la sociedad es el cambio tecnológico de última generación: la tecnología digital de la informática. En los últimos treinta años ha habido una enorme intensificación de las comunicaciones a nivel mundial, a tal punto de convertirse el universo electrónico en el sólido sostén del funcionamiento (carácter, difusión, éxito y contradicciones) del capitalismo contemporáneo. El ejemplo de importancia más profunda de este salto tecnológico y, a su vez, de la nueva complejidad del capitalismo lo constituye el sistema-red "www" o Internet."[22](#page-29-1)

 En los últimos años observamos cambios que permiten una mejor calidad en los productos comunicativos que están ofreciendo los medios de comunicación. Cuando mencionamos la calidad estamos hablando únicamente de los aspectos técnicos.

 Uno de los avances más importantes en los últimos años ha sido la aparición de la Internet ya que abrió las formas de comunicación entre usuarios. Por otro lado, ha permitido que la comunicación sea instantánea y selectiva mostrando una gran cantidad de posibilidades de elección.

<span id="page-29-0"></span><sup>&</sup>lt;sup>21</sup> Berlo, David K, pág. 86.

<span id="page-29-1"></span><sup>22</sup> Ravelo Cabrera, Paul (2002), *La Pasión Revolucionaria…, Ahora en la Internet*, Razón y Palabra (Revista electrónica). Disponible en: http://www.razonypalabra.org.mx/anteriores/n25/privero.html

 La Internet está admitiendo la apertura de los medios masivos de comunicación como la radio, la televisión, los llamados periódicos en línea, las revistas electrónicas. Cualquier persona tiene acceso a la información de estaciones, canales, periódicos, revistas de otros países.

 El 28 de febrero de 1989, el Tecnológico de Monterrey, Campus Monterrey se convirtió en la primera institución mexicana que logró establecer un enlace dedicado a Internet, a través de una línea analógica privada de 5 hilos de 9,600 bits por segundo.

 Para ese entonces el Tecnológico de Monterrey, Campus Monterrey ya disponía de tres líneas de acceso a Internet. Dicho campus estableció el primer nodo de Internet en México. Por tal motivo dispuso del primer "Name Server" para el dominio .mx.

 La UNAM fue la segunda institución que consiguió establecer un acceso a Internet, articulando un segundo nodo a través del Instituto de Astronomía, el cual logró establecer su acceso a Internet a través del Centro Nacional de Investigación Atmosférica (NCAR), en Boulder, Colorado.

 Las dos instituciones mantenían un enlace común, mediante líneas analógicas privadas, a través de la red de la información BITNET. La tercera institución que consiguió conectarse a Internet fue el Tecnológico de Monterrey, Campus Estado de México.

 La primera página de información que se dio a conocer en México, fue creada por la Universidad de las Américas. Las universidades del país fueron grandes impulsoras y puntas de lanza de la nueva era del Internet. Por esta razón en sus inicios el uso del Internet estuvo restringido a usos científicos y académicos.

 Fue el periódico *La Jornada* en línea, el primero en nuestro país que publicó sus páginas en la WWW, en el año 1995. Para este medio, el implemento de las nuevas tecnologías ha repercutido considerablemente. Ahora es posible ingresar a los distintos periódicos en línea de todos los países que los tengan publicados.

 "La aparición de la Internet hizo realidad las comunicaciones instantáneas a través del globo terrestre, ahora al nivel de la comunicación individual. Los medios de comunicación han rebasado fronteras, ahora están en `todos lados', ya que son capaces de dar la sensación de la ilusión global. Las extensiones de la conciencia humana se están proyectando hacia el medio de todo el mundo a través de la electrónica. "[23](#page-30-0)

<span id="page-30-0"></span><sup>23</sup> Rodríguez Elizabeth y Ángeles Dolores (2001), *La Radio Sin Fronteras*, Razón y Palabra (Revista electrónica). Disponible en:

[http://www.cem.itesm.mx/dacs/publicaciones/logos/anteriores/n2/com/erodring.html](http://www.cem.itesm.mx/dacs/publicaciones/logos/anteriores/n2/com/erodring.htm)

 Los medios de comunicación están abriendo sus puertas a otras posibilidades de alcance. Para los medios ya establecidos la Internet se ha convertido en un soporte para la difusión de más información. La televisión, la radio y los periódicos se apoyan en la WWW para brindar más opciones a sus públicos.

 Los medios se apoyan en Internet, de igual forma, para incrementar sus audiencias y sus seguidores. Muchas estaciones de radio que transmiten su señal a través de la amplitud o frecuencia modulada han bajado sus señales a la Internet, con los mismos contenidos y horarios, pero con una alternativa a conseguir más atención por parte del público.

 Por otro lado, los medios en la red abren la posibilidad multimediática. En las páginas de estaciones de radio podemos encontrar información extra independientemente de los sonidos; tenemos acceso a noticias, trivias, juegos, contacto, galería fotográfica, promociones, etc.

 Ahora existe una correlación entre los diversos medios de comunicación, entre la radio, la televisión, el cine, y los medios escritos. En la nueva era de la Internet podemos encontrar a todos estos medios juntos.

 El profesional de la comunicación se enfrenta a diversos retos como los avances tecnológicos. Tiene que ser capaz de poder enfrentar estos cambios, y estar actualizado con la introducción de nuevos sistemas técnicos. Porque al periodista, no sólo se le pide saber como redactar o investigar sobre una temática, sino que ahora debe conocer sobre tecnología aplicada a los medios.

 "Hoy en día las tecnologías se modifican y actualizan constantemente transformando nuestros paradigmas de comunicación. Hoy los medios de comunicación tradicionales están perdiendo terreno contra nuevas formas de expresión, más libres, más abiertas, más democráticas; la llegada de los teléfonos móviles, la Internet, los SMS, los blogs, eBay, Google y el P2P nos han acercado más a la tecnología y así estos medios han venido a transformar y ampliar nuestras formas de comunicación y participación."[24](#page-31-0)

 En el caso de la radio por Internet, está generando fuentes de trabajo por ser un medio fuera del monopolio, y es posible entre un grupo reducido de personas crear una estación en línea.

La atención está puesta en los avances tecnológicos, pero *¿y* qué hay de la renovación de los contenidos? Los comunicadores no pueden centrar toda su preocupación por estar a la vanguardia de las nuevas tecnologías ya que la creación de los mensajes generados para la audiencia es igual de importante.

<span id="page-31-0"></span><sup>24</sup> Lara, Miguel (2007), *Nuevas Tecnologías de Comunicación: ¿Oportunidad o Riesgo para la Esfera Pública y la Democracia?*, Razón y Palabra (Revista electrónica), Disponible en: http://www.razonypalabra.org.mx/anteriores/n54/mlarao.html

 "Es el periodista el que debería redescubrirnos y maravillarnos con un mejor uso de la palabra y una articulación más creativa en torno a las posibilidades que brindan hoy las nuevas tecnologías." [25](#page-32-0)

 Los comunicadores radiofónicos deben estar al día con los nuevos avances sin olvidar que resulta fundamental ofrecer a los públicos un producto de calidad, que contenga los elementos necesarios para estar en el gusto de los radioescuchas. Las nuevas tecnologías deben ser un complemento para los comunicadores y los medios; un soporte que permita generar mejores elementos comunicativos.

 "La sociedad de la información lleva consigo la convergencia de medios. La radio se integra también en tal convergencia, pero su supervivencia dependerá de lo que aporte a tal desarrollo profundizando en lo que le es más característico, en el incremento de su poder informativo inmediato para mantenerse en el lugar de la vanguardia, en el servicio de una audiencia amplia y a la vez en el desarrollo de una creciente especialización de sus contenidos para atender las necesidades de otros grupos minoritarios." [26](#page-32-1)

 En lo que a la radio se refiere, estamos frente a la llamada radio digital, que ha revolucionado diversos aspectos del medio. Se ha valido de los avances tecnológicos para cambiar sus formas de producción, programación, locución, en el caso de la radio por Internet, y se ha permitido ofrecer una mejor calidad de audio.

 La radio en la era de la Internet está modificando los elementos que integran al medio, en todos los aspectos: costos de producción, personal que labora en un medio por Internet, formas de presentar un mensaje frente a las audiencias, formas de presentar la información.

 La radio en su forma original, en su amplitud o frecuencia modulada, también ha generado cambios, la digitalización es uno de ellos y es mediante este avance que actualmente se puede contar con calidad de sonido elevada.

### 1.5. La Digitalización en la Radio.

1

 La radio como medio de comunicación masiva, sufre también cambios significativos, primero con la entrada de la frecuencia modulada que permitió una mejor calidad de sonido: el llamado sonido stéreo.

<span id="page-32-0"></span><sup>25</sup> Fernández Bogado, Benjamín (2005) *La Radio en los Tiempos de la Globalización y la Digitalización*  (Artículo) Disponible en: http://www.saladeprensa.org/art624.htm

<span id="page-32-1"></span><sup>26</sup> Cebrián Herreros, Mariano (2001), *La Radio en la Convergencia Multimedia*, Barcelona, Editorial Gedisa, pág. 23.

 Tenemos un cambio notable que es la llamada radio digital, dígase a través de los satélites y mediante la amplitud y frecuencia modulada, o bien, la radio que podemos encontrar a través de la red. La radio digital presenta tres variantes tecnológicas según sea el canal de emisión: la radio digital por satélite, la radio digital terrena y la radio web.

 La Radiodifusión Sonora Digital (Digital Audio Broadcasting) mejor conocida con las siglas DAB, es lo que identificamos como radio digital: "La Radiodifusión Sonora Digital (DAB) es un sistema de radiodifusión cuya característica es el poder transmitir señales de la calidad equivalente al disco compacto, para ser recibidas tanto en lugares fijos o en movimiento y que adicionalmente dentro del propio canal que se utiliza se puede emplear un canal adicional de datos, para el uso de la propia estación."[27](#page-33-0)

 La Unión Internacional de Telecomunicaciones, que se efectuó en 1992 en España, permitió que se aprobara el uso, a nivel mundial, de las frecuencias entre 1452 a 1492 MHz dentro de la denominada banda L. A excepción de los demás países, Estados Unidos no hizo partícipe su radio digital a través de esta banda y utilizó de 2310 a 2360 MHz dentro de la banda S. Estas dos asignaciones se permitieron para el sistema DAB tanto a nivel satélite como en forma terrenal.

 En España fue hasta el mes de julio del 2000 cuando entró en vigor la radio digital concesionada por el gobierno, transmitida por satélite o por ondas. En 1996, en este país, se instaló un receptor de radio digital provisto de pantalla. Durante un programa de radio, en la pantalla aparecieron imágenes de los presentadores, un mapa del tiempo, una guía de hoteles, un plano de la ciudad y noticias.

 Uno de los sistemas de Radiodifusión Sonora Digital (DAB) que comenzó con una serie de experimentos para este ámbito de las comunicaciones, fue el sistema Eureka 147 que se desarrolló por un conjunto de empresas europeas, desde 1987.

 El sistema consiste en transmitir una señal de alta calidad, con un sistema de codificación especial y un sistema de modulación digitalizado; las posibilidades con las que cuenta es que se pueda utilizar a nivel satélite o a nivel terrestre mediante diversas bandas de frecuencia. Dicho sistema ha sido probado en algunos países como Suiza, Francia, Canadá, Estados Unidos y México.

 Esta nueva introducción de sistema digital en el espectro radiofónico traerá notables consecuencias, lo principal que hasta ahora se vislumbra, por el hecho de utilizar una nueva banda: la banda L, es la generación de nuevos modulares, receptores y demás aditamentos para hacer posible la transmisión y recepción del sistema.

<span id="page-33-0"></span><sup>27</sup> Garza, Ramiro (1998), *La Radio, Presente y Futuro*, México, Ed. Edamex, pág. 234.

 "Una de las principales ventajas de este sistema es que utilizando un solo transmisor, con un ancho de 1.5 MHz, es posible transmitir 6 diferentes señales, que puedan ser radiadas por una sola antena, y lograr con ello el mismo cubrimiento del área de servicio, para las 6 estaciones, lo que significa que tanto los costos de instalación, como de operación, pueden ser reducidos dramáticamente, ya que el mismo cubrimiento que se logra con una estación de FM, a máxima potencia, hacen que se utilicen transmisores y antes, cuya combinación maneja una potencia hasta 15 veces menos." [28](#page-34-0)

 El DAB permite la escucha móvil y portátil en las mejores condiciones de calidad. Sin embargo, estamos frente a la incertidumbre de su entrada ya que no será tan fácil puesto que se requiere la autorización de más frecuencias, marcos reguladores que estimulen los nuevos proyectos, compañías radiodifusoras dispuestas a arriesgar y de aparatos receptores a bajo costo.

 Se han experimentado diversos sistemas que permitan la transmisión vía digital. Existe el sistema *in band* u *on channel* (IBOC), se trata de una nueva tecnología que se ha ido desarrollando y mediante la cual es posible transmitir simultáneamente, una señal analógica en un canal de amplitud o frecuencia modulada con una digital, comprendiendo la misma información.

 Este nuevo sistema fue desarrollado en Estados Unidos debido a que no logró utilizar la asignada banda L y también por razones de competencia, dicho país ha preferido mantener su propia cobertura. En Estados Unidos ya son más de mil 200 radiodifusoras las que transmiten digitalmente, esto es, alrededor del 8 por ciento de las emisoras existentes en el país. De ese total, unas 500 emisoras ya transmiten en multicanal.

 Los sistemas IBOC no requieren espectros en ninguna parte de la banda ya que se pueden desarrollar mediante las mismas bandas de AM y FM, manejando tanto los anchos de banda asignados a dichas estaciones como las mismas características de transmisión en dos tipos de estaciones y también pueden conservar en apariencia los mismos alcances que tienen las estaciones en la actualidad.

 Otro de los sistemas que se han puesto a prueba es Digital Radio Mondiale, el sistema DRM para onda corta, amplitud modulada y onda larga llamado DRM. Este sistema revolucionario ha llegado a México, con las primeras pruebas de transmisión realizadas desde una radiodifusora de servicio público, fue entonces cuando Radio Educación lanzó al aire sus señales de amplitud modulada y de onda corta con esta nueva tecnología.

 Así que las nuevas tecnologías no se limitan sólo a la aplicación de la frecuencia modulada. El sistema DRM permite que las radiodifusoras de AM, onda corta y onda larga puedan ser escuchadas con la calidad del sonido FM,

<span id="page-34-0"></span><sup>28</sup> Ídem, págs. 235 y 236.

sin estática, interferencias o desvanecimientos de la señal, además de conservar su cobertura y frecuencias en condiciones de escucha similares a las actuales en radios fijas, portátiles y móviles

 "El proceso técnico de la radio digital parte de un sonido original: voz del locutor, música, ruidos o sonidos previamente digitalizados como los del DAT. Se produce la comprensión de la señal mediante el procedimiento musicam y los sonidos se convierten en lenguaje binario. Para eliminar las interferencias atmosféricas o de otros equipos se emplea el sistema coldom. Las emisoras envían sus señales por enlaces hertzianos y por fibra óptica, las señales se someten al tratamiento del sistema múltiplex, el cual permite la difusión de varios programas y servicios dentro del mismo bloque de frecuencias." [29](#page-35-0)

 Frente a una implementación de nuevos tecnologías se puede hablar de la reducción de costos de producción, de gestión, de difusión y sobre todo de la plantilla dedicada a las operaciones. Ahora se reducen perfiles de los puestos de operaciones y mantenimiento.

 El punto central de la técnica digital es la mejora en la calidad del sonido llegando a igualarse a la calidad de un disco compacto. Otro de los aspectos es su capacidad de recepción de señal. Ahora con las señales digitales no existe la preocupación de perder la sintonía si se mueve de un lugar a otro, siempre y cuando la señal cubra determinados lugares.

 Tenemos el cambio de la radio unimediática a un cambio multimediático, encontrado tanto en la radio digitalizada como en la radio por Internet. El sistema DAB permite la transmisión de otros servicios: el canal de información envía datos generales, como la fecha y la hora, radiobúsqueda, información de tráfico, sistema de posicionamiento global. También datos adicionales de los programas: títulos musicales, autor, texto de las canciones

 Se han modificado diversos aspectos tanto de la transmisión de señales como de manera interna, en los sistemas de producción y grabación, se han implementado sistemas digitales tales como: el DAT (digital audio tape) que registra la señal en cinta magnética; el DDC (digital compact cassette) que emplea como soporte el cassette compacto y el MD (mini disc), que utiliza un disco pequeño magnético-óptico.

 La gestión de programación, continuidad y emisiones encuentran en la digitalización un nuevo impulso: la carga de las programaciones puede realizarse de manera manual, sin intervención en el momento de la emisión; recepción de las aportaciones de los corresponsales; participación de los oyentes; registro continúo de emisiones como copia de garantía de lo difundido; servicio de contestador para grabar automáticamente las llamadas de los

<span id="page-35-0"></span><sup>29</sup> Cebrián Herreros, Mariano (2001), *La Radio en la Convergencia Multimedia*, Barcelona, Editorial Gedisa, pág. 55.
oyentes; integración de discos, voces y sonidos como si intervinieran en tiempo real.

 La radiodifusión se está valiendo de otros elementos para complementar sus emisiones. Ahora han hecho uso de unidades móviles que son equipos transmisores portátiles que permiten la comunicación entre la emisora y la unidad. Por otro lado, la telefonía móvil es de ayuda para los corresponsales.

 Ahora bien, Mariano Cebrián Herreros hace una clasificación de las innovaciones técnicas que podemos encontrar en el espectro radiofónico, por lo que consideramos de gran relevancia dar un repaso al análisis que nos ofrece este autor en su obra.

 Nos encontramos con el llamado Sistema de Radio Data System (RDS) que brinda un servicio totalmente diferente a lo que ahora conocemos. Este sistema se encarga de la identificación de la emisora, del programa, la información sobre el tráfico, visualización de la pequeña pantalla de informaciones con planos sobre la ciudad. Pero nuevamente en este sentido nos encontramos con la disputa entre la adquisición de nuevos receptores que abarquen este sistema.

 Por otro lado, tenemos la radio digital por satélite que emplea el sistema DAB. Desde algún tiempo la radio se ha valido de este instrumento para usos internos en la estación como conexiones entre emisoras de una misma cadena, para el enlace con corresponsales. Ahora cuando se habla de radio por satélite se trata de la difusión directa a los radiorreceptores fijos y móviles.

 Y finalmente tenemos la radio digital terrestre. Las emisiones de esta manera se iniciaron en el Reino Unido en el año de 1995. Fue a partir de esa fecha que otros países han incorporado la técnica, países como Suecia, Noruega, Bélgica, Holanda, Italia, Alemania y Francia.

 Hasta el momento hemos revisado distintos aspectos técnicos que se han o se siguen experimentando para el medio radiofónico. Algunos ya puestos en marcha otros continúan midiéndose su efectividad para lograr mejores productos comunicativos.

## **CAPÍTULO 2 LA RADIO POR INTERNET**

 A través de este capítulo vamos a mostrar lo que significa la radio en la era del Internet. Desde la breve historia que tiene este medio en la red, las características que posee tanto técnicas como de estructura comunicativa. Resulta fundamental el desarrollo e investigación del nuevo modelo comunicativo que propone la radio por Internet, por lo que abordamos cada uno de los elementos que se incluyen en él.

# 2.1. ¿Qué es la Radio por Internet?

 La radio ha tenido un sin número de cambios sobre todo en lo que se refiere al aspecto tecnológico, pero también podemos hablar de cambios en las formas de comunicación que han permitido estos nuevos avances. Es por ello que, de unos años a nuestros días se ha acentuado la aplicación tecnológica en el medio radiofónico.

 Revisamos en el capítulo anterior el soporte que está dando la Internet a los distintos medios de comunicación, no tanto como competencia, sino como ayuda para complementar lo dado en los medios tradicionales. Pero en el caso de la radio por Internet se observa que, por una parte se ha apoyado en la red para dar más información a sus escuchas como que ha creado nuevas formas de transmisión y comunicación.

 Mariano Cebrián nos dice en este caso que la Internet no debe ser asociada a una red en exclusiva sino a un protocolo de funcionamiento gracias al cual se pueden unir todas las redes de comunicación como una gran telaraña mundial. Es una cuestión de interrelaciones entre las partes que componen el medio.

 Y es lo que está haciendo precisamente la radio en Internet. Se ha valido de los elementos que puede utilizar en la red para poder ampliar sus horizontes, hablando específicamente de tiempo y espacio ya que es bien sabido que ahora una persona que se encuentra al otro lado del mundo tiene la posibilidad de escuchar una estación de radio por Internet de nuestro país.

 "La radio, ante la llegada y la expansión de las nuevas tecnologías que permite, por un lado, la interacción y por otro la reelaboración de los mensajes, entra a una nueva fase al transformarse de nacional a internacional, gracias a las redes de comunicación, donde se eliminan las fronteras nacionales y la radio no tiene límites<sup>"[30](#page-37-0)</sup>

<span id="page-37-0"></span><sup>1</sup> 30 Rodríguez, Elizabeth y Ángeles, Dolores (2001), Disponible en: <http://www.cem.itesm.mx/dacs/publicaciones/logos/anteriores/n2/com/erodring.htm>

 El fenómeno de la radio en la web es relativamente nuevo, hace poco más de diez años que surgieron los primeros intentos para poder lanzar una estación. Esto ha ido evolucionando, hasta tener hoy en día miles de estaciones de radio en todo el mundo, y como lo dicen varios autores que han estudiado el fenómeno, el caso de la radio por Internet no es estático, se encuentra aún en constante cambio, incluyendo innovaciones, nuevos elementos, nuevos participantes.

 Si nos remontamos a la historia de la radio por Internet, encontramos que la primera estación que inició transmisiones fue *Internet Talk Radio*, en el año de 1993, esta emisora fue fundada por Carl Malamud y el sistema que utilizó para su transmisión fue la entonces llamada MBONE (IP Multicast Backbone on the Internet).

 El desarrollo de la radio en la red, en su gran mayoría, da lugar en Estados Unidos. El 7 de noviembre de 1994, la WXYC (estación con la frecuencia 89.3 FM) fue la primera en anunciar el uso de broadcasting en Internet. Utilizó un radio FM conectado a un sistema Sunsite. Ese mismo año otra estación, la WREK (con frecuencia 91.1 FM) reclamó haber empezado su transmisión en la misma fecha que la WXYC, utilizando su propio sofware llamado CiberRadio1.

 Durante ese mismo año, pero en diciembre 3, la estación KJHK (en el 90.7, en Kansas) comenzó a emitir su señal utilizando el sistema CU SeeMe y fue la primera estación de radio por Internet en mantener una señal continua, dato que fue verificado por la National Association of Broadcasters, Sports y CNN.

 En febrero de 1995, la estación *Radio HK* comenzó con sus transmisiones, fue una estación totalmente creada para Internet, sin frecuencia en la AM o FM, y se dedicó a transmitir música de bandas independientes. Fue creada por Norman Hajjar. Cuando iniciaron sus transmisiones utilizaron el método CU SeeMe, para más adelante crear el RealAudio.

 *Netradio* fue fundada por Scout Boune en 1994, y fue una de las primeras en utilizar el sistema Real Audio en 1995. Fue la primera estación de radio por Internet en recibir una licencia experimental por parte de ASCAP, que después se convertiría en una licencia estándar para todas las estaciones de radio en la red.

 La primera estación en transmitir las 24 horas del día fue *UK's Virgin Radio*, en Europa, utilizando el sistema Real Networks, en el año de 1996. Tres años más tarde la *Scout.com* fue una de las primeras estaciones universitarias en transmitir, en Nueva Escocia.

 En 2003, Radio Vague adquirió un satélite transportable para emitir su señal en Internet y comenzó a transmitir presentaciones en vivo acerca de festivales de música que se llevaban a cabo alrededor de Europa utilizando el formato OGG/Vorbis.

 Esta información es en lo que se refiere a la radio por Internet en términos generales, pero en el caso de México, también hay historia de las primeras emisoras que se desarrollaron.

 El número de estaciones de radio por Internet radicadas en el mundo y por ende en nuestro país es desconocido, pero un censo realizado en los primeros años del surgimiento de este medio, es decir, en los 90, arrojó que existían más de 3 mil estaciones transmitiendo en el ciberespacio.

 Ahora bien, en lo que se refiere al número de consumidores, se habla de cifras incalculables. De acuerdo a un estudio realizado por la empresa Brigde Rating, especializada en la investigación del mercado radiofónico, "la radio por Internet pasaría de 72 millones de usuarios en el 2007 a los casi 192 millones de consumidores en el 2020, a nivel mundial."[31](#page-39-0)

 En el caso de nuestro país, la primera estación que inició sus transmisiones fue la *K-Int2* en donde se podía encontrar gran variedad de información, desde programas de corte infantil hasta noticias. Leonardo Peralta, escritor y periodista mexicano, hace un estudio referente a tres momentos fundamentales para la radio por Internet en México:

- El primero de ellos es la aparición de www.xela.com.mx, la estación aparece como respuesta a su final como estación de música clásica en la frecuencia abierta, acaecida en la Ciudad de México en enero de 2002 debido a los intereses de su propietario en aquel momento. La empresa sacó en línea esta website que emite las 24 horas del día la programación de la extinta emisora.
- La estación www.anicast.com.mx, una estación fundada con el propósito de difundir la música derivada de la animación japonesa, junto con otros géneros relacionados con el pop y el rock nipón las 24 horas. Inició sus transmisiones en 2002.
- Y finalmente la www.k109.fm, estación creada por un grupo de personas provenientes del mundo de la radio en la Ciudad de México, es un proyecto auspiciado por una casa productora de audio llamada Neurón

<span id="page-39-0"></span><sup>31</sup> Sosa Plata, Gabriel (2007) (Artículo en el periódico El Universal en línea), Disponible en: http://www.el-universal.com.mx/columnas/66529.html

Audio. Esta estación es de lo más parecido a una estación de radio hecha por profesionales y para Internet. [32](#page-40-0)

 En la radio por Internet podemos encontrar diversas características muy diferentes a las llevadas a cabo en la radio convencional. Sin duda la entrada de la radio en el ciberespacio ha sido fundamental para plantear nuevas formas de comunicación a través del medio.

 Una de las principales características que surgen en la radio por Internet, quizás la más importante, es el hecho de hablar de un concepto de interactividad. En este medio es posible ya tener un contacto directo con los creadores de los medios pero sobre todo tener una participación activa dentro de los contenidos de las emisiones.

 La interactividad está dada bajo varios medios que permiten la comunicación entre usuarios, o entre usuario-creador, y es mediante el correo electrónico, el messenger, las llamadas en vivo, el chat, el libro de firmas y otros medios que se han creado para poder tener comunicación entre los dos o más actores participantes en el modelo.

 Sin duda ha sido un concepto que ha llamado la atención de los estudiosos del fenómeno comunicativo, ya que no solamente comprende un modelo comunicativo operante en la radio por Internet, sino que se comienza a generalizar un concepto dentro del modelo global de comunicación, así que resulta de gran relevancia el aporte de este nuevo medio.

 Dentro de este apartado sólo cabe mencionar de manera breve los aspectos tecnológicos (ya que fueron tratados en el capítulo anterior) puesto que es de manera evidente que las formas técnicas de transmisión son totalmente diferentes entre radio por Internet y radio convencional.

 La radio inmersa en la red, es una radio mucho más experimental, en la radio tradicional los esquemas están bien definidos debido a sus objetivos de ventas, pero en el caso de Internet, la gente puede experimentar si quiere realizar un programa de cualquier tema que se encuentre en su mente. En algunos casos, resulta que distintos grupos sociales utilizan el medio para difundir sus ideas, sus intereses, sus gustos.

 Se ha cuestionado sobre la veracidad o bien sobre el profesionalismo que puede llevar inmerso este tipo de medio de comunicación. En la actualidad existen estaciones de radio por Internet creadas por grupos de personas que nada tienen que ver con la profesión de comunicación, porque no hay regulación en cuanto a quién puede estar en el medio radiofónico por la red.

<span id="page-40-0"></span><sup>32</sup> Peralta, Leonardo (2004), *Radio por Internet: Puerta de Salida,* Razón y Palabra, Disponible en: http://www.razonypalabra.org.mx/inmediata/2004/abril.html

 Dentro de esta misma línea podemos encontrarnos con que los contenidos en la radio por Internet ya son tratados de manera diferente, observamos ciertos casos de programas totalmente especializados en una temática de acuerdo a lo que la audiencia quiera escuchar.

 Y la forma de decir estos mensajes a través de la radio en la web, son de igual manera diferente, en este medio cabe la espontaneidad debido a que no hay normas que restrinjan el uso del lenguaje coloquial para hacer llegar los contenidos. Y por otro lado, salta a la vista no sólo el hecho de poder encontrar los mensajes sonoros sino también información escrita-adicional en las páginas de cada una de las estaciones, a lo que se ha llamado multimedia.

 En cuanto al personal que labora dentro de este medio, es considerablemente reducido en comparación con la radio tradicional, en la radio por Internet, el locutor puede fungir como productor, como asistente, como programador, encargado de ventas, redactor, editor, incluso el mismo que realiza todas estas actividades puede encargarse del diseño de la página web.

 Esto se debe en primer lugar a que la tecnología permite el fácil manejo de todos los componentes para transmitir; en una estación de radio en la red, encontramos que una persona puede operar al mismo tiempo como locutor, productor y programador de su propio espacio. Y en segundo lugar, es debido a que por lo general, las estaciones se crean porque la gente quiere tener un espacio en donde ser escuchado, y no porque genere ganancias.

 Al respecto, también es importante la forma en que es manejada la publicidad en este medio de comunicación. Algunas estaciones sí recurren a las ventas de sus espacios a patrocinadores pequeños puesto que los niveles de audiencia que podemos revisar en la radio por Internet son incomparables con los de la radio convencional.

 Una de las características que también resultan de gran relevancia para el estudio de este nuevo modelo, es el caso de los ciberescuchas puesto que ahora tienen un papel activo-participativo dentro de los propios contenidos de las emisiones. Tienen la posibilidad de dar sus opiniones e incluso de formar parte de los emisores.

 Y finalmente están los aspectos de tecnología, ¿qué necesitamos para poder transmitir una señal a través de Internet? "Sólo se requiere un módem, una tarjeta de sonido, un ordenador, unos altavoces, y un software como Real Audio que puede conseguirse gratuitamente en la propia red."[33](#page-41-0)

<span id="page-41-0"></span><sup>33</sup> Cebrián Herreros, Mariano (2001), *La Radio en la Convergencia Multimedia*, Barcelona, Editorial Gedisa, pág. 68.

 Son algunos dispositivos los que se requieren para poder empezar a transmitir una señal a través de la red. Lo primero con lo que se debe contar es con una computadora, con conexión a Internet de banda ancha para poder mantener la señal sin interrupciones.

 En función a la cantidad de ancho de banda disponible, entendido que la cantidad de ancho de banda se refiere a la información o datos que se pueden enviar de una conexión, se logrará hacer una estimación de la cantidad de gente que podrá disfrutar de la transmisión. Se puede optar por una calidad alta de transmisión dependiendo de los contenidos pero no es recomendable ya que se llegaría a un menor número de personas.

 En segundo lugar, se necesita un software o programa emisor que sea el que provea la señal. Programa capaz de convertir la señal de audio o de vídeo a un formato digital de datos que se transmitirá sobre la red Internet. Este software debe ser capaz de generar una señal digital que pueda ser recibida por el ciberescucha.

 El shoutcast, que es un tecnología de audio, (con Winamp) es uno de los más utilizados por ser un servidor libre en la web. También existen servidores que requieren una renta mensual o anual de acuerdo al número de escuchas que se quieran tener. Cuando el servidor ya esté listo para la emisión faltará instalar el plug-in del Winamp que se llama Nullsoft SHOUTcast Source DSP.

 Hasta el momento sólo falta realizar algunos detalles: al oprimir el botón Yellopages, se puede poner el nombre de usuario; en URL, la dirección que tiene (generalmente, conviene dejar www.shoutcast.com) y el género musical que tendrá la radio.

 Se requiere de la misma manera un software receptor que estará instalado en cada una de las computadoras de los ciberescuchas. El software receptor es conocido como programa o "plug-in". Para este software se recomienda usar programas estándar del mercado que la mayoría de consumidores ya tendrán instalados en su ordenador o navegador de Internet. Algunos de los más comunes son Windows Media, Real Player, Winamp y Quicktime.

 Es muy importante saber si el proveedor posee sus servidores ubicados en un "Data Center" propio. En caso contrario, este proveedor está dependiendo de un tercero para dar el servicio, con lo cual nunca podrá garantizar una calidad de servicio igual que el proveedor que controle y sea propietario totalmente de sus sistemas.

 Al momento de transmitir la señal, con el servidor del ejemplo dado (Winamp) a la hora de transmitir música desde WinAmp (MP3) se debe seleccionar en "Input Device" la opción Winamp Recommended. Cuando se quiere emitir voz se debe seleccionar en "Input Device" la opción "Soundcard Input". De esta forma se transmitirá el audio entrante en el dispositivo de grabación seleccionado desde la grabadora de Windows.

 Los aspectos de programación ya pueden ser tratados directamente por cada uno de los locutores en turno. Pueden, en este servidor, seleccionar todos los audios que van a programar o programarlos a la hora de la transmisión.

 También es recomendable, y como una de las ventajas de este sistema, conectar el navegador a la dirección del servidor SHOUTCast DNAS mediante la dirección IP y puerto, es decir, de la forma "http://127.0.0.1:8000" con lo cual deberá aparecer una página con la información de la estación de radio, usuarios conectados, nombre de la estación, género, URL, AIM, ICQ, IRC, y la canción que se está reproduciendo actualmente.

 Esto es en lo que se refiere a la transmisión ya en tiempo real, pero también resulta de manera fundamental tener una página o sitio web en donde se instalen todos los medios de comunicación a los que tendrá acceso el usuario. Así mismo, con una gama de posibilidades para escoger el reproductor con el que se quiere escuchar la señal.

#### 2.2. El Modelo Comunicativo en la Radio por Internet.

 En el capítulo uno desarrollamos el modelo comunicativo operante en la radio tradicional, pero ahora resulta primordial desarrollar qué cambios ha tenido dicho modelo en el medio radiofónico en Internet. Y para ello consideramos conveniente retomar la teoría cibernética que abarca conceptos desarrollados en ésta y uno de los principales autores, que es Norbert Wiener.

 Resulta esencial tomar como base teórica la cibernética ya que en ella fundamentaremos lo relativo a la comunicación en la red. Como dice Norbert Wiener en su libro de *Cibernética y Sociedad* "es propósito de la cibernética desarrollar una lengua y unas técnicas que nos permitan encarar los problemas más generales de comunicación y regulación."[34](#page-43-0)

 Analizando el por qué resulta tan importante hablar de este fenómeno llamado la radio interactiva, la radio por Internet, nos situamos en el hecho de dar el resultado de una investigación que rompe con el modelo tradicional de comunicación relacionado al modelo clásico y funcional de la radio convencional.

<span id="page-43-0"></span><sup>34</sup> Wiener, Norbert (1969), *Cibernética y Sociedad*, Buenos Aires, Editorial Sudamericana. pág. 18.

 Y es que el modelo de radio por Internet propone un modelo de interacción que implica un proceso de retroalimentación entre actores de la comunicación y es precisamente que propone un modelo de comunicación general. Sin embargo, no tendría porque sorprender este asunto ya que la comunicación en sí debería implicar en todo momento un proceso de interacción entre actores para poder llamarse comunicación, es por ello que se ha centrado la atención en un modelo cibernético que propone esta serie de conceptos.

 Ahora que mencionamos el concepto de retroalimentación revisaremos algunas definiciones ya que resulta un concepto fundamental para este estudio. En palabras de Norbert Wiener, "la retroalimentación es la propiedad de ajustar la conducta futura a hechos pasados". Quizás resulta más claro con un ejemplo que pone el mismo Wiener en *Cibernética y Sociedad*: "El propósito del aplauso en el teatro es esencial y consiste en establecer en la mente del actor un mínimo de comunicación en ambos sentidos. "[35](#page-44-0)

 En la radio por Internet este elemento de retroalimentación circula permanentemente en el sistema, ya que el proceso de retroalimentación permitirá la conservación y control del mismo, es decir, que el modelo que propone la radio interactiva se basa en el doble vínculo entre actores comunicativos, ambas partes son necesarias para la sobrevivencia del sistema.

 Específicamente hablando de la radio por Internet podemos decir que la retroalimentación es la que genera los propios contenidos de los programas emitidos a través de este medio. Y finalmente es un medio que se mantiene en constante cambio debido a lo que la gente propone. Dice Wiener al respecto "el locutor y el oyente cooperan en un plan de acción".

 Pero en la radio en la web se quiere terminar con ese modelo lineal al introducir la radio por Internet como un medio de comunicación, ya que en ésta no sólo se quiere dar información si no se pretende entablar un vínculo estrecho entre los locutores y la gente que está del otro lado participando.

 "Uno de los conceptos centrales de la cibernética, es la `realimentación', feedback. Es ésta, una propiedad que en una u otra forma debe poseer todo sistema que produzca un comportamiento intencional y adaptable. Comportamiento significa en este caso que se pone en marcha para cumplir determinada misión y cesa cuando la misión ha sido cumplida."[36](#page-44-1)

 En el artículo de *Razón y Palabra, Nuevos escenarios y tecnologías de la comunicación en el umbral del tercer milenio*, el periodista ecuatoriano, Serafín Ilvay dice: "Desde este momento el estudio de la comunicación se asigna, principalmente, al estudio de la transmisión de información, a través de los

<span id="page-44-0"></span> $35$  Ídem, págs. 32 y 46.

<span id="page-44-1"></span><sup>36</sup> Moray, Neville (1967), *Cibernética*, Barcelona, Editorial Heider, pág. 13.

medios de comunicación". En la red, "los creadores de los contenidos que generan información no dependen de estructuras tradicionales".

 Moray Neville menciona algo importante en su libro *Cibernética* cuando habla de ésta como la ciencia de la comunicación en dos sentidos, primero tiene la finalidad de que un objetivo en particular pueda cumplirse pero para ello es necesario que se lleve a cabo un proceso de comunicación en el sistema y el espacio que lo rodea, es fundamental que el sistema sepa que ocurre a su alrededor. Y en segundo lugar, conocer como entra la información desde el mundo exterior.

 Esta radio se presenta un tanto más abierta en el sentido de tener la posibilidad de crear contenidos libremente sin la censura y regulación de una institución gubernamental o bajo ninguna norma regulativa. Podría verse como una ventaja o desventaja ya que hay estaciones que tienen vicios en este sentido, por no tener una regulación directa de la ley pero los que han utilizado este medio para establecer una relación de interacción entre ambos actores han tenido la libertad de expresar y recibir comentarios respecto a un tema libre. En la red las estaciones de radio son en su mayoría musicales con temáticas del mismo tipo, sin embargo, existen diversas estaciones que manejan temas y programas específicos.

 Estamos frente a un medio como lo es la Internet que aún se sigue estudiando si es considerado como un medio masivo de comunicación ya que por un lado, en el caso de la radio por Internet llega a miles de personas de diversos países, estando una estación en México, Argentina, España, etc., puede llegar a todos los demás países del mundo siempre y cuando se cuente con servicios de la red. Pero por otro lado, tiene sus limitantes en el sentido de que los servidores de cada estación están limitados a una cierta cantidad de ciberescuchas.

 De acuerdo a la teoría cibernética y la radio por Internet llegamos a repasar un concepto también importante: la información. Resulta esencial situarnos aquí ya que la información será lo que los locutores emitirán a través del medio y la que servirá de punto de discusión entre ambos actores.

 Aunque la teoría cibernética ha sido aplicada al estudio de las máquinas, ahora los conceptos que se manejan pueden ser aplicados al estudio de la comunicación como teoría general. El fenómeno de la radio por Internet y por tanto del modelo comunicativo operante, aún se encuentra en constante cambio por lo que es difícil dar un resultado definitivo.

 Aplicado al estudio de la radio por Internet, lo podemos explicar de la siguiente manera: el fenómeno de la radio por Internet es considerado como un sistema, compuesto por varias partes, que van desde las partes técnicas hasta las humanas (locutores, información, ciberescuchas).

 El sistema tiene un objetivo en particular que en este caso sería brindar información a los escuchas, pero en este sentido es necesario, para tener éxito, que los ciberescuchas brinden sus aportaciones de manera directa en este caso a los locutores (proceso de feedback). Esto se utiliza para que el sistema "sobreviva".

 Podemos observar que es clara la aplicación de diversos conceptos utilizados en la teoría cibernética. Conceptos como sistema, sobrevivencia del sistema, feedback o retroalimentación, entrada (input) salida (output) que se refieren a la entrada y salida de información.

 Debido a que nos estamos refiriendo al acercamiento de una teoría general de la comunicación, quizás no resulta necesario alejarnos tanto de un ejemplo en el que puedan ser aplicados estos conceptos. El autor Neville lo aclara en su obra diciendo que se puede ver este fenómeno en el caso profesor-alumno. En el que el profesor proporciona información al alumno, luego éste realiza preguntas al alumno para saber si la información ha sido entendida y ha producido un efecto. El alumno, a su vez, hace preguntas y contesta las del profesor para rectificar si la información ha sido entendida.

 En este ejemplo sencillo, podemos observar que se da un claro proceso de comunicación en el que es definitivamente necesario un proceso de retroalimentación (que el autor llama realimentación) para poder mantener el proceso en forma dinámica.

 "La relación dinámica entre una unidad comunicativa, entendida como una forma emergente de acción social (elemento-sistema en la dinámica de redes), y el entorno en el cual se desarrolla este proceso de comunicación, está articulada a la manera como los sujetos en una relación intersubjetiva perciben el mundo social."[37](#page-46-0)

 Con la introducción de la teoría cibernética a la teoría de la comunicación ya se dejan de lado ciertos conceptos que fueron utilizados en las primeras teorías de la comunicación. Ya no se habla meramente de un emisor y un receptor, a menos que se refiera a los aspectos técnicos, sino ahora estamos frente a actores de la comunicación.

 De acuerdo a la clasificación que hace el periodista español dedicado a los estudios de los medios de comunicación, García López, de los modelos de comunicación manifiestos en la red, nos menciona: "los conceptos de emisores, receptores no son adecuados frente a la red y la teoría de los usos y

<span id="page-46-0"></span><sup>37</sup> Peñuela, Alejandro y Álvarez, Guillermo (2002),*Comunicación Compleja: "Perturbaciones y Fluctuaciones en la Interacción Comunicativa"*, Razón y Palabra (revista electrónica) Disponible en: http://www.razonypalabra.org.mx/anteriores/n25/apenuela.html

necesidades se ha de reformular en términos de una nueva materialidad de los medios interactivos." [38](#page-47-0)

 El modelo cibernético, propuesto por Norbert Wiener, también ha sufrido cambios desde su creación. A lo largo de los años se le han ido incluyendo elementos que lo hacen un modelo más completo y complejo. Y porque es precisamente la comunicación un proceso complejo que debe ser estudiado bajos estos esquemas.

 La comunicación desde este enfoque ha enfrentado cambios radicales en su manera de estructurarse ya que, aunque se siguen manteniendo los elementos básicos de todo proceso comunicativo (fuente, mensajes, canal, receptores, retroalimentación) éstos han sufrido modificaciones en su nombramiento pero sobre todo en el papel que ocupa cada uno de estos elementos dentro del modelo comunicativo.

 Anteriormente, en otros modelos de comunicación propuestos por diversos autores, podíamos encontrar ya inmerso el concepto de retroalimentación, pero dicho en un sólo sentido, es decir, la fuente enviaba su mensaje para causar algún efecto en el receptor pero la comunicación ya no regresaba a la misma fuente y por lo tanto tampoco volvía ese mismo mensaje al receptor. De alguna forma, seguía manteniéndose lineal.

 Con esta propuesta teórica de comunicación, que está siendo estudiada bajo los ejemplos y esquemas llevados en la radio por Internet, se habla ya de un proceso dinámico en el que ocurre lo siguiente: inicia el proceso un actor de la comunicación enviando un mensaje al otro actor de la comunicación, este a su vez actúa y regresa el mensaje al otro actor, y así es llevado el proceso de manera circular.

 Esto ha sido lo que ha permitido en la radio por Internet la participación activa y directa de los ciberescuchas que a su vez ha llegado a ser fundamental para la creación de los mismos contenidos que emiten las fuentes, ya que los ciberescuchas tienen la oportunidad de opinar y proponer lo que se está diciendo.

 Dentro de este modelo cibernético aplicado a la comunicación, uno de los elementos más importantes es el de los ciberescuchas ya que cambia su concepto tradicional dentro de los modelos lineales. Ahora los usuarios de la radio por Internet tienen un papel significativo para el desarrollo del proceso comunicativo. Ya no están como actores pasivos, ni como meros receptores de los medios.

<span id="page-47-0"></span><sup>38</sup> López, Guillermo (2005). *El ecosistema digital: modelos de comunicación, nuevos medios y público en Internet*. Valencia, Servei de Publicacions de la Universitat de València. Disponible en: www.uv.es/demopode/libro1

 Algunos postulados se enfocan a decir que ello ha sido permitido debido a la inclusión de las nuevas tecnologías, puesto que en estos casos los avances tecnológicos y por tanto la reducción de las audiencias han hecho posible el acercamiento entre locutor y escucha.

 Y desde luego, también el concepto de interacción ha sido el centro de estudio de esta nueva propuesta, pues ha venido a revolucionar la concepción tradicional de los medios masivos de comunicación. Dichos conceptos serán tratados en los apartados siguientes.

#### 2.2.1. Los Comunicadores.

 Algunos aspectos que se desarrollan en la radio por Internet han tenido cambios radicales en su estructura y función dentro del marco de la comunicación llevada en Internet. Uno de los elementos que se encuentran inmersos son los comunicadores, como actores del proceso comunicativo.

 Los creadores han permitido que se genere este proceso de interacción con los usuarios de las estaciones de radio por Internet. Ya que, como fuente, sigue generando contenidos propios pero dejan el paso de información por parte de los escuchas.

 En comparación con el profesional de la radio convencional, el locutor de la radio por Internet también ha tenido transformaciones tanto de perfil, como de formas de dar un mensaje. En el capítulo uno revisamos cuáles eran las principales exigencias a las que se enfrentan los profesionales radiofónicos, ahora revisaremos como son los locutores en la red.

 "En Internet aparecen informadores expertos, aficionados e interesados. Todos se dan cita en ella. La cuestión radica en la selección y contraste, papel reservado a los profesionales. La presencia de Internet obliga a los profesionales a profundizar y centrarse en sus planteamientos sólidos y que definen la profesión. El periodista tiene que despertar la fiabilidad, garantía de que lo que aporta es veraz. "[39](#page-48-0)

 Es muy importante lo que nos menciona Cebrián Herreros en su estudio de la radio por Internet, puesto que, para algunos como ventaja, para los profesionales como desventaja, en la Internet podemos encontrar un sin número de personas dedicadas o no a la comunicación, transmitiendo en una estación de radio por la red.

 Debido a que no existen aún regulaciones dentro de los procesos llevados a cabo en la red, cualquier persona que cuente con los aspectos técnicos,

<span id="page-48-0"></span><sup>39</sup> Cebrián Herreros, Mariano, pág. 78.

económicos y personales puede establecer una estación en la web. Revisamos que no necesitan muchos recursos para instalar una radio por Internet ya que incluso se pueden descargar los softwares y programas de manera gratuita en la red.

 Por lo tanto, en la era de la Internet existe la disputa de quiénes están generando los contenidos, porque prácticamente todos tenemos acceso a la red y posibilidad de generar algún tipo de contenido sea de tipo profesional o no. Es por ello que no se sabe a ciencia cierta si lo que leemos, escuchamos o vemos tiene un contenido veraz.

 En nuestro país, han surgido estaciones hechas por aficionados o amateurs que ven en estos espacios la oportunidad de dar a conocer sus ideas, gustos e intereses personales. Y que en algunos casos no respaldan su información en alguna fuente fidedigna.

 La radio por Internet ha servido en muchos casos como espacio de experimentación, en el que cabe todo tipo de contenidos, especializados y no especializados. Es un medio a través del cual muchas personas han puesto en funcionamiento sus ideas.

 Por ejemplo, en México, el grupo Radio Fórmula lanzó a través de su emisión por la red un programa llamado *Encuentro con tu Ángel*, que duró alrededor de un año en emisión a través de Internet. Posteriormente debido al éxito del programa fue subido a una señal de la amplitud modulada. Pero Internet sirvió como espacio de experimentación, puesto que no ponía en riesgo ningún interés económico para el grupo radiofónico.

 Las mismas implicaciones técnicas han hecho que el profesional o locutor de la radio por Internet cambie su perfil. "Los cambios técnicos del proceso radiofónico y las transformaciones generales del propio medio traen nuevas situaciones, exigencias y riesgos profesionales. La incorporación de nueva técnica ha aligerado el trabajo profesional y llevado consigo la reducción de plantillas en todas las cadenas. "[40](#page-49-0)

 Ésta resulta una de las principales exigencias para las personas que están haciendo radio por Internet. Deben estar al margen de las nuevas tecnologías y sobre todo del conocimiento de los programas y elementos que se utilizan para una transmisión en la red.

 Ahora estamos frente a un profesional que se encuentra inmerso en los cambios constantes, que tiene la tecnología y la capacidad de flexibilidad para adaptarse a los nuevos implementos. Tiene el conocimiento, por lo menos básico, del software y sistema que es utilizado para llevar a cabo un programa en la red.

<span id="page-49-0"></span><sup>40</sup> Ídem, pág. 245.

 Por esta misma situación, y como lo menciona Cebrián, ahora en el proceso que podemos observar en la era del Internet, es claro que el profesional de la radio ocupa diversos puestos a la vez. Un locutor hace también el papel productor, programador, relaciones públicas, edición, entrevistador e incluso gerente de una estación.

 Las jerarquías que se dan normalmente en una estación de radio tradicional en frecuencia o amplitud modulada, no se dan en la radio en la web. Podemos decir que en este nuevo medio planteado no existen esos puestos tan diferenciales, quizás hablando en un sentido de salarios, solamente se tienen los puestos para tener una correcta organización dentro de la estación.

 Debe haber una persona que coordine qué tipo de música se está programando o por ejemplo qué canciones son las más sonadas, qué tipo de contenidos se están tratando en cada una de las emisiones. Si la estación tiene fines de ventas, una persona hará labor de ventas con los patrocinadores. Otra se encargará de la edición de los programas que en algunas estaciones son subidas a la página de la radio.

 Frente a esta nueva exigencia técnica también, como lo plantean diversos autores, las personas que estén interesadas en lanzar un programa a través de la red, deben tener la capacidad creativa de mostrar un producto novedoso y que cubra las expectativas de las personas que los están escuchando.

 Podemos regresar a la misma problemática de los contenidos poco confiables, ya que es necesario que las estaciones de radio por Internet estén bajo el mando de personas comprometidas con su labor, en primer lugar de difusores de la información.

 El locutor radiofónico en la Internet es el que tiene en primera instancia el poder de permitir la participación activa de los usuarios. Si el locutor de un programa en la red no brinda ese espacio de participación, se regresará a un modelo lineal de comunicación. El locutor invita a los escuchas a participar mandando algún correo electrónico, escribiendo en el libro de firmas, teniendo contacto directo a través del chat o messenger o haciendo una llamada telefónica.

 Inmersos en la radio a través de la red, podemos observar que los contenidos tratados en ésta son, en su mayoría, de índole especializado, pasando por cualquier cantidad de temáticas posibles. En este sentido, al profesional de la radio por Internet se le exige tener la capacidad de generar información de cualquier tipo.

 En los programas transmitidos en la red encontramos programas tan específicos para un público tan particular que el profesional debe conocer de manera exacta toda la información relacionada a las temáticas que están siendo tratadas en sus emisiones.

 Si bien, ya especificamos que en la radio tradicional también se están generando contenidos especializados, en la práctica radiofónica en la era de la Internet se ha intensificado esta cuestión quizás por el mismo hecho de la cercanía que hay entre comunicadores y escuchas. El radioescucha propone un tema específico que el locutor debe llevar a cabo.

 El tratamiento que se le está dando a los contenidos también resulta de una manera diferente. El locutor tiene la oportunidad de poder recurrir a la improvisación si conoce bien el tema del cual está hablando. Y aunque no fuera de esta manera también recurre a la improvisación tomando en consideración las ideas que están dando los ciberescuchas.

 Por el mismo hecho de que cualquier persona tiene acceso a crear contenidos en la red, no se da, como en la radio convencional, la exigencia de una voz auténtica o peculiar para alguna emisión en especial, o simplemente decir que se requiere una voz que comunique, tal es el caso del periodista Gutiérrez Vivó, que si bien, no cuenta con la mejor voz del medio, ha conseguido colocarse en el gusto del público. Tampoco se hace uso excesivo, o incluso en algunos casos ni siquiera se hace uso de otros elementos radiofónicos (silencios, música, etc.) sin embargo, sigue siendo el medio en la red.

#### 2.2.2. Los Mensajes.

 Desde el punto de vista de la comunicación llevada a cabo en el marco de las nuevas tecnologías, en específico de la radio por Internet, los mensajes o la información que se maneja en este medio tiene otra estructura, función y trato diferente al que conocemos normalmente llevado a cabo en los programas de la radio convencional.

 Nos hemos percatado de que la entrada de la radio por Internet permitió una mayor especialización de contenidos, que si bien, ya existía en la radio tradicional, ha tenido un gran desarrollo en la radio en línea. El tema de la especialización debemos tomarlo como punto fundamental para el desarrollo de los contenidos que son tratados en los programas por Internet.

 Quizás la función del mensaje en la radio convencional no difiera tanto del mensaje llevado a cabo en la radio por Internet. Decíamos en el capítulo uno acerca del mensaje radiofónico: son todas aquellas ideas que expresan los locutores de acuerdo a determinada temática tratada en una emisión. Por su carácter de medio oral, el mensaje debe ser claro, preciso, debe brindar información al radioescucha, debe ser información comprobable ya que la radio es un medio masivo y persuasivo de comunicación.

 Al respecto podemos decir que al igual que en la radio tradicional, el mensaje en la radio por Internet debe ser claro y preciso. En muchas ocasiones el hecho de estar permitida la improvisación en este medio, si el locutor no tiene un claro dominio del tema, la información brindada puede resultar confusa para el escucha.

 También debe haber una organización estricta de las ideas que se están tratando en la programación de la estación, debido a que tanto locutores como ciberescuchas están generando ideas sobre un tema. El locutor tiene el papel de mediador de la información entre sus propios contenidos y los de las personas que lo están escuchando.

 Si las estaciones de radio son llevadas por profesionales de la comunicación, éstos deben estar comprometidos con su labor como comunicadores y llevar al público información confiable y veraz que pueda ser comprobable.

 En algunos casos no resulta fundamental para las emisiones; las estaciones que encontramos en la red, en su mayoría, son de carácter musical por lo que el rango de error no es tan grande. Pero en el caso de los noticiarios o programas educativos, la información debe ser tratada por profesionales que conozcan a detalle los hechos.

 Estamos frente a un medio diferente de los medios masivos de comunicación, en el que cabe, como ya lo hemos reiterado, la participación de los escuchas, por lo que resulta primordial que el locutor esté actualizado en la información que sirve de punto de discusión entre los participantes de la comunicación.

 Debido a la especialización de los contenidos en la radio en la web, los mensajes varían de acuerdo a los intereses de cada uno de los diferentes públicos que encontramos. Ahora tenemos el fenómeno de la segmentación de los públicos debido a que cada uno, desea escuchar un programa diferente.

 Es por ello que los locutores del medio radiofónico deben tener la capacidad de adaptar los mensajes de acuerdo al público al cual se van a dirigir. Y es que, no sólo es el caso de la radio por Internet, en la red encontramos un sin número de sitios para todas las edades, desde niños hasta ancianos.

 Como lo menciona Cebrián Herreros, ahora el comunicador de la radio, tanto de la convencional como por Internet, debe estar a la vanguardia de los contenidos. No podemos centrar toda la atención en la implementación de las nuevas tecnologías y dejar de lado el uso creativo que se está dando a los mensajes.

 Es muy importante mantener la creatividad, la originalidad y la imaginación dentro de la información que se genera en el medio radio radiofónico ya que la radio vive de ello.

 La radio, a lo largo de los años, se ha caracterizado por hacer uso de estos tres elementos, por tener un carácter solamente oral, utilizar todos sus recursos creativos para hacer que la gente se encuentre inmersa en el mundo que es creado por los comunicadores de la radio.

 En el caso de la radio en línea, el uso de los guiones ya no es utilizado para la planeación de los programas. Esto tiene que ver con la diferencia en la producción que se da entre radio tradicional y radio por Internet. En la mayoría de los programas emitidos a través de la web los contenidos están siendo generados de manera directa.

 Muy contados son los programas de corte informativo que recurren al guión para tener un mejor resultado. Pero en la web muchas estaciones están dedicadas al contenido musical, el locutor, en algunas ocasiones, hace uso de un esquema tradicional: presentar las canciones, dar algún comentario y pedir la opinión del público.

 Cuando el locutor desea tener un control sobre la información que va a tratar en una emisión recurre a una muy breve escaleta para tener organizados los bloques que va a llevar, pero debemos decir que depende de programa a programa. Un ejemplo sería el siguiente:

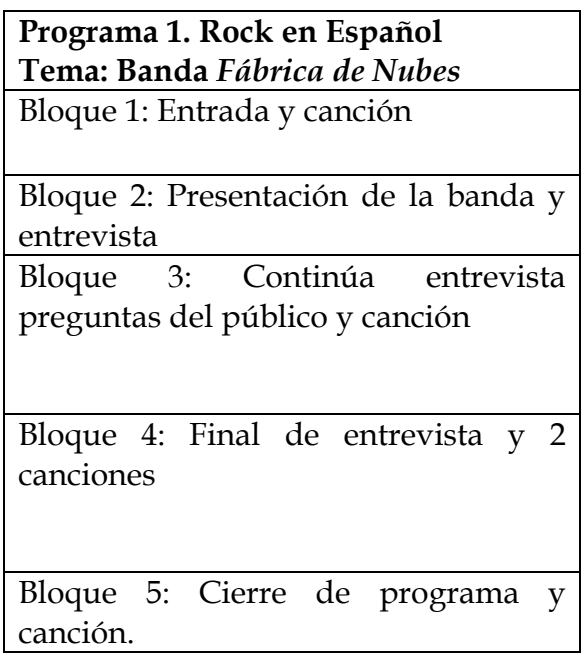

\* Escaleta del programa *Fusión Tóxica,* estación www.rvortex.com

 Pero, son pocas las emisiones que recurren a este tipo de escaleta, algunos prefieren estar totalmente informados sobre la temática a tratar y poder llevar el programa de una manera espontánea e improvisada, respaldando la información con la retroalimentación dada por los escuchas.

 Los mensajes en la radio por Internet ya no hacen uso total del lenguaje radiofónico, ya que por su carácter espontáneo y de experimentación, las personas prefieren usar estos espacios como oportunidades de discusiones temáticas sin dar tanta importancia a cómo se diga el mensaje, es la diferencia entre un medio y otro, la radio convencional tiene una mejor planeación.

 En la radio por la web, podemos encontrar toda clase de mensajes, por el proceso de especialización que estamos viviendo, encontramos información muy específica para un tipo de público muy particular. Algunos ejemplos de información que localizamos son:

- Programas Deportivos: dedicados a todo el ámbito del deporte nacional e internacional, desde eventos, juegos, charlas con personalidades del mundo deportivo.
- Musicales: emisiones dedicadas a uno o varios géneros musicales, en donde se programan canciones, entrevistas, conciertos, reseñas, discusión de algún tema en particular.
- Noticiarios: programas dedicados a dar información nacional e internacional, tanto de política, deportes, cultura, finanzas, espectáculos, y desde luego noticias.
- Política: se tocan temáticas de la política nacional o internacional, realizando mesas de debate, discusiones, entrevistas, etc.
- Finanzas: programas sobre la economía y finanzas de un país o países en particular. Se presentan y discuten cifras, encuestas y resultados.
- Espectáculos: temáticas referentes al mundo de la farándula, hablando de las carreras de los actores del espectáculo, entrevistas y mesas de debates.
- Culturales: se habla de todo lo referente a los movimientos culturales tanto nacionales como internacionales, cartelera de eventos, entrevistas con diversas personalidades, artistas, organizadores, etc.
- Cine: derivante de la cultura, pero la emisión está totalmente dedicada al mundo cinematográfico, cartelera de películas, reseñas, eventos, entrevistas.
- Religioso: emisiones dedicadas a temas referentes a todo tipo de religiones. Existen programas especializados en un tipo de religión en específica.
- De Terror: programas dedicados a los fenómenos paranormales, con testimonios, entrevistas, recreaciones, etc.

2.2.3. Los Ciberescuchas.

 Uno de los elementos más importantes dentro de este nuevo modelo comunicativo son los ciberescuchas ya que ahora han adoptado un papel activo dentro de la comunicación. Son tratados dentro del proceso, como actores del proceso comunicativo en el que de igual forma, son generadores de contenidos.

 "La posibilidad de un cambio en el modelo comunicativo de la radio. En la modificación y actitud de planteamiento hacia un auténtico diálogo con la audiencia en la que sea ella también la que tome decisiones y dirija la orientación de los temas de manera similar a como lo hace con cualquier otro modelo auténticamente interactivo como sucede en la Internet. "[41](#page-55-0)

 En este sentido, hasta este momento, es claro que en este modelo de comunicación caben las aportaciones y opiniones de las audiencias, la real discusión entre todos los usuarios de la red, intercambiando puntos de vista sobre algún tema.

 Mariano Cebrián también nos menciona que cada escucha puede utilizar los canales sonoros de manera personal referente a sus preferencias. Y puede establecer nuevas redes, incluso con otros ciberescuchas para organizar un foro de discusión sobre la información recibida en la radio.

 A diferencia de la radio convencional, en donde encontramos un radioescucha prácticamente pasivo y con un mínimo de participación, en la radio por Internet las audiencias, por ser en menor medida, entran en contacto directo con los locutores y creadores de las estaciones.

 Algunos tipos de audiencias han quedado olvidadas en la radio tradicional, por manejarse intereses meramente económicos, como lo son las personas de la tercera edad y el público infantil. En la radio en línea podemos encontrar programas dedicados a estos públicos debido a que se puede experimentar con toda clase de contenidos.

 En su mayoría las audiencias de la radio por Internet, son jóvenes y algunas personas adultas, ya que son los principales consumidores en Internet. Un joven puede estar escuchando una estación de radio mientras busca información o realiza algún tipo de tarea. Aquí cabe resaltar una diferencia más entre la radio tradicional y la radio por Internet.

<span id="page-55-0"></span><sup>41</sup> Cebrián Herreros, Mariano, pág. 27.

 La radio convencional o tradicional, no requiere estar sentado escuchando una emisión, la radio está planificada para poder escuchar y estar realizando otras actividades mientras tanto. En el caso de la radio por Internet, si se quiere estar en contacto o mantener la interacción con los locutores es necesario estar sentado frente a la computadora escribiendo y participando a través de los distintos medios (messenger, chat, libro de firmas, etc).

 Diversos autores, entre los que destaca Guillermo López García, hacen un estudio profundo sobre los nuevos modelos de comunicación que se están gestando en la Internet. Por lo que ha resultado un autor principal para esta investigación. Este estudio se encuentra en su obra, *El ecosistema digital: modelos de comunicación, nuevos medios y público en Internet*, derivada de la jornada de difusión científico-técnica, con el título "Formas de comunicación interpersonal y nuevos paradigmas mediáticos" del 24 de Mayo de 2005.

 El teórico Germán Llorca Abad (2005), autor dentro de la obra de López García, y con el apartado: *Comunicación interpersonal y comunicación de masas en Internet*, hace una diferencia entre ambas, que en otras palabras sería la comunicación en la radio convencional o tradicional (comunicación de masas) y la radio por Internet (comunicación interpersonal). Y al respecto se asume un papel activo entre los interlocutores, sin especificar a quien le corresponde la actividad.

 Hablando de los locutores en la red, se les pone en un mismo nivel con los "emisores" por llamarlos de alguna manera de esa forma. Ahora el usuario tiene la oportunidad de seleccionar los contenidos que quiera escuchar en la gran variedad de emisiones que podemos encontrar en la red. Así que no sólo puede escoger lo que desee escuchar si no que tiene un papel determinante en la creación de la información tratada dentro de un programa.

 Jaime Alonso Ruiz, doctor en periodismo, y dentro de la misma obra, con el apartado: *Propuesta metodológica para el estudio de las formas de comunicación en Internet*, hace una distinción entre los distintos usuarios que encontramos en la red.

- Usuarios pasivos: cuando su papel se centra, exclusivamente, en el consumo de contenidos que plantean los gestores productores (aquellos que construyen e idean el medio y su funcionamiento). No idea el medio, ni los objetivos, ni la manera para desarrollar las finalidades del medio.
- Usuarios activos: cuando se encuentran en un nivel más allá de ser mero consumidor de los contenidos que produce el gestor productor. Pueden entenderse como co-autores del nuevo medio, pero no autores en exclusiva. El nivel de participación será mayor o menor dependiendo del tipo de participación activa que lleven a cabo.

• Usuarios determinantes: cuando su participación en el nuevo medio sea crucial para el desarrollo del nuevo medio. Sin su actividad no se podría alcanzar la finalidad que se persigue.[42](#page-57-0)

 Distintos estudios de comunicación han arrojado que incluso dentro de la misma red podemos encontrar extensiones de los medios de comunicación, dígase radio, televisión o periódicos, que siguen con el mismo modelo unidireccional de lo que conocemos como medios tradicionales. En la red también se crean contenidos en una misma dirección sólo para mostrar la información.

 De acuerdo a la clasificación que propone este autor, encontramos que los usuarios activos son los que con mayor frecuencia vemos inmersos en las estaciones que tienen sus emisiones en la red. Tanto locutores como ciberescuchas participan en la creación de los contenidos.

 Son pocas las estaciones de radio que recurren al implemento de usuarios determinantes, ya que siempre los creadores (locutores) son los que fungen como moderadores y como creadores principales de las ideas. Sin embargo, existen programas que dependen de las opiniones, consultas e informaciones que den los escuchas.

 Los productos comunicativos que se originen en la red deben ser de interés para las audiencias. Al hablar de esta cuestión, posiblemente aquí se pueda encontrar una ventaja tanto para creadores como para ciberescuchas ya que el hecho de que ambos participen en la elaboración de mensajes está por entendido que las temáticas generadas serán importantes para todos los interlocutores.

 En la radio por Internet existe la posibilidad de crear productos comunicativos de acuerdo a las peticiones únicas de las audiencias. Algunas personas involucradas en estos medios, realizan encuestas para conocer qué es lo que la gente quiere escuchar en una emisión.

 Si situamos a ambos interlocutores en el mismo nivel, entonces ya no hablaríamos de que existe un profesional radiofónico. Es por ello que hay que hacer una diferencia entre ambos papeles que juegan cada uno. El locutor sirve como generador y moderador de la información siempre tomando en cuenta la información y opinión dada por el escucha.

 Dentro del modelo comunicativo propuesto para la radio por Internet, en términos de conceptos, podemos situarlos como iguales, como dos actores que

<span id="page-57-0"></span><sup>42</sup> López, Guillermo (2005). *El ecosistema digital: modelos de comunicación, nuevos medios y público en Internet*. Valencia, Servei de Publicacions de la Universitat de València. Disponible en: www.uv.es/demopode/libro1

participan en el proceso de la comunicación. Porque no todas las personas que escuchan radio por Internet son profesionales de la comunicación, son personas que tienen intereses en común.

 Para las nuevas tecnologías introducidas a la radio, en este caso, la radio por Internet, únicamente es necesario que las audiencias cuenten con los sistemas de comunicación para la interacción. Que van desde los programas para poder escuchar la emisión, hasta los chats, messenger, teléfono, etc.

 En un principio a la creación de la red, los usuarios solamente se conectaban a revisar cierta información, a leer, escuchar, ver, como en cualquier otro medio de comunicación. Pero ahora los medios como la radio por Internet, y la extensión de otros medios de comunicación permiten que el usuario pase de solamente ver, escuchar a colaborar directamente con la elaboración de información.

 En la obra citada, Lourdes Martínez Rodríguez desarrolla un apartado titulado *La participación de los usuarios en los contenidos periodísticos en la red* y habla del término *intercreatividad* refiriéndose a la posibilidad no sólo de interactuar con otras personas, sino de crear con otras personas.

 Aunque hasta aquí sería conveniente mencionar que no todas las audiencias quieren ser participes y creadoras de contenidos, algunos prefieren dar uso a estos medios como los medios tradicionales, en los que solamente reciben la información. Es importante dejar en claro que no por hablar de este nuevo modelo comunicativo y este nuevo medio, es obligación de la audiencia participar de manera activa.

 Los implementos de las nuevas tecnologías y los acercamientos que tiene la gente con este tipo de herramientas hacen posible dicha interacción y participación directa en las emisiones. De los últimos años a nuestros días se han ofrecido estos instrumentos a las audiencias, pero cada persona es libre de usarlas o no.

 De acuerdo a esta autora se hace una clasificación entre los participantes activos de los contenidos. Primero los usuarios reactivos responden a iniciativas dadas por otros, en este sentido serían las propuestas dadas por los locutores. Y los usuarios preactivos son los que crean sus propias páginas.

 Los usuarios buscan en estos espacios tener una participación sin censura en los contenidos propuestos por ellos mismos o por los locutores. Ven, a diferencia de los medios masivos de comunicación, espacios en los que les brinda la oportunidad de expresarse libremente.

 "Los usuarios son capaces de marcar, hasta cierto punto, la agenda de contenidos, mediante el enlace y los comentarios a los principales temas de su interés, o la aportación de contenidos originales de temas ausentes de los grandes medios." [43](#page-59-0)

 Los usuarios tienen la oportunidad de asumir una participación activa a través de los distintos instrumentos que se les proveen. Varía de acuerdo a los intereses y necesidades de cada estación, algunas ofrecen desde la comunicación directa como son los chats y el messenger, y otras permiten que los escuchas dejen sus comentarios en el correo electrónico y libro de firmas.

 Algunas estaciones de radio por Internet han permitido, incluso, que los usuarios sean participes activos-directos en los programas. Esto es, que lanzan convocatorias en busca de locutores interesados en participar dentro de la estación realizando algún casting o enviando una propuesta a la estación. En dicho concurso pueden participar personas dedicadas al medio o no.

 Esta es una forma de participación en donde el usuario se ve totalmente involucrado en los contenidos por tener la oportunidad de ser creador de información dentro de una emisión. Los usuarios han visto este hecho como una oportunidad que no han concretado en los medios masivos de comunicación.

 Lourdes Martínez Rodríguez, estudiosa del periodismo digital y de los nuevos medios en la red, dentro de la obra de López García, y con el apartado *La participación de los usuarios en los contenidos periodísticos en la red*, realiza una clasificación de las posibilidades de participación que tiene un usuario en los contenidos de los medios digitales:

- Participación previa a la elaboración de contenidos del medio.
- Participación posterior a la elaboración de contenidos del medio, o participación añadida: se permiten las aportaciones de los usuarios pero como complemento o "añadido" a la información original, generalmente expuestas de una forma paralela.
- Co-participación o co-producción: participación simultánea y elaboración conjunta de los contenidos.

<span id="page-59-0"></span><sup>43</sup> López, Guillermo (2005). *El ecosistema digital: modelos de comunicación, nuevos medios y público en Internet*. Valencia, Servei de Publicacions de la Universitat de València. Disponible en: www.uv.es/demopode/libro1

 Y de acuerdo a estas posibilidades de participación propone diferentes contenidos en los medios:

- No participativos: contenidos del medio o contenidos del autor con los que no hay posibilidad de interactuar.
- Pre-participativos: contenidos elaborados por el periodista sin contar previamente con la intervención del usuario y que se abren después a las contribuciones de la audiencia, generalmente a través de la posibilidad de hacer comentarios sobre el mismo o añadir o aportar un dato.
- Co-participativos, co-productivos o colaborativos: contenidos elaborados de forma conjunta entre periodista y usuarios. Las entrevistas y encuentros digitales se pueden considerar una forma de coparticipación.
- Post-participativos: hay una participación inicial del usuario, mediante comentarios, sugerencias etc.[44](#page-60-0)

 Los medios van generando diversas formas de participación. En el caso de la radio por Internet, es de acuerdo a las necesidades de participación que vaya requiriendo el equipo que conforma la estación. Pero el sistema que la mayoría de las estaciones ocupan, es el messenger por tratarse de una comunicación directa e instantánea.

 No podemos descartar que es en la radio tradicional o convencional en donde surge la interacción desde su creación a través de las llamadas telefónicas o con la asistencia en vivo de los programas. Fue ahí en donde surgió este sistema, pero ahora con la implementación de las nuevas tecnologías el proceso de interacción entre actores de la comunicación, está manifiesto.

 El compartir la información tanto locutor como audiencias, hace que los contenidos se complementen por lo dicho entre ambos. Ahora el ciberescucha también se siente, hasta cierta medida, obligado a conocer la información que está dando el locutor para poder participar en las emisiones.

 Hemos revisado hasta el momento que el ciberescucha ha tomado un papel activo dentro del modelo comunicativo inmerso en la radio por Internet. Tiene diversas formas de participación, en algunos casos en forma limitada, en otros tantos en mayor medida, ahora en un papel de generador de contenidos a la par del locutor.

<span id="page-60-0"></span><sup>44</sup> López, Guillermo (2005) Disponible en: www.uv.es/demopode/libro1

## 2.3. Los Elementos del Proceso Interactivo.

 Al hablar del fenómeno de la interacción dentro de esta propuesta comunicativa que se da en la radio por Internet y el proceso de interrelación que existe entre actores de la comunicación en el presente modelo, hablamos de instrumentos o herramientas que hacen posibles dichos procesos en la radio por Internet.

 Cuando estudiamos cada una de las partes del modelo comunicativo operante en la radio en línea, podemos observar que toman un papel activo en la comunicación, que ahora está permitida la relación directa entre locutor y escucha, o escucha y escucha o entre diversos participantes del modelo.

 La interacción que encontramos entre los partícipes del proceso puede lograrse de una manera casi personal, una forma directa de comunicación o a través de otros medios que hacen llegar los comentarios de los ciberescuchas a manos de los creadores.

 Lo que ha hecho posible este proceso de comunicación y por tanto de interacción y retroalimentación entre las personas involucradas, han sido los elementos dados por la estación de radio para mantener comunicación con sus audiencias. Dichos instrumentos son los que conocemos como chat, libro de firmas, messenger, foros, llamadas, correo electrónico.

 El usuario tiene la capacidad y la libertad de elegir si desea utilizar estas herramientas para entablar una comunicación, en este caso, con los locutores de determinada estación. La estación provee un número de elementos para que el usuario escoja una opción de interrelación.

 El diseño planteado en un sitio web de una radio por Internet, resulta importante para que el consumidor de un producto se mantenga en interés por el sitio. En algunas ocasiones los mismos creadores de las estaciones fungen como diseñadores para sus propias páginas pero en muchas otras ocasiones es conveniente recurrir a un diseñador gráfico.

 El diseño de una página web debe ir en relación con el público al cual está dirigida la estación. El diseñador se encargará de mantener la página actualizada y con información de relevancia para las personas que ingresen. La página web es en la que podemos encontrar todas las herramientas que nos den la oportunidad de comunicarnos con los locutores.

 Es importante señalar que los instrumentos ofrecidos en una página deben ser accesibles, útiles y entendibles por los usuarios ya que si no fuera así, podría crearse una interrupción o bloqueo del proceso comunicativo. Y también el usuario debe contar con un conocimiento básico de los programas.

 A continuación mostraremos en breve cada uno de los elementos del proceso interactivo más comunes en una estación de radio y que son los que han permitido que se lleve a cabo el proceso de interacción entre usuarios y escuchas. Que van desde el correo electrónico hasta los propios foros creados por los ciberescuchas.

#### 2.3.1. Correo Electrónico.

1

 El correo electrónico o también conocido como e-mail es uno de los elementos más utilizados, no sólo en una estación de radio en la web o incluso en la misma radio tradicional, si no en general en Internet es un servicio al que todas las personas tienen acceso por tratarse de un servicio gratuito. Algunos servidores ofrecen otras modalidades por una cantidad extra.

 "Es el servicio más popular de Internet, y una forma rápida y económica de comunicarse. Menos molesto que el teléfono y el fax y mucho más rápido que el correo postal, el correo electrónico es una herramienta poderosa con capacidades que van mucho más allá de enviar y recibir mensajes. A través de él es posible comunicarse con móviles, enviar cualquier tipo de archivo informático a otro usuario o incluso consultar la World Wide Web." [45](#page-62-0)

 En la radio por Internet el correo electrónico sirve para hacer llegar a los locutores o personas encargadas de una estación de radio, comentarios, sugerencias, críticas, propuestas y demás ideas, tanto incitadas por el mismo locutor, cuando en una emisión sugiere enviar un correo electrónico a determinada dirección o hechas por el propio usuario.

 Resulta un elemento básico para todas las estaciones de radio por Internet, al crear su sitio web lo primero que crean es un correo electrónico para que la gente haga llegar sus comentarios. En determinados casos el mismo servidor de la estación de radio por Internet provee una dirección de correo electrónico con el nombre del dominio de la estación. Como por ejemplo, en [promociones@gritaradio.com.mx](mailto:promociones@gritaradio.com.mx), de la estación Grita Radio.

 En el caso de la radio por Internet, el correo electrónico está un tanto alejado de la comunicación directa e instantánea ya que cuando se envía un mail la entrega no es directa a menos que el locutor tenga activo este servicio en todo momento.

<span id="page-62-0"></span><sup>45</sup> Merlán, Xavier y Galaz, Berenice (2002), *Comunicarse en Internet*, Madrid, Ed. El País-Aguilar, pág. 25.

 Y por esta razón, en algunas ocasiones puede provocar que la comunicación no logre su fin deseado, incluso porque ciertas circunstancias causan alguna interferencia en la llegada del mensaje y en casos extremos el correo no llega a manos de los locutores. Sin embargo, este medio es más utilizado para cuando se realiza un concurso o una encuesta que no requiere respuesta inmediata.

 Entre los tipos de correo más utilizados en el mercado, en nuestro país están: el correo de la empresa msn y hotmail, yahoo, gmail y el mismo que proporciona Windows. Aquí un ejemplo del correo hotmail:

| msn.es<br><b>msn</b> <sup>2</sup> Hotmail                                                                                                    |                |  | Página principal           | Bandeja de entrada                               | <b>Redactar</b> |                              | <b>Calendario</b> |
|----------------------------------------------------------------------------------------------------|----------------|--|----------------------------|--------------------------------------------------|-----------------|------------------------------|-------------------|
| <b>A Nuevo v</b>   X Eliminar   X No deseado   K Buscar   X Colocar en carpeta v   X Marcar como no leído                                            |                |  |                            |                                                  |                 |                              |                   |
| «                                                                                                    |                |  |                            | Mostrar correo de: Todos                         |                 | $\vee$ Página: 1 de 7 $\vee$ |                   |
| 7% de 250 MB                                                                                                    | † M<br>W       |  | De                         | Asunto                                           |                 |                              | v Fecha Tamaño    |
| Consigue 2 Gigas de almacenamiento                                                                                                    | $\overline{2}$ |  | <b>PHP Classes</b>         | [PHP Classes] New class daily digest of 2 1 Oct  |                 |                              | 8KB               |
| <b>Carpetas</b>                                                                                                    | $\overline{P}$ |  | Softonic.com               | Lo mejor de la semana para Windows               |                 | 1 Oct                        | 38KB              |
| Bandeja de entrada (569)<br>IX.<br>Correo electrónico no deseado (104)<br><b>Borradores</b><br>Mensajes enviados<br>Papelera<br>Administrar carpetas | $\gamma$       |  | PHP Classes                | [PHP Classes] Package page section<br>reorde     |                 | 30 Sep                       | 12KB              |
|                                                                                                    | X              |  | <b>CNET Membership</b>     | How to upgrade an old computer from USB<br>1     |                 | 30 Sep                       | 33KB              |
|                                                                                                    | $\frac{2}{3}$  |  | PHP Classes                | [PHP Classes] New class daily digest of 2 30 Sep |                 |                              | 8KB               |
|                                                                                                    | Ж              |  | CNET Help.com<br>Online    | Car safety features worth the trade-in           |                 | 29 Sep                       | 14KB              |
|                                                                                                    | NЙ             |  | <b>The Technical comes</b> | <b>Citizen con Anglo Adamson and Continue</b>    |                 | no cas                       | nnizm             |

\* Imagen bandeja de entrada de correo hotmail.

## 2.3.2. Chat.

 El chat es un elemento que se ha convertido en uno de los más importantes para las estaciones de radio por Internet, ya que permite la comunicación instantánea con los locutores en turno. A través de este medio la gente puede hacer llegar sus peticiones, sugerencias, críticas o comentarios sobre alguna temática lanzada en la emisión.

 El chat es un sistema mediante el cual dos o más personas pueden comunicarse a través de Internet, en forma simultánea, es decir en tiempo real, por medio de texto, audio y hasta video, sin importar si se encuentran en diferentes ciudades o países.

 Existen diferentes páginas que ofrecen este sistema como servicio único. En el caso de las estaciones de radio por Internet no todas recurren a ofrecer a sus usuarios este servicio porque en la sala pueden entrar muchas personas a la vez y los mensajes fluyen con gran velocidad por lo que en ciertos casos al locutor no le resulta tan fácil estar transmitiendo y leyendo los mensajes a la vez. En muchas ocasiones, el chat sirve para la comunicación entre los escuchas de la estación.

 Los chats están conformados por una o varias salas, las cuales son cuartos virtuales en donde la gente se reúne para comunicarse e intercambiar puntos de vista sobre un tema en particular. En las páginas dedicadas a los chats en particular, las salas se dividen en diversas temáticas.

 "Chat y mensajería instantánea son, sin duda, los servicios más directos y los más utilizados por los jóvenes en Internet. Ambos consisten en un diálogo escrito entre dos o más personas, a través de una pantalla que todas ellas vean al mismo tiempo y donde todas escriben a la vez. Con el Chat se pueden tener comunicaciones privadas entre dos personas. "[46](#page-64-0)

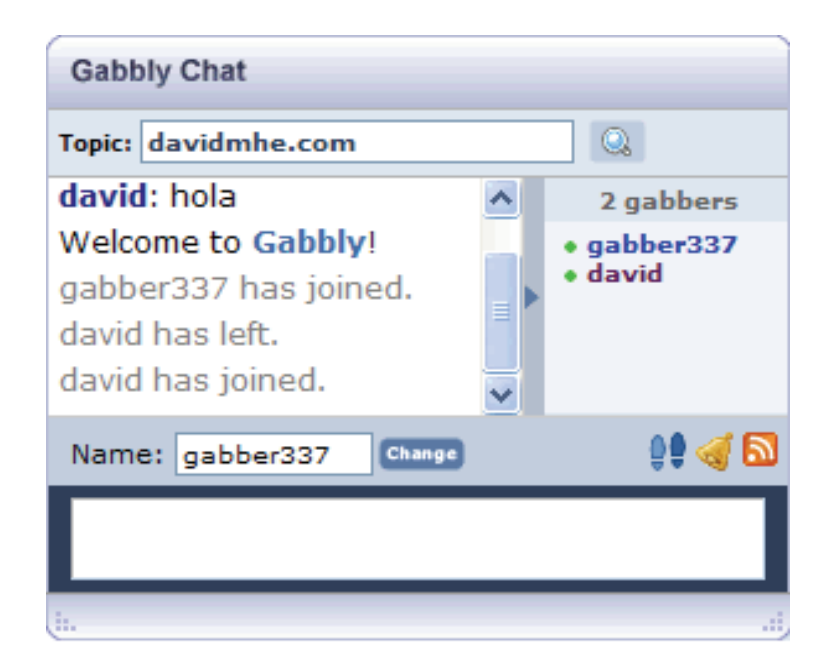

\* Ejemplo de chat privado.

 Los chats son sistemas que, en ocasiones, requieren de un programa especial. Pero en algunas estaciones de radio por Internet, la misma página provee el servicio directo para que sea más fácil ingresar a la sala. En este medio solamente se utiliza una sala para que todos los participantes discutan sobre los tópicos de los cuales está hablando el locutor, posteriormente le da seguimiento a los comentarios de los cibeescuchas.

<span id="page-64-0"></span><sup>46</sup> Merlán, Xavier y Galaz, Berenice, pág. 151.

#### 2.3.3. Messenger.

 Sin duda, el servicio más utilizado actualmente es el messenger para todos los usuarios de la red por tratarse del instrumento de comunicación instantánea. Existen diversos servidores que ofrecen esta ayuda, los más utilizados son messenger de hotmail y yahoo.

 Las estaciones de radio por Internet han adoptado este medio como el más utilizado porque pueden mantener una conversación en tiempo real, aunque la otra persona esté del otro lado del mundo. Cuando el locutor lanza una pregunta que pretende sea contestada de manera inmediata para poder dar respuesta en el espacio en vivo, utiliza este medio para recibir la contestación de los ciberescuchas.

 Este tipo de mensajería es muy parecida al chat, pero el messenger surgió como una alternativa al chat, como un medio de comunicación directo e inmediato entre dos personas. En una misma conversación pueden estar inmersas dos o más personas.

 Incluso este servicio no sólo es de manera escrita, los usuarios pueden mantener una charla de voz, si se cuenta con los dispositivos necesarios. Cada estación mantiene su propia cuenta de msn hotmail para estar en contacto directo con los cibescuchas. Por ejemplo, la estación Alterna Radio tiene su mensajería instantánea a través de alternaradio@hotmail.com.

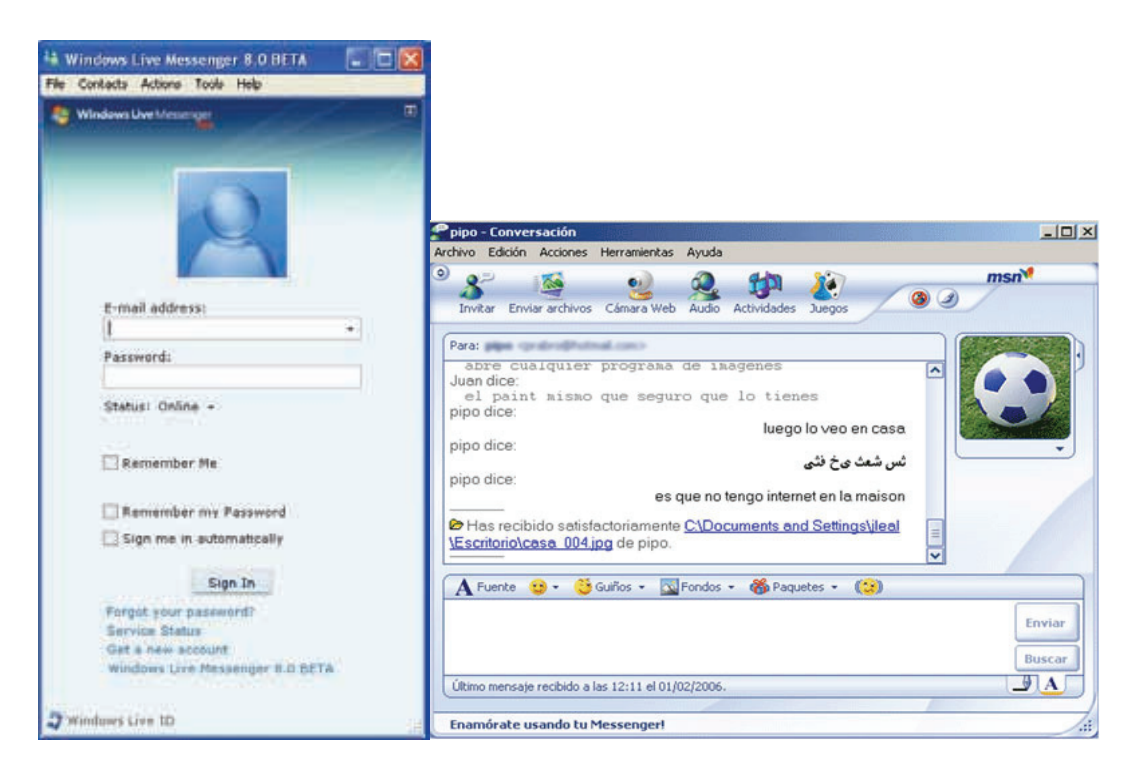

- \* Ejemplo inicio de sesión hotmail. \* Ventana de conversación.
	-

# 2.3.4. Libro de Firmas.

 El libro de firmas o libro de visitas es un elemento al que las estaciones de radio recurren con frecuencia por ser un medio permanente que les permite conservar los comentarios, críticas o sugerencias de los ciberescuchas. Quizás no sea el servicio más utilizado por los consumidores pero ha servido para tomar en cuenta las opiniones de los públicos.

 A la estación de radio por Internet el libro de firmas le brinda cierto status para con sus usuarios, ya que los seguidores de determinado programa dejan comentarios positivos acerca de los locutores o los contenidos de las emisiones; comentarios que pueden ser vistos por todos los demás usuarios.

 Por tener un carácter de permanencia el libro de firmas es más utilizado para dejar un comentario que para opinar sobre algún tema en particular. Este medio raramente sirve para entrar en discusión sobre la información que está siendo dada en un programa en vivo.

 Cualquier persona que tenga acceso a la página de la estación puede dejar un comentario en el libro de firmas y tener acceso a la lectura de los otros mensajes dejados por los demás usuarios. Lo único que es necesario es dejar el nombre de usuario, en ocasiones la dirección de correo electrónico y algún password.

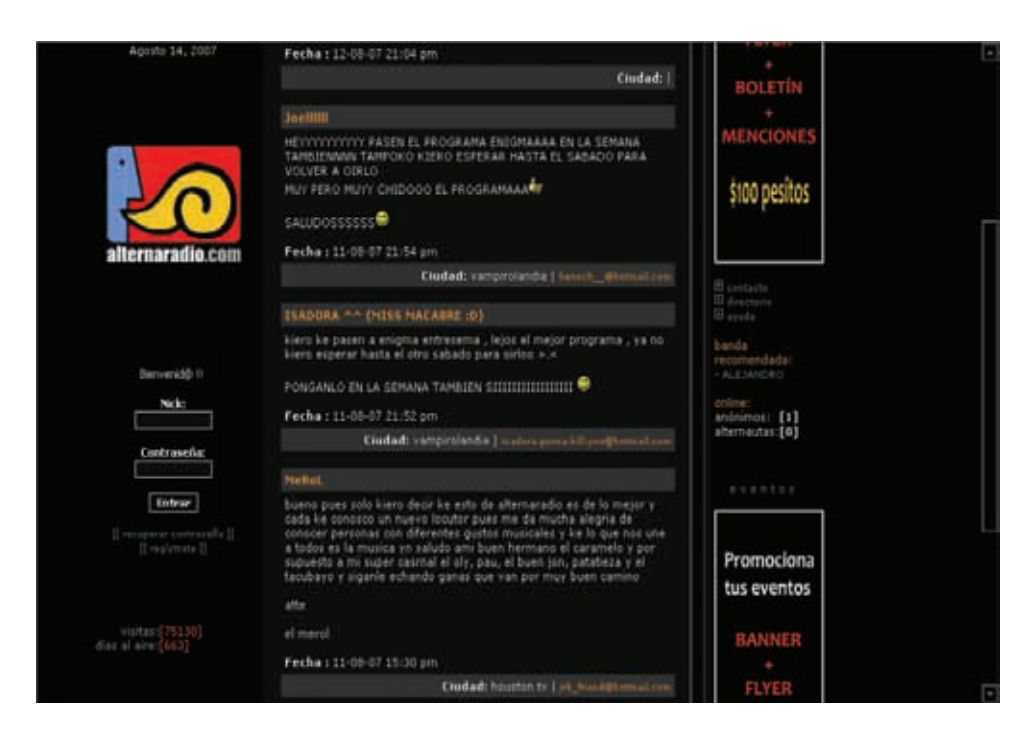

\* Libro de firmas de la página www.alternaradio.com

# 2.3.5. Foros de Discusión.

 Los foros de discusión también tienen un carácter permanente ya que ahí se dejan plasmados los comentarios y opiniones acerca de un tema que sea propuesto por el locutor de una emisión. Son pocas las estaciones que recurren a este sistema porque prefieren mantener una comunicación instantánea que le de dinamismo al programa.

 Este servicio es más utilizado para mantener información sobre algún tópico que se quiera seguir discutiendo posterior al programa en vivo. En este caso, los que hacen mayor uso de este elemento son los escuchas que quieren continuar sobre la discusión.

 "Los foros de discusión son una especie de tablones de anuncios virtuales donde los internautas intercambian opiniones o información sobre cualquier tema. Su variedad es enorme: todos los portales suelen contar con una de estas zonas para que sus clientes debatan sobre los asuntos que quieran."[47](#page-67-0)

 Es un medio que se ha ido implementando en la Internet y sobre todo, con la entrada de medios que permiten una comunicación de manera inmediata, podemos mencionar que una de las ventajas de este sistema es el carácter de permanencia que tienen los mensajes, esto es, hasta que el creador decida cambiar la temática o quitar el foro.

## 2.3.6. Llamadas Telefónicas.

 Las llamadas telefónicas en la radio por Internet, tienen la misma función que en la radio convencional. Y su estructura y funcionamiento es el mismo. Una persona llama al teléfono en cabina para hacer un comentario, una petición, una crítica o dar una opinión sobre cualquier tema.

 Es un recurso, que a diferencia de la radio convencional, las estaciones de radio por Internet utilizan con poca frecuencia ya que tienen otros medios al alcance que les permiten mantener la comunicación más directa con los ciberescuchas.

 Y en algunas ocasiones no es el mismo locutor el que contesta las peticiones del público si no más bien son personas alternas que ayudan a tomar las llamadas y por consiguiente no llegan a manos de los creadores.

<span id="page-67-0"></span><sup>47</sup> Merlán, Xavier y Galaz, Berenice, pág. 264.

## 2.3.7. Los Weblogs.

 Los weblogs que son conocidos también con el nombre de blogs o bitácoras, son espacios personales en la red para escribir, pensado como un diario con la finalidad de brindar información. En un weblog cada artículo, que lleva el nombre de post, tiene fecha de publicación y se organiza automáticamente en orden cronológico inverso, es decir, el artículo más reciente es el que aparece en primer lugar.

 Las estaciones de radio por Internet aún no recurren en gran medida a este sistema, son pocos los medios de este tipo, que tienen implementado el servicio de bitácoras, aunque resulta funcional. Tienen algunas similitudes con los foros de discusión por su carácter de permanencia.

 En un blog se encuentra, normalmente, acceso a un archivo cronológico y, eventualmente, temático de las historias publicadas, una lista de enlaces que suelen corresponder a los weblogs que el autor lee con frecuencia, un buscador interno, algún sistema de estadísticas, breve información acerca del autor y una dirección de correo electrónico de contacto

# 2.4. Comunicadores y Ciberescuchas. La Interacción.

 Al referirnos al cambio del modelo de comunicación en la radio por Internet, se han introducido o activado ciertos conceptos que no encontrábamos en el modelo tradicional de comunicación.

 El elemento central de este proceso de comunicación es la retroalimentación o interacción que se da entre actores participantes. En el medio de la Internet encontramos un sin número de elementos que nos proveen las diversas formas de comunicación.

 La interacción plasmada en el modelo de la radio por Internet es el cambio más notorio que observamos en esta propuesta. El cambio que se ha dado de la radio tradicional, en donde se maneja un modelo unidireccional, con pocas opciones de interacción, en la radio por Internet, los instrumentos tecnológicos han permitido que se de esta interacción.

 "La comunicación se establece y define a partir de la interactividad entre los usuarios; en los medios de comunicación colectiva, la interactividad se define entre el usuario y el medio, a partir de los contenidos proporcionados por éste." [48](#page-68-0)

 Podemos encontrar un proceso de retroalimentación entre los propios usuarios de una estación de radio por Internet, pero lo más importante es que en este modelo se

<span id="page-68-0"></span><sup>48</sup> López, Guillermo (2005) Disponible en: www.uv.es/demopode/libro1

de la interacción entre locutor-usuario o usuarios al mismo tiempo mediante los instrumentos de la página.

 La tecnología en Internet ha dado paso a que los consumidores puedan interactuar con el medio debido a las herramientas y sistemas que tiene que manejar en un sitio web.

 "La interactividad es la capacidad o posibilidad de participación del usuario en el medio, en los contenidos y con otros usuarios. Nathan Shedroff (2001), autor relacionado con los estudios de la interacción, lo define como un proceso continuo de acción y reacción entre las partes. La interacción implica una acción que se ejerce recíprocamente entre dos o más objetos, agentes, fuerzas, funciones, etc." [49](#page-69-0)

 En este sentido ya no estamos frente a un proceso de mera retroalimentación en el que uno de los participantes está esperando el mensaje del otro para reaccionar con una respuesta. Para que la comunicación sea efectiva y se genere un verdadero proceso de interacción, debe causar un diálogo entre los diversos actores de la comunicación.

 Cuando se creó la Internet, únicamente se limitaban a las herramientas de interactividad que le proporcionaba el medio. Pero con la creación de medios en tiempo real, como lo es la radio por Internet ha tenido la oportunidad de hacer llegar sus comentarios de manera inmediata.

 La autora María José Pérez Luque (1998), quien es estudiosa de los fenómenos en Internet, y es citada dentro de la obra de López García, distingue entre interacción con el servicio informativo online, en donde se puede generar una interacción: fuente-redacción, redacción-lectores, lectores-anunciantes y lectores-lectores. Y por otro lado, la interacción de la información con la información, en donde el usuario tiene la capacidad de controlar qué elementos van a ser difundidos y cuándo.

 En el verdadero proceso de interacción entre el medio y los ciberescuchas, éstos tienen la capacidad, como hemos revisado, de poder ser partícipes de la creación de contenidos e interactuar de manera directa con los locutores de las emisiones.

 En el libro de Guillermo López se reúnen una serie de definiciones relacionadas con el concepto. Luis Orihuela (2003), quien cuenta con estudios referentes a la interactividad, dice al respecto: "la interactividad como la capacidad de participación del usuario en el proceso comunicativo". Pérez Luque nos dice: "el usuario tiene la capacidad para contactar directamente con las fuentes". Y finalmente Williams, define la interactividad "como el grado en el cual los actores tienen el control y son capaces de intercambiar los roles en un discurso mutuo. "

 La interacción se puede generar a varios niveles dentro el medio radiofónico expuesto en la red. Podemos encontrar un tipo de interactividad un tanto más

<span id="page-69-0"></span><sup>49</sup> Disponible en: www.uv.es/demopode/libro1

pasiva, cuando el usuario tiene la capacidad de elegir lo que quiere escuchar, en qué momento, a qué hora y bajo qué circunstancias lo quiere hacer, al igual que la elección de la información, díganse encuestas, noticias, foros y demás vínculos a los cuales puede accesar dentro del medio.

 Por otro lado, está la interacción que puede tener con los mismo locutores de los programas de radio en la web. Hemos realizado un estudio de los medios interactivos que tiene el usuario para comunicarse en la red como pueden ser el chat, libro de firmas, correo electrónico y foros.

 Y la interactividad que puede haber entre los mismos usuarios que entren a una página de determinada estación de radio. También resulta uno de los procesos más comunes no sólo entre comunidades pertenecientes a una radio, sino en general en la red la comunicación entre usuarios es muy viable, debido a los instrumentos provistos para llevarla a cabo.

 Un análisis realizado en la obra ya citada de Guillermo López y bajo el estudio de Lourdes Martínez Rodríguez, arrojó que se pueden establecer diferentes niveles de interactividad que son posibles en la relación de los usuarios con los contenidos periodísticos de la red. A continuación se muestra dicho estudio:

- 1. Interactividad de acuerdo al nivel de conversación generado o posible:
- Interactividad reactiva: es aquella que se limita a una única comunicación de dos vías entre el medio –o emisor- y el usuario. El autor propone unas pautas y herramientas interactivas y la única posibilidad de interacción por parte del usuario es responder a esas propuestas.
- Interactividad dialógica: la que permite una auténtica conversación entre los actores implicados, y se establece un diálogo en el que se alternan sucesivamente los papeles de emisor y receptor. Los foros y los chats constituyen un ejemplo de este tipo de interactividad.
- Interactividad de tres vías: son aquellos que van un paso más allá de la comunicación única de dos vías (acción-reacción) e incluye una nueva participación de respuesta.
- 2. Interactividad de acuerdo al nivel de participación del usuario:
- Interactividad de lectura o navegación: la única posibilidad de interacción es elegir los itinerarios de lectura. No se brinda al usuario la capacidad de incorporar ningún nuevo contenido, no se produce una auténtica interacción dialógica, sería por tanto un tipo de interacción reactiva.
- Interactividad de respuesta limitada: la única posibilidad de interacción es elegir entre una serie de opciones de respuesta, generalmente una opción binaria (si-no) o bien respuestas múltiples como en las encuestas. En este sistema se establece una mínima capacidad participativa por parte del usuario.
- Interactividad creativa condicionada: el usuario tiene amplias posibilidades de desarrollar una participación creativa, añadiendo o modificando elementos y aportando contenidos originales. Pero sus aportaciones estarán limitadas.
- Interactividad creativa abierta: el usuario tiene posibilidad de crear contenidos originales, de proponer temas y de participar en los contenidos sin condiciones establecidas y sin una edición previa.

 Los cambios que ha sufrido el medio radiofónico, inmerso en la red, han sido significativos puesto que propone nuevos conceptos para el modelo general de comunicación y ello está cambiando la visión general que tenemos del fenómeno radiofónico y sus formas de operación.
# **CAPÍTULO 3 LA ESPECIALIZACIÓN EN LA RADIO**

 Tanto en la radio tradicional como en la radio por Internet podemos observar que se ha venido gestando un proceso de especialización temática; primero en el periodismo, que es parte del quehacer de los medios, hasta llegar a todos los ámbitos. En esta parte del trabajo de investigación nos referimos al surgimiento de este fenómeno y cómo ha sido su desarrollo en el medio radiofónico, pasando de la radio en amplitud y frecuencia modulada a la radio por Internet.

# 3.1. ¿Qué es la Especialización de Contenidos en la Radio?

 Desde el comienzo de la radio los contenidos han sido diversos, al tener desde programas de revista, noticiarios, que resultan programas con información general, hasta programas dedicados a una temática en particular pasando por toda clase de tópicos.

 Aún sin ser tomados en cuenta los avances tecnológicos que observamos en los últimos años en el medio radiofónico, podemos insistir en que la radio con contenidos específicos ha existido desde la creación del medio. Pero sin duda este fenómeno se ha acentuado de unos años a nuestros días. Ahora podemos escuchar programas tan particulares para públicos totalmente segmentados.

 Aunque si bien, la aparición de las nuevas tecnologías ha permitido que este proceso de especialización haya desarrollado su máximo potencial en los medios digitales. Es el caso de la radio por Internet que gracias a su bajo costo y pocos fines económicos permite el paso de contenidos particularizados para públicos específicos.

 En España se han generado diversos estudios, año con año, en donde se percibe que la radio temática (radio especializada) ganó en pocos años un buen número de seguidores mientras que la radio generalista en ciertos momentos ha perdido público o se ha mantenido con el mismo tipo de seguidores.

 La especialización de contenidos ha dado paso a que públicos definidos tengan un tipo de información específica de acuerdo a los gustos de cada grupo. En ambos modelos de comunicación en la radio, tanto convencional como por Internet, el proceso de especialización está visible.

 Cuando hablamos de radio especializada o contenidos especializados en el medio radiofónico debemos remontarnos a los inicios de esta práctica. Y para ello es necesario revisar el proceso de especialización en los medios de manera general. Es con el periodismo especializado, que surge esta nueva modalidad para el tratamiento de los contenidos.

 Una de las primeras definiciones sobre esta materia es la formulada por Marsden, K. (1945) (citado en Fernández, Javier y Esteve, Francisco), quien dice: "Hay una rama de la profesión de escritor denominada especialización, esta rama cubre tanto el periodismo técnico como la escritura sobre otros trabajos especializados. El escritor especializado, posee una aptitud especial para la escritura".

 De acuerdo con Orive y Fagoaga (1974), estudiosos dedicados a la especialización: "La especialización periodística es aquella estructura que analiza la realidad proporcionando a los lectores una interpretación del mundo lo más acabada posible, acomodando el lenguaje a un nivel en que se determine el medio y profundizando en sus intereses y necesidades".

 Orive por su parte da una definición más, determinando que la especialización es aquella concepción que presenta la realidad tal y como acontece, y que a su vez, promueve una interpretación de los acontecimientos, acomodando el lenguaje del medio de comunicación colectiva utilizando a los conocimientos y necesidades de la audiencia.

 Para López de Zuazo (1976) (citados en Fernández, Javier y Esteve, Francisco), "el periodismo especializado es aquél que ofrece información para un público concreto. Por ejemplo las publicaciones de economía, finanzas o deporte. Mientras que para Martínez de Sousa (1981) el periodismo de este tipo es el que tiene como principal función la de tratar y divulgar noticias e informaciones de diversa índole, haciéndose eco en los intereses de una clase obrera, un deporte, una función social o una ciencia." [50](#page-73-0)

 Tomando en consideración todos estos elementos, conceptos y definiciones a las que nos acercan estos autores podemos decir que, la especialización de contenidos en cualquier medio, y desde luego en el medio radiofónico, es aquella que nos brinda información concreta sobre cualquier temática, teniendo en cuenta que el comunicador debe poseer la capacidad de abordar un contenido de manera especializada. Y a raíz de este fenómeno, los públicos vienen segmentándose por los intereses personales, profesionales, sociales, ideológicos, o de cualquier otro tipo.

<span id="page-73-0"></span><sup>50</sup> Fernández, Javier y Esteve, Francisco (1993), *Fundamentos de la Información Periodística Especializada*, Madrid, Ed. Síntesis, pág. 98 y 99.

 Esta concepción de periodismo especializado se ha acentuado de los años 60 a nuestros días. En los inicios se dio una especialización más "general" en donde por ejemplo se hablaba de cultura como tema general, sus acontecimientos y sucesos en cualquier país del mundo, autores, corrientes. Ahora podemos encontrar en los medios, programas dedicados sólo a la cultura nacional, o a la internacional, o en casos más específicos programas que dedican su espacio a una sola corriente o artista.

 Orive y Fagoaga mencionan que lo que ahora se busca es la propia identidad en la minoría, sin necesidad de integrarse a un modo de ser común y por otro lado, lo que ha permitido la diversificación de los gustos ha sido un incremento en la cultura y mayor conocimiento de los hechos.

 Los programas dedicados a los públicos generalistas, pueden reunir a un mayor número de personas escuchando una emisión, con intereses en común por uno u otro tema dentro del programa, pero lo que ahora se busca es brindar espacios en los que las personas que escuchan tengan los mismos intereses en común por un mismo tema.

 Aún no se sabe cuál es el futuro del periodismo especializado o más específicamente de la radio dentro de este fenómeno, porque se encuentra en constante cambio. Algunos estudiosos de la comunicación aseguran que la radio de contenidos generales no va a desaparecer pero que el proceso de especialización se está diversificando y acentuando cada vez más.

 "En España, el quince por ciento de la tirada total de la prensa escrita, está dedicada a contenidos particularizados. Existen tres mil quinientas setenta y tres publicaciones de este tipo, con tirada anual de más de cincuenta millones de ejemplares. En 1996 la prensa española se diversifica"[51](#page-74-0)

 La especialización da lugar a contenidos mejor desarrollados y por lo tanto, brinda hasta cierto sentido credibilidad al medio. Cuando se habla de un tema general en una emisión y luego se recurre al proceso de especialización sobre un tópico, el público puede quedar más convencido si se le dan datos, informes y hechos específicos.

 Pero es por ello que resulta tan importante que el especialista, dígase mismo comunicador o especialista de la materia, tenga información amplia y suficiente para agotar en una emisión. Debe estar totalmente comprometido con la información que está brindando a las audiencias.

<span id="page-74-0"></span><sup>51</sup> Orive Riva, Pedro y Fagoaga De Bartolomé (1974), *La Especialización en el Periodismo,* Madrid, Editorial Dossat, pág. 7.

 Cuando el periodista especializado pretende difundir su información en cualquiera de los medios, debe tener en cuenta a que tipo de público va dirigido de acuerdo a las temáticas a tratar para saber qué clase de mensaje es el que va dirigir a su audiencia. Aunque se trate de información especializada, el lenguaje deberá ser claro y apegado a la realidad.

 El universo de las temáticas que podemos encontrar en un medio especializado es muy grande. Entre los principales temas que se han particularizado están: deportes, economía, cine, política nacional e internacional, teatro, música, arte, cultura, finanzas, espectáculos, comercio, turismo, medicina, botánica, tecnología, arquitectura, sexualidad, derecho, belleza, literatura y pasatiempos.

 Ahora que mencionamos este tipo de información que encontramos en la radio convencional y por Internet, resulta conveniente explicar cada uno de estos campos temáticos.

- Contenidos Políticos: el objetivo de este tipo de información es brindar al radioescucha información relacionada con los hechos de la política de un país, en este sentido puede darse una especialización más concreta hablando solamente de la política nacional o de la política internacional. En el caso, por ejemplo, de la radio por Internet encontramos ya programas más especializados en donde no solamente se limitan a tratar un tema nacional sino que se reduce la información a un partido político, a un tópico o a un actor de la política en particular.
- Contenidos Culturales: en la radio generalista o también radio no especializada, es común que encontremos contenidos culturales inmersos en los noticiarios o programas de revista, tratando todo tipo de temáticas relacionadas con la cultura: eventos, galerías, autores, exposiciones, recomendaciones de libros, etc. Sin embargo, en la radio especializada nos encontramos con información dedicada solamente a un aspecto de la cultura: pintura, teatro, danza, música, escultura, cine.

Incluso dentro de estos mismos temas se puede dar aún más la especialización, tratando por ejemplo, un tema específico de la música, o una corriente artística en particular.

• Contenidos Deportivos: la función principal, de la difusión de contenidos de índole deportivo, es llegar a un público que tenga interés en este tipo de información, difundiendo toda clase de contenidos relacionados al deporte, tanto nacional como internacional.

En este caso también cabe la especialización de la especialización, que va desde centrarnos por ejemplo, en el fútbol derivado del deporte nacional, o incluso llegando a tener información específica de un equipo, un entrador, o un jugador.

- Contenidos de Economía: se refieren a los contenidos relacionados con las finanzas, recursos, fondos, negocios y bolsa de un país determinado o de manera internacional. En este tipo de información sí cabe el hablar tanto de manera local como internacional, ya que constantemente se realizan comparaciones entre las diferentes estructuras económicas.
- Contenidos de Espectáculos: hoy en día es uno de los temas más recurridos en las emisiones tanto televisivas como radiofónicas. El objetivo de estas emisiones es tratar toda clase de contenidos relacionados con el mundo de la farándula. Al igual que en los programas deportivos, culturales o de política se puede dar la especialización en forma particular sobre algún actor, cantante o actriz.
- Contenidos Turísticos: son aquellos que abordan información relacionada con diversos lugares, tocando temas como la comida, las tradiciones, las compras que se pueden realizar en un determinado lugar, costos, formas de viaje, hospedaje, lugares tradicionales.
- Contenidos de Belleza: de la misma forma que los contenidos de espectáculos, los contenidos de belleza son unos de los más solicitados en nuestro país. En el actual cuadrante de la radio mexicana podemos encontrar un sin número de emisiones dedicadas a este tipo de información. Que es aquella que trata temáticas relacionadas con todos los consejos de belleza para las mujeres; son programas en los que las personas tienen la oportunidad de participar para hacer alguna pregunta respecto a estos temas.
- Contenidos Tecnológicos: son pocas las emisiones dedicadas a este género de información. El objetivo de los programas de tecnología es brindar a las audiencias información acerca de los avances y hechos tecnológicos. En este sentido, se habla sobre todo de los avances internacionales por ser los que más se generan y nacionales en poca medida.
- Contenidos Religiosos: son de carácter meramente de culto y devoción de acuerdo a los diversos tipos de religión que podemos encontrar en un país. Este tipo de programas intentan explicar por ejemplo, las tradiciones, las enseñanzas, los cultos, el significado de determinadas imágenes, acontecimientos o personajes.
- Contenidos de Sexualidad: son contenidos que en la mayoría de las ocasiones están dirigidos a un público joven que pretende aclarar sus dudas sobre un tema en particular. En estas emisiones también se genera en medida la participación de las audiencias que quiera aclarar alguna duda sobre los temas de sexualidad.

 Estos son algunos de los contenidos especializados a los que actualmente se recurre para las emisiones de este tipo. También podemos encontrar, la especialización de la especialización, es decir, el trato de información totalmente específica de un tema en específico.

 De acuerdo a estos contenidos especializados se requiere, así mismo, periodistas especializados en las diversas temáticas. Ahora las exigencias a las que se enfrentan los comunicadores son mayores, ya que deben tener un conocimiento total de lo que se está hablando.

 "El periodista especializado ha de experimentar dentro de sí una tensión continua para no acortar el campo de la audiencia ni tampoco acortarse así mismo. En cada jornada hay que partir de cero. Por tanto no cabe la postura cómoda que lleva al riesgo de la información seriada y se convierte en el primer factor que provoca la pérdida de la curiosidad, llama que el periodista debe defender y cultivar a ultranza. "[52](#page-77-0)

 El periodista en la radio debe dar la información general de los acontecimientos sobre un tema pero a la vez se le exige que profundice la información sobre esta misma temática. El periodismo de especialización no pretende desplazar al periodismo generalista (no especializado), si no más bien complementarlo.

 El profesional debe estar consciente y conocer los intereses y necesidades que tiene la audiencia de su emisión para poder ofrecerle un producto informativo que sea de su interés y su gusto.

 Como ya lo habíamos revisado en el capítulo uno, la creación de los contenidos y ahora de los especializados resulta fundamental para no centrar toda la atención en lo que se refiere a la implementación de las nuevas tecnologías y avances que desplacen la creatividad, y el buen uso de la información en las emisiones.

 "Esta especialización se contempla desde una doble perspectiva: tanto como comunicadores, como conocedores del universo que han de comunicar. No sólo se precisa el experto comunicólogo que profundice cada vez más y mejor en las ciencias de la información como materia específica, sino que necesitamos además el experto comunicador en cada uno de los campos de conocimiento que constituyen hoy las distintas especializaciones".[53](#page-77-1)

 Así como han surgido las exigencias para los nuevos profesionales inmersos en los avances tecnológicos también han surgido para los inmersos en el proceso de especialización, ya que ahora deben enriquecer la información que comúnmente dan.

<span id="page-77-0"></span><sup>52</sup> Ídem, pág. 126.

<span id="page-77-1"></span><sup>53</sup> Fernández, Javier, Esteve Francisco, págs. 161 y 162.

 El comunicador especializado tiene la capacidad de seleccionar la información que considere conveniente para compartir con las audiencias, tomando como base su punto de conocimiento sobre el tema.

 Dentro de la misma especialización pueden también existir desventajas si no se lleva adecuadamente, en la que intervienen los contenidos y el profesional de la comunicación. Es necesario que se tenga la visión amplia de lo que se está diciendo, una visión general pero a su vez se tenga la capacidad de hablar de contenidos particularizados.

 Ahora es conocido que se de el fenómeno de la "super-especialización" teniendo como desventaja las audiencias muy reducidas, lo que generaría en la radio convencional, pérdidas económicas por tratarse de patrocinadores muy específicos.

 A manera de resumen, podemos decir: "Entendemos por información periodística especializada aquella estructura informativa que penetra y analiza la realidad de una determinada área de la actualidad a través de las distintas especialidades del saber; profundiza en sus motivaciones; la coloca en un contexto amplio, que ofrezca una visión global al destinatario, y elabora un mensaje periodístico que acomode el código al nivel propio de la audiencia, atendiendo sus intereses y necesidades."[54](#page-78-0)

 Siempre se debe tener en cuenta la información generalizada porque será a partir de ésta de donde se puedan ir desglosando los contenidos hasta llegar a la materia deseada. Y dicha información servirá para contextualizar los temas específicos a los cuales el profesional está recurriendo.

# 3.2. La Especialización en la Radio Tradicional.

 Desde el surgimiento del medio radiofónico se comenzaron a generar contenidos que tenían un cierto grado de especialización. En los programas de índole general se llevaban a cabo secciones reducidas con contenidos que permitieron el paso a la especialización.

 En la banda de amplitud modulada escuchamos programas dedicados a una temática en particular que abordan temas de manera específica, mientras que en el cuadrante de frecuencia modulada, en nuestro país, predominan los espacios dedicados a un género musical en particular, o bien, por ejemplo, Grupo Radio Fórmula cuenta con programas simultáneos en AM y FM.

 Lo que se pretende al especializar los conocimientos, es poder dar un mayor énfasis y profundizar en el trato de determinada información que sea de utilidad y que cubra las necesidades de las audiencias.

<span id="page-78-0"></span><sup>54</sup> Ídem, pág. 100.

 La exigencia que muestran las audiencias ante los medios de comunicación ha hecho posible que este fenómeno de especialización de contenidos se encuentre manifiesto en la mayoría de los medios. El público ahora necesita que el especialista le brinde información fidedigna, clara y profunda sobre temas para públicos específicos.

 El lenguaje que utiliza el comunicador radiofónico debe ser claro y preciso, y aunque esté en el terreno de conceptos, en algunas ocasiones, desconocidos para los radioescuchas, el comunicador es lo más claro posible para poder hacer llegar los contenidos de la misma manera clara.

 En la práctica comunicativa radiofónica se tiene dos tipos de profesionales, en primer lugar aquellos comunicadores que se ven ante la necesidad y la obligación de especializar sus conocimientos de acuerdo a la materia a tratar, desempeñando un papel tanto de locutor como de especialista en la materia.

 Mientras que por otro lado, tenemos a los especialistas dedicados a una materia, díganse abogados, médicos, psicólogos, nutriólogos, economistas, contadores, ingenieros, etc., que apoyan el desarrollo de los contenidos en una emisión liderada por un comunicador.

 Conforme a la respuesta que vayan dando los radioescuchas, el especialista puede ir modificando, aumentado y seleccionando el tipo de información que desea proporcionar. Es este sentido, es en el que puede ir dando una mayor especialización de los contenidos.

 Como hemos visto, el modelo de la radio tradicional es el funcionalista que opera bajo los beneficios de la propia empresa emisora. La efectividad de la comunicación se mide de acuerdo a los resultados económicos que ésta pueda generar, por lo tanto la creación de los contenidos radiofónicos está en medida de las ganancias que produzcan.

 Por esta razón, en la radio tradicional los participantes y como consecuencia los contenidos deben ser muy precisos y estudiados antes de lanzarse al aire porque el mal uso del lenguaje radiofónico, o la falta de información sobre una temática puede traer consigo el fracaso del programa y por tanto grandes pérdidas económicas.

 La especialización en este campo, puede verse por un lado como una ventaja y por otro como desventaja. Cuando se lleva un contenido a la especialización se tiene un determinado público como consumidor, público que estará entregado totalmente a la emisión por tratarse de un tema muy particular de su interés. Pero por otro lado, cuando se lleva a cabo la especialización los públicos se reducen a un menor número de radioescuchas, lo que puede desplazar otros públicos consumidores.

 Hacer un recorrido por el cuadrante radiofónico en la ciudad de México, es elemental para dar cuenta del proceso de especialización que se está llevando a cabo. A continuación se muestran ejemplos de programas especializados en la radio tradicional, basados en la *Radio Guía 2.0,* tabla programática vista en la página de la Asociación de Radiodifusores del Valle de México.

## *Ecósfera 660*

 Programa dedicado a asuntos del medio ambiente desde diversos puntos de vista. Su objetivo es transformar las actitudes dañinas en positivas, desarrollar buenos hábitos e inculcar valores para crear una ciudadanía ambientalmente responsable. El programa cuenta con invitados especialistas relacionados con las temáticas. Se transmite a través de la 660, todos los martes en punto de las 12:00 pm.

## *Zona Verde*

Es un programa que pretende hacer conciencia sobre la situación ambiental que pasamos y brinda opciones para mejorar el problema. Además de hablar sobre cómo mejorar el medio ambiente y calidad de vida, hacen conjuntamente acciones a favor de éste, no sólo quedándose en palabras, si no construyendo nuevas zonas verdes con proyectos viables de acuerdo al México actual. Es transmitido a través de la Cadena Radio Centro, los sábados a partir de las 11:00 am.

## *Ciencia 3x7*

Programa dedicado a los aspectos científicos del universo, con un trato de contenidos claro y accesible para el público. Es un espacio radiofónico que cuenta con la conducción de dos personas dedicadas a la ciencia; programa de divulgación científica y tecnológica de una forma amena e inteligente. A través de Radio Red AM, todos los miércoles a las 9:00 pm.

## *Del Algoritmo al Genoma*

Ida y vuelta en el devenir de la ciencia. Un programa que busca acercar la ciencia a la vida cotidiana a través de la visión de académicos sobre distintos temas de interés. Transmitido a través de la Radio de los Ciudadanos 660, todos los jueves a partir de las 8:30 am.

## *Cinemanet*

Un espacio de cobertura, crítica y reseña cinematográfica que acerca al radioescucha a conocer los elementos básicos del séptimo arte a través de canales poco difundidos como el cine en televisión, cine en video, cine independiente y cine comercial, invitando así a vivir la experiencia con intensidad y reflexión. Esta emisión pasa todos los jueves a las 10:00 pm, por Horizonte 107.9 FM.

## *Visión Automotriz*

Revista que nació de la necesidad de tener un programa especializado, enfocado a la industria automotriz. Se ofrece un programa con un lenguaje sencillo y ameno, dirigido a un segmento de radioescuchas A y B, considerados entre los de mayor preparación y poder adquisitivo. A través de 88.9 Noticias, todos los sábados, a las 10:00 horas.

## *Transición Evolutiva*

El programa que genera equilibrio y conciencia día con día para elevar la espiritualidad del público que sintoniza Radio 620. "Transición Evolutiva" surge como respuesta a satisfacer las necesidades de la sociedad contemporánea, a encontrar apoyo y equilibrio físico, emocional y espiritual para mejorar el estilo de vida. De lunes a viernes a partir de las 19:00 horas.

#### *Reporte Mascotas*

Gustavo Reyes es el anfitrión de todo un zoológico radiofónico en que orienta y divierte sobre el mundo animal. Tratando toda clase de temáticas relacionadas con el mundo animal. Todos los sábados en Reporte 98.5, a las 9:00 horas.

#### *Imagen Empresarial*

 Noticiario de negocios, economía y finanzas que aborda los principales acontecimientos del sistema empresarial mexicano e internacional. Con análisis y comentarios editoriales del periodista Carlos Mota. Cubre una variedad de tópicos empresariales, abarca todas las industrias y empresas relevantes en México y el mundo. Es llevado a través de Imagen 90.5 FM de lunes a viernes.

### *El Club de los Beatles*

Es uno de los ejemplos más destacados que tenemos de un programa superespecializado no sólo en un género musical sino en una banda en particular. El programa tiene la única finalidad de mostrar la música de los cuatro genios de Liverpool, además de poseer el club de Los Beatles más concurrido, sumando más de 800,000 socios con credencial. Conducido por Manuel Guerrero y Enrique Rojas, a través de Universal Stereo de lunes a viernes, a las 13:00 horas.

## *Puro José Alfredo Jiménez*

Toda la música del compositor del pueblo, un espacio para recordar a este cantautor de la música mexicana, en donde el radioescucha puede llamar y pedir su canción favorita. Además de que se pueden conocer aspectos sobresalientes de la vida de este gran compositor. A través de la 710 AM, de lunes a domingo en punto de las 7 pm.

#### *U2 en Imagen*

Una hora dedicada a esta importante banda irlandesa liderada por Bono, en donde se puede escuchar gran parte de su discografía, noticias, anécdotas y datos que no se saben sobre la banda. Es transmitido a través de Imagen 90.5 FM, todos los sábados a partir de las 5:00 pm.

## *Consejero Fiscal*

Esta emisión está dedicada a lo relacionado con cómo tiene la gente que hacer valer sus derechos como contribuyente. Con un lenguaje amable y sencillo Vicente Morales asesora, acompañado de especialistas y entrevistados en cabina, responsables de las tareas fiscales en el país. En la Cadena Radio Centro, todos los jueves a las 9:00 pm.

#### *Colección Nocturna*

 Este programa aborda los secretos, novedades y sorpresas de la colección de William Hiarmes, quien le acompaña a recibir el amanecer. Se pueden escuchar las recomendaciones sobre literatura y las entrevistas a escritores o representantes de la cultura. Además un dato importante es que se sigue la lectura de El Quijote capítulo a capítulo por programa. A través de Radio Red AM, los domingos a la 1:00 am.

### *Religiones del Mundo*

Es una emisión en la que se puede descubrir datos respecto a las religiones del mundo, el misterio de la vida, la irremediable muerte y el enigma de la existencia que motivan al hombre a buscar una respuesta en una fuerza superior. Existe la posibilidad de preguntar y comentar sus dudas y testimonios a los especialistas en cabina, quienes hablan del tema tratado diariamente. A través de Radio Red AM, los martes en punto de las 21:00 horas.

## *El Farol*

Un grupo de católicos se reúnen y platican sobre algún tema que se relaciona con sus experiencias cotidianas de vida, esforzándose en iluminarlas y entenderlas, desde la fe que comparten. Este programa tiene la finalidad de difundir las creencias religiosas a través de actores comunes. Es transmitido a través de Radio 620, los lunes a las 9:00 pm.

#### *Bionatura*

A través del grupo Radio Fórmula llega este espacio dedicado a la medicina alternativa y a la explicación fácil y concisa de los diferentes padecimientos del cuerpo humano, además de tener los remedios necesarios para éstos en su sección: la botánica del Dr. Abel Cruz. Un programa que es transmitido todos los días, a través de Fórmula Metrópoli, en punto de las 21:00 horas.

## *Ciencia y Medicina Alternativa*

Se pueden escuchar las recomendaciones y novedades que el Dr. Campuzanos lleva a las personas, todo sobre medicina alternativa y mejora de su estado de salud con tratamientos poco comunes que intentan dar resultados muy favorables. Esta emisión es llevada a través de la 1260 todos los sábados en punto de las 8:00 am.

 A continuación se muestra la reproducción de un fragmento del programa *Los Colores del Arte*, incluye las dimensiones del arte que experimentan actualmente los jóvenes mexicanos. Se presentan nuevas corrientes artísticas, lenguajes contemporáneos y las tecnologías de vanguardia y cómo se integran para ponerse al servicio de la sociedad, es transmitido a través de la 660 Radio de los Ciudadanos; nos ayudará a conocer más a fondo un programa de radio especializado.

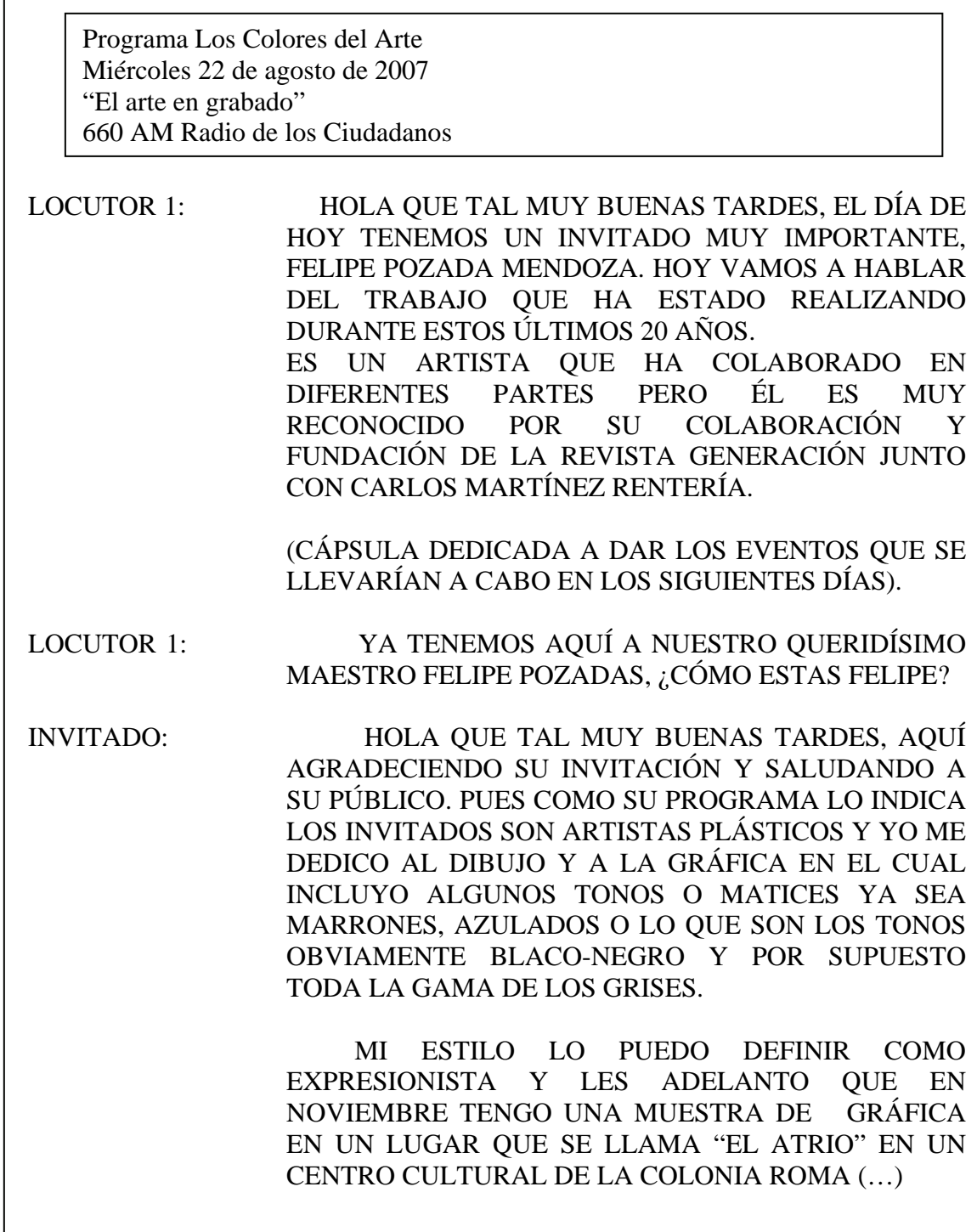

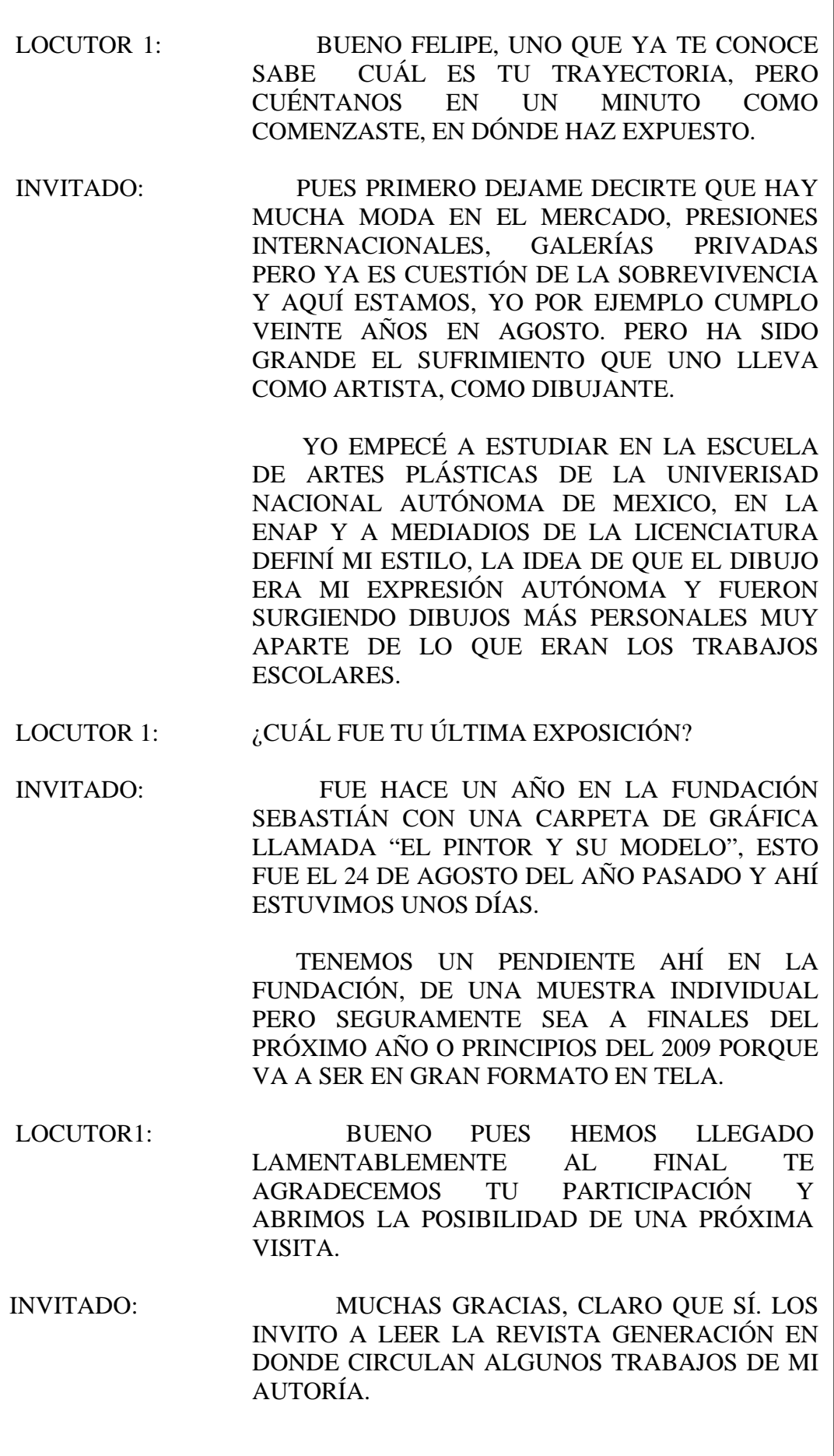

# 3.3. La Especialización en la Radio por Internet.

 La especialización en la vertiente de la radio por Internet ha tenido cambios significativos en la particularización de contenidos debido al acercamiento que hay entre audiencias y locutores. El ciberescucha tiene la oportunidad de realizar peticiones en las emisiones haciendo saber al locutor lo que quiere escuchar; es de este modo es que en muchas de las estaciones de radio por Internet se crean los contenidos.

 El fenómeno de la especialización de contenidos ha tenido su máximo desarrollo ahora en la radio por Internet, en donde es posible encontrar toda clase de contenidos tanto especializados, así como super-especializados. Encontramos por ejemplo, casos de estaciones de radio dedicadas a un sólo artista.

 A diferencia de la radio tradicional, en la radio transmitida a través de la web no existe el riesgo de asumir pérdidas económicas si los contenidos de las emisiones no son del total agrado de la audiencia. En la radio por Internet se ponen más bien en juego la veracidad y calidad de la información como status de la propia estación más que poner el juego el patrocinio de una empresa.

 En este sentido, podemos decir que es por ello que las estaciones en la red tienen la oportunidad de ver estos espacios en función de experimento de ideas. Si una persona decide llevar a cabo una emisión con un contenido muy específico no tiene la preocupación de quedar mal con un patrocinador.

 Aunque si bien cabe decir que en este tipo de estaciones sí existen los apoyos económicos por parte de las empresas, pero son pocos los que quieren brindar un patrocinio debido a que las audiencias son bajas.

 Quizás esto resulta contradictorio al hablar de que si se tienen contenidos especializados, se tienen profesionales de igual manera especializados en la materia. Y lo que ocurre a menudo en la radio por Internet es que quienes llevan a cabo las emisiones no son ni siquiera personas dedicadas a la comunicación y no tienen el total dominio del tema. Por eso en ciertas ocasiones la radio por Internet pierde credibilidad a diferencia de la radio tradicional.

 "Se da el paso de la difusión masiva a los consumos individualizados de los contenidos. Los contenidos empiezan a diversificarse, surgen las emisoras centradas exclusivamente en determinados contenidos. La línea lenta de la especialización en la radiodifusión hertziana aparece con gran rapidez en Internet." [55](#page-85-0)

<span id="page-85-0"></span><sup>55</sup> Cebrián Herreros, Mariano (2001), *La Radio en la Convergencia Multimedia*, Barcelona, Editorial Gedisa, pág. 68.

 En la era del Internet se da el uso personalizado de los elementos puestos, el usuario tiene la capacidad y posibilidad de elegir lo que quiere escuchar. Incluso existen en la red emisiones de temáticas generales, pero que programa a programa lo dedican a un tópico en particular dependiendo de lo que la audiencia elija escuchar.

 Ahora bien, Cebrián Herreros en su obra nos habla no solamente de la especialización de contenidos que resulta tan importante para las emisiones, sino que también se le exige al profesional que tenga la especialización técnica ya que, como lo hemos revisado, ahora el profesional de la comunicación en la era de la radio por Internet realiza todos los papeles que le sean posibles, redactor, locutor, productor, editor, etc.

 Dentro de este marco, el profesional radiofónico tanto de radio tradicional como de radio por Internet no se diferencia en gran medida, ya que a ambos se les exige que tengan un total dominio de la información especializada de la cual van a tratar, esto en función de dar credibilidad, profundización y objetividad a los contenidos.

 Quizás la única diferencia marcada hasta el momento es que el profesional o no profesional que emite contenidos en la radio por Internet sufre el riesgo de caer en algo que no es precisamente radio especializada sino una radio experimental, en la que no tiene un conocimiento suficiente de su propia información.

 En la radio por Internet aparte de encontrar temas muy variados de interés para el público se ha dado un proceso de especialización en los contenidos musicales, se han llevado emisiones tan particularizadas como de un género específico de música, un artista en particular o incluso el habla de un sólo disco de determinado cantante.

 "Se pasa de los contenidos generalistas heterogéneos a los temáticos generalistas, es decir, se especializa en un contenido pero lo contempla todavía de manera genérica. El paso siguiente de la especialización es centrarse exclusivamente en un contenido dentro de la información."[56](#page-86-0)

 A este proceso que menciona Cebrián también se le ha conocido como superespecialización, en donde se pretende satisfacer una expectativa de contenido muy concreta. Es por ello que cada vez se busca mayor especialización de los profesionales que puedan cubrir estas necesidades de las audiencias.

 La especialización de contenidos también se puede dar por grupos, es decir, dirigida a los jóvenes, a los niños, a las personas de la tercera edad, también por sexos, para profesionistas, amas de casa y así, afinidades de todo tipo.

<span id="page-86-0"></span><sup>56</sup> Ídem, pág. 165.

 En la radio por Internet encontramos un sin número de emisiones especializadas sobre todo en lo que se refiere al ámbito musical y sus diversos géneros. A continuación mostramos algunos ejemplos de estos programas para demostrar el fenómeno de la especialización en la radio en la web.

#### *Awan t*

 Es un programa que tiene el objetivo de difundir el deporte tanto nacional como internacional pero específicamente el fútbol soccer, con comentarios de los locutores, entrevistas y comentarios del público. Esta emisión es conducida por "Pipo, Gumaro y Sabritas", todos los días de 8:00 a 10:00 pm a través de www. mimamamemima.com.mx.

### *Revolución Ska*

Como su nombre lo indica la emisión está dedicada a uno de los géneros más representativos en nuestro país, el género Ska. Respondiendo a preguntas como ¿Qué es el Ska? ¿Cómo surgió y en dónde? Y sobre todo, programar la música de los principales expositores dedicados a esta vertiente musical. Es transmitido a través de www.mimamamemima.com.mx.

#### *Contante y Sonante*

Es un programa que tiene la finalidad de hacer llegar a los ciberescuchas temas relacionados con la economía, finanzas y negocios nacionales e internacionales, con un lenguaje sencillo por ser una emisión dedicada al público joven. Transmitido a través de www.intermexmexico.com.mx.

## *La Galería*

Surge por la necesidad que tienen los jóvenes de escuchar un programa dedicado al género rock en español y sus vertientes. Apoyado en entrevistas, comentarios, noticias, eventos, reseñas y música de este género. Es transmitido todos los lunes y miércoles, de 5:00 a 6:00 pm a través de www.intermexmexico.com.mx.

## *Ecoradio*

Es más que un programa dedicado a la ecología, es toda una estación de radio por Internet que pretende darle difusión a las prevenciones de los principales problemas ecológicos que tenemos en el ambiente, así como hablar del tiempo actual al que nos enfrentamos por el descuido del ambiente. Dentro de la estación existen diversos programas dedicados a una sola temática (el ambiente) pero con géneros diferentes. Es transmitido a través de www.iepe.org/ecoradio/.

### *Nihon Pop*

Es una transmisión que pretende llevar hasta los oídos un recorrido por la música rock y pop japonesa, programando música de este género. La emisión está dedicada a los jóvenes que gusten de conocer cosas novedosas, fuera de lo común. Se lleva a cabo los viernes a las 9:00 pm a través de la estación http://www.radio05.com/.

## *Heroico*

A través de la estación http://www.radioefimera.com/ se puede llegar a conocer todo lo relacionado con animación, comics, ciencia ficción y fantasía. Una emisión que conduce Carlos Uribe todos los miércoles en punto de las 4:00 pm.

### *El Huevo del Dragón*

Programa de narrativa: leyendas, cuentos y fábulas, temáticas históricas y contemporáneas. Es la segunda temporada de este programa siempre acompañado de música progresiva y estilos del metal y el rock. Es conducido por "Metaltecutli y Luna Blanca".

### *Un Rincón para la Historia*

Una emisión iniciada por los alumnos de la carrera de Historia de la ENAH con la finalidad de darle cobertura a diversos temas. Entrevistas, testimonios, y trayectorias de quienes hacen la historia de la escuela de Antropología. Se transmite todos los miércoles a través de http://zapote.radiolivre.org.

### *Micro Abierto*

Es una emisión en donde se llevan a cabo sesiones en vivo del género hiphop. Es un espacio para los diferentes estilos, escuelas e idiomas en los que se hace hip-hop alrededor del mundo. El Micro Abierto es una invitación directa a quienes hacen este tipo de música en México, para presentar sus materiales, rimas propuestas y eventos relacionados. Es transmitido todos los lunes de 6:00 a 7:00 pm.

#### *Las Raíces del Zapote*

Es una radiorevista especializada en los orígenes y escena del reggea. Noticias, eventos y programaciones musicales alrededor de la escena y los espacios del reggea en nuestro país. Es visto como un espacio de difusión de noticias y música en vivo con artistas representantes y djs dedicados a este género. Es una emisión que trabaja en conjunto con Real Music Ship, programa de reggea de radioasalto.org.

 Hemos revisado hasta el momento emisiones de radio por Internet que dejan ver contenidos particularizados en alguna temática, en función de cubrir las expectativas y necesidades que tienen los públicos específicos. Pero es precisamente en la red en donde encontramos contenidos super-especializados en donde se dedica una emisora a un sólo tema.

### *www.Bunburyymas.com*

 Esta página es un portal diseñado por un grupo de seguidores del desaparecido grupo español Héroes del Silencio y actualmente del que fuera su vocalista: Enrique Bunbury. Hace poco tiempo la creadora, Esperanza Olvera decidió crear un espacio radiofónico dedicado exclusivamente al músico.

 En la estación de radio de la página bunbury y más, se trata toda clase de temáticas relacionadas con esta banda y este artista, pasando por la poesía, la música de compositores relacionados o que han participado con este cantante, la literatura que lee, eventos, reseñas de conciertos.

 La programación se divide en emisiones dedicadas a cada una de estas temáticas, todas relacionadas sobre un mismo punto. Pero los jueves en punto de las 9:00 se lleva a cabo una emisión liderada por Esperanza Olvera en donde se habla directamente del músico, de la misma forma relacionándolo con otros temas de interés.

 Aparte de ser un portal en donde se puede encontrar toda clase de información sobre Enrique Bunbury, se creó desde su inicio una comunidad en donde los participantes encuentran determinadas ventajas en la emisión y en un foro que se abrió para que expresarán sus comentarios, dudas, sugerencias, intereses o gustos.

 La emisión cuenta con un medio de interacción que es el messenger a través del cual todo ciberescucha puede sugerir o pedir una canción, o más concretamente se abren espacios en los que se puede programar el tema de la siguiente emisión.

 El público que sigue este portal y por tanto estas emisiones de radio por Internet, pertenecientes o no a la comunidad de la página, son un público muy específico que comparten el mismo interés en común: la admiración por el mismo artista. Y aunque en los foros o en el messenger comparten gustos por otros músicos el tema central de todo el portal es Enrique Bunbury.

 Aquí podemos encontrar un claro ejemplo de lo que es la superespecialización de contenidos en la radio por Internet, con una audiencia segmentada que tienen las mismas expectativas.

# 3.4. Segmentación de Públicos.

 Al acercarnos al desarrollo de la particularización de los contenidos que escuchamos en la radio, nos vemos envueltos en el proceso de segmentación de las audiencias ya que con la información temática que se da, los radioescuchas o ciberescuchas buscan un programa determinado en donde encuentren respuesta a sus intereses.

 Los diferentes tipos de públicos eligen determinada emisión buscando que se le de mayor profundidad a los temas de los cuales necesita o simplemente desea conocer con mayor detalle. Y es precisamente lo que hace el proceso de especialización, brindar información específica para un público en particular.

 La audiencia se vuelve más exigente en cuanto a lo que está escuchando por parte del locutor debido a que éste debe poseer una capacidad de elección y síntesis y completa comprensión de la información, siendo que, se supone, deber ser especialista en la materia.

 "A medida que se incrementa el número de emisoras y se diversifican los contenidos se produce una mayor fragmentación de audiencia. Se quiere prestar atención a cada grupo específico. Se buscan nichos de audiencias con intereses en cada uno de los campos. Puede efectuarse mediante una programación por franjas horarias para dar entrada a la diversidad de contenidos. Cada oyente sabe a la hora que le dan información sobre sus necesidades."[57](#page-90-0)

 La fragmentación de las audiencias se debe a que los públicos ya no están todos interesados en una misma temática. Cada uno tiene la oportunidad de elección por la emisora que le ofrezca lo que está buscando. Es por ello que las estaciones de radio tanto convencionales como por Internet están tratando de cubrir todos esos espacios para llenar las expectativas de cada sector.

 Claro está que al referirnos a este proceso, se limitan a otros tipos de audiencias dentro de las emisiones. Pero ahora las emisoras están apostando por dirigir sus contenidos particularizados a públicos igualmente particularizados con el fin de atraer a un público que sea constante y sólido por el hecho de ser un tema de su interés.

 La segmentación de los públicos se ha dado tanto por temáticas, como por sectores de edad o de status. Es decir, por ejemplo, puede haber una emisión que esté dirigida a personas que gustan de la música ranchera, en donde hay público de todas las edades. O por ejemplo, un programa dedicado solamente al sector infantil.

<span id="page-90-0"></span><sup>57</sup> Cebrián Herreros, Mariano, pág. 119.

 Ahora el problema se ha centrado más en la emisión como tal que en la emisora. El radioescucha exige al comunicador o locutor que éste brinde información confiable y comprobable puesto que se trata de información particular.

 Es un caso, en el que se encuentra presente el papel activo de la audiencia puesto que, por ejemplo, en la radio por Internet se han dejado espacios abiertos para que el ciberescucha elija lo que quiere escuchar o incluso para que éste proponga una temática para la emisión.

 "La denominada sociedad de la multi-información (Orive, 1988) ofrece una amplia y variada oferta comunicativa. Los sujetos receptores se encuentran con múltiples posibilidades de acceder a la información que generan los nuevos medios y esto les facilita una mayor posibilidad de selección. Este perfeccionamiento de los medios de comunicación convencionales combinado con las nuevas técnicas, aportan al usuario mayores beneficios."[58](#page-91-0)

 Al abrirse este camino de especialización, los públicos de los medios, y en específico de la radio, son beneficiados porque ahora pueden recurrir a la información profundizada que deseen. Y como lo hemos visto, la gran cantidad de temáticas particularizadas que actualmente existen en el medio radiofónico es grande.

 Este fenómeno aún se encuentra en proceso de desarrollo, pero los estudiosos y profesionales de la comunicación dedicados al medio radiofónico deben tener en cuenta los riesgos que implica llevar a cabo este proceso, puesto que cada vez encontramos más programas super-especializados, para un público extremadamente concreto.

 Al respecto, los encargados de los medios deben realizar estudios previos de lo que las audiencias prefieren escuchar, o mejor dicho, de lo que determinados sectores de la sociedad quieren escuchar.

 El medio radiofónico convencional es un medio aún general que no puede dedicar una sola estación a una temática porque estaría poniendo en riesgo intereses económicos elevados, sin embargo, en la radio por Internet se ha permitido este tipo de estaciones que circulan en la red, dedicadas a una sola temática puesto que tienen la oportunidad de experimentar con emisiones muy específicas.

 Y también el profesional de radio debe considerar si es capaz de brindar diferente información en cada emisión sobre una temática en particular. Es el caso de emisiones que fueron realizadas en Internet en donde su duración fue poca debido a que el contenido que manejaban se les agotó en pocas emisiones.

<span id="page-91-0"></span><sup>58</sup> Fernández, Javier, Esteve Francisco, pág. 155.

 Aunque si bien, en este sentido el profesional conoce mejor a su audiencia, resulta más "cercana" debido a que se están tratando temas de interés general para un mismo grupo de personas bajo el cargo de un profesional especializado.

 Así que se puede decir que este proceso de especialización también se ve reflejado directamente en las audiencias, éstas también se especializan de acuerdo a la información que elijan escuchar, es por ello que resulta tan importante que el comunicador tenga un control total de los contenidos que va a tratar.

 "La creciente segmentación de los receptores por áreas de intereses informativos especializados obliga a un estudio más profundo de las repercusiones persuasivas de los mensajes en determinadas capas de la audiencia. Actualmente, más de hablar de público en general, habría que referirse a públicos concretos que reciben un determinado mensaje a través de un canal"[59](#page-92-0)

 Pero no solamente los medios se están limitando a difundir y por tanto a recibir mensajes concretos, si no que los públicos ahora adoptan un mayor papel de participación por tratarse de temas específicos de los cuales posee algún conocimiento.

 Se trata de responder a las exigencias de las audiencias a través de los contenidos particularizados que se les estén ofreciendo pero a su vez mediante la retroalimentación con el público que también permitirá que se generen nuevas temáticas relacionadas a partir de la interacción.

 El teórico Klapper (1974) (citado en Fernández, Javier y Esteve, Francisco), menciona un hecho importante: el hecho de que el profesional se encuentre dentro de un fenómeno total de especialización puede provocar efectos negativos en las audiencias:

 "Las fuentes muy especializadas, dirigidas a determinados grupos de intereses, de edades u ocupacionales, han resultado marcadamente persuasivas para sus públicos particulares. Los públicos de tales publicaciones especializadas las consideran, la voz de sus propios intereses personales, suelen estar particularmente dispuestos a aceptar sus consejos." <sup>[60](#page-92-1)</sup>

 Por lo tanto, es conveniente en una emisión, considerar tanto los intereses de las audiencias, como los propios intereses de la emisora. Tomando en cuenta el papel significativo que juega el profesional especializado para con su público.

<span id="page-92-0"></span><sup>59</sup> Ídem, pág. 156.

<span id="page-92-1"></span><sup>60</sup> Ídem, pág. 157.

# **CAPÍTULO 4 WWW.INTERMEXMEXICO.COM.MX**

 Al haber revisado los conceptos involucrados en el nuevo medio radiofónico en la red, resulta necesario aplicarlos a un caso específico que nos mostrará cuáles son los cambios particulares que podemos encontrar entre radio tradicional y radio por Internet. Estudiar y examinar la estación en la web www.intermexmexico.com.mx nos presenta la posibilidad de mostrar cada uno de los elementos del proceso interactivo manifiesto en la radio por Internet.

# 4.1. ¿Qué es www.intermexmexico.com.mx?

 Tiene dos años de haber salido al aire; ésta, empezó como experimento de un proyecto que pretendía brindar información a los ciberescuchas, pero sobre todo, darle seguimiento a lo que las personas querían escuchar y que no podían hacer en un medio tradicional como la radio am o fm.

 Surge en febrero del 2006, con el claro objetivo de brindar información, en primer término, referente a las empresas y negocios debido a que se tenía un acuerdo con la Asociación Nacional de Tiendas Departamentales y de Autoservicio y se tuvo que cubrir una de las exposiciones más importantes de esta asociación, posteriormente surgió la necesidad de realizar una combinación entre negocios y música para darle mayor frescura a las emisiones.

 Como primer proyecto, Intermexmexico, dio a conocer una programación poco variada, contando con tan sólo dos programas al día, pero que sin duda, desde el comienzo dieron oportunidad, a los pocos ciberescuchas, de dar su opinión sobre las temáticas tratadas en dichas emisiones. Y recurrieron como principal elemento de interacción, al messenger, uno de los sistemas más utilizados en todas las estaciones de radio por Internet.

 Desde que la estación salió al aire, se fijó el objetivo de permitir que la gente participara activamente en las emisiones, dejando como primer término, opinar sobre los temas tratados, y posteriormente haciendo de la participación de los ciberescuchas un elemento fundamental para la realización de los programas.

 Los programas que fueron surgiendo posteriormente, se crearon precisamente por las necesidades manifestadas por la gente; ella opinaba sobre lo que quería escuchar, sobre los temas de su interés para ser llevados a cabo en las futuras emisiones. Fue así como nacieron cada uno de los programas presentados en Intermexmexico.

 De igual manera, la estación empezó con una página de Internet con poco atractivo visual, sólo era un enlace para poder escuchar la estación pero no ofrecía otras opciones a los ciberescuchas. Se fueron introduciendo nuevos elementos a la página, lo que ha brindado la verdadera interacción con el público, de acuerdo a los testimonios de los propios escuchas.

 El hecho de que la estación tuviera una página con poco atractivo visual, fue porque no había el apoyo necesario (económico) para poder realizar un diseño más elaborado, ya que se requería de la participación de un diseñador gráfico que hiciera el esquema de los elementos de la página.

 Aunque en algunos casos, los mismos integrantes de las estaciones realizan sus propias páginas, ya que como lo hemos visto, se intenta que un elemento humano pueda realizar diferentes tareas en la estación de radio por Internet. Y que, por otro lado, para muchos no resulta fundamental una página "bonita" ya que lo importante son los contenidos de audio que ofrezca la estación.

 Fue el caso de Intermexmexico ya que al principio sólo había un link para conectarse con el reproductor, pero tiempo después, cuando la gente ya estaba de acuerdo y segura con los contenidos ofrecidos, los usuarios pidieron que hubiera una renovación en la página para poder conocer, no solamente más sobre la estación, sino sobre otras noticias relacionadas con la música y los negocios.

 Respecto a los patrocinadores, ahora la estación cuenta con diversos apoyos económicos, lo que ha permitido que pueda brindar un mejor producto visual a los usuarios, y también los ingresos se han utilizado para mejorar el equipo de transmisión. Este punto será tratado más adelante.

 Ahora, www.intermexmexico.com.mx como estación de radio por Internet ya establecida, ofrece a los usuarios la oportunidad de interacción con los locutores, y ello ha sido el principal elemento para que la estación se mantenga al aire.

 De acuerdo a la página en la web, Intermexmexico tiene una misión, visión y objetivos que se fijaron desde el inicio de sus transmisiones, los cuales ha ido cumpliendo y gracias a esto se han podido fijar nuevos objetivos a cumplir.

# 4.1.1 Misión de Intermexmexico.

 "Es una estación de radio que tiene como misión llevar la más amplia gama de información comercial, así como mostrar en la página Intermexmexico, diferentes temáticas relacionadas con ferias, congresos y exposiciones. También cuenta con una amplia gama musical y programas en vivo con entrevistas a diferentes personas dedicadas al mundo de los negocios".\*[61](#page-94-0)

<span id="page-94-0"></span> $<sup>61</sup>$  Disponible en: www.intermexmexico.com.mx</sup>

 De igual forma, es servir como un espacio de experimentación para nuevas ideas, sin preocuparse tanto por aspectos de censura. Se pretende siempre brindar cosas nuevas y que aporten algo diferente a lo ya conocido.

# 4.1.2. Visión de Intermexmexico.

 La estación tiene la visión de llegar a ser la mejor estación de radio por Internet, en su rubro, que ofrezca productos de calidad para las personas pero sobre todo que mantenga la interacción con los ciberescuchas, ya que ellos son la parte más importante para el medio. La visión de Intermexmexico es mantenerse sólida y estable pese a la introducción de otros medios como éste.

# 4.1.3. Objetivos de Intermexmexico.

Desde el surgimiento de este medio, se tuvieron en claro ciertos objetivos a corto plazo que se han cumplido, pero ahora se han establecido mes, con mes nuevos objetivos para la mejora de la estación.

# 4.1.3.1. Objetivo General de Intermexmexico.

 Es ofrecer a los ciberescuchas una alternativa de radio, diferente a todo lo escuchado a en la radio fm o am, dando como prioridad la participación de los escuchas en cada una de las emisiones propuestas, algunas, por el mismo público.

# 4.1.3.2. Objetivos Particulares.

- Ser una estación consolidada en su rubro, tanto musical como de negocios.
- Tener al mayor número de ciberescuchas participando activamente en las emisiones de la estación.
- Contar con patrocinios que mantengan la estación renovada.
- Brindar una gran variedad de propuestas musicales, así como de contenido.
- Contar con el mayor número de herramientas de interacción (díganse messenger, libro de firmas, correo electrónico, llamadas telefónicas, etc).
- Mantener la página de Internet actualizada, para que el usuario tenga la oportunidad de navegar a través de este medio.

 A continuación se muestra, de manera general, la página principal de la estación www.intermexmexico.com.mx:

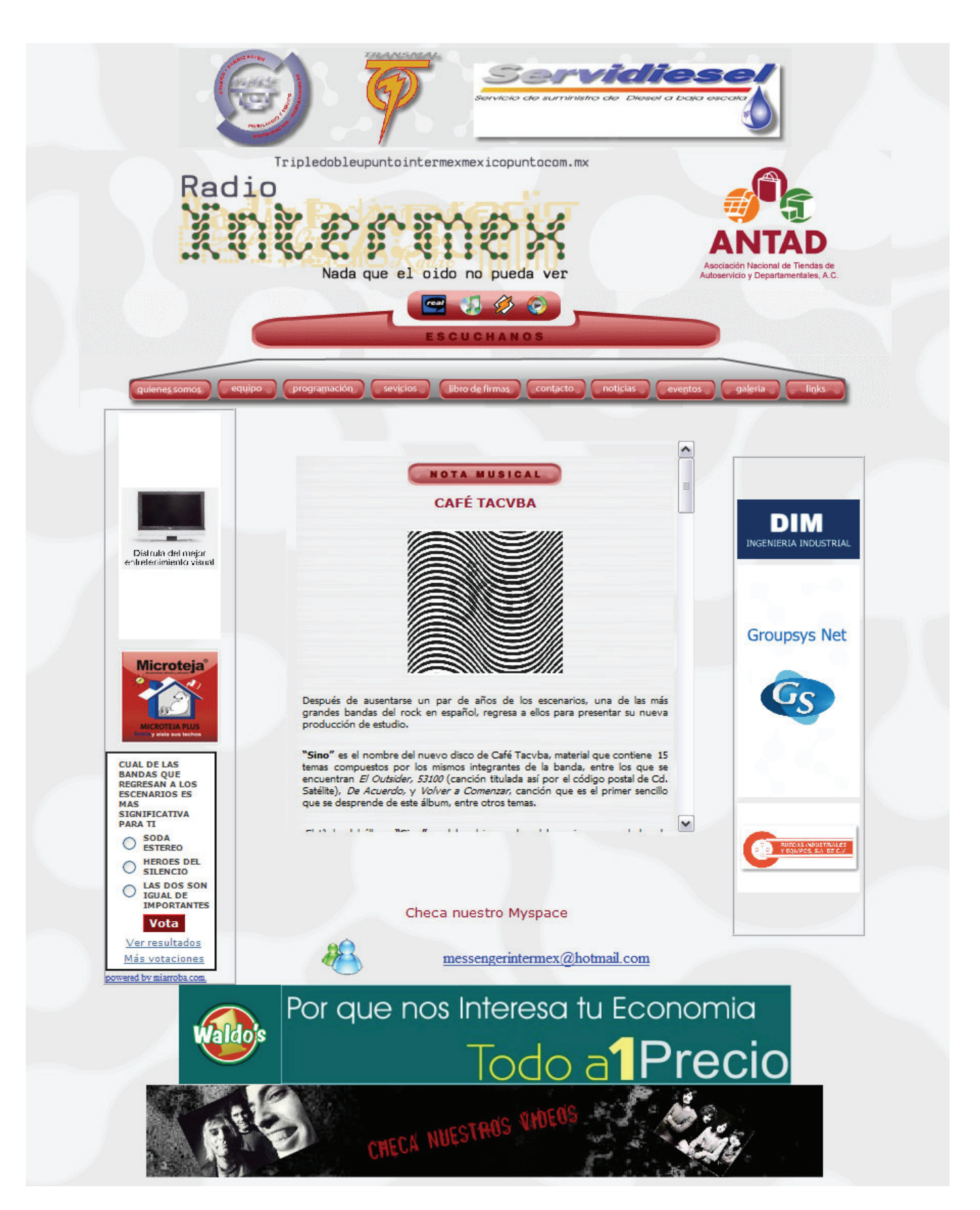

Página principal de www.intermexmexico.com.mx

# 4.2. Intermexmexico, Radio Multimedia.

 Uno de los elementos principales en este nuevo medio, que es la radio por Internet, es el concepto de multimedia que están ofreciendo los medios en la red, debido a que surge como una alternativa para brindar más información y más elementos al usuario.

 Las estaciones de radio tradicionales están ofreciendo, de igual manera, portales en donde ofrecen al público, información extra a la dada en las emisiones en vivo, algunas encuestas, el recuadro de programación, los horarios, conceptos de programas, y otras alternativas.

 La opción de radio multimediática ofrece una alternativa a los usuarios, ellos pueden entrar a escuchar la estación de radio por Internet y posteriormente navegar a través de todo el portal que ofrece el mismo medio, y resulta tan importante, que en muchas ocasiones depende de una buena página que los usuarios se mantengan fieles a la estación.

Ahora bien, convendría dar un breve recorrido por los elementos que integran la página web de la estación www.intermexmexico.com.mx, ya que permitirá observar qué está ofreciendo como alternativa para navegar, mientras se escucha la estación.

 En la página principal de dicha estación se tiene un link\*[62](#page-97-0) o enlace con cada uno de los sublinks que integran las páginas alternas a la estación. Cada botón nos lleva a una página secundaria que permite revisar más información. Como parte importante del sitio, en la parte superior se presentan las diferentes opciones para elegir un reproductor y poder ingresar de forma inmediata a escuchar la estación.

 Posteriormente está el dispositivo con todas las opciones de navegación, entre las que encontramos las siguientes: *¿Quiénes somos?*, en esta opción encontramos información general sobre la estación, tanto aspectos de misión, visión y un poco de contenido de por qué surge la estación y qué es lo que pretende ofrecer a su público.

 En el apartado *Equipo* encontramos información referente a cada uno de los locutores, qué les gusta hacer, en dónde estudiaron, y porque creen en un proyecto como lo es la radio por Internet. Aquí observamos que, se pretende que los usuarios conozcan más sobre las personas que les están brindando información en las emisiones en vivo, ello, con el objetivo de mantener una comunicación cercana con el ciberescucha.

<span id="page-97-0"></span> $62$  Por su uso en inglés, link se refiere a un enlace entre sitio y sitio.

 En la sección de *Programación*, como su nombre lo indica, encontramos los horarios de los programas, de igual manera, quiénes los conducen y una referencia general de las temáticas tratadas en cada una de las emisiones. Este rubro resulta fundamental para los usuarios ya que, todo ciberescucha nuevo podrá revisar que tipo de programación tiene la estación y así elegir lo que quiera escuchar.

 Con este apartado se quiere dar una idea general del estilo que tiene la estación para que todos aquellos que buscan temas en específico los puedan encontrar a través de la programación de Intermemexico, dándose una idea general de lo que van a escuchar.

 Cuando ingresamos al link *Servicios* observamos una serie de opciones de compra, es decir, esta sección está hecha para aquellas personas que quieran anunciarse en la página, tanto de forma gráfica, con un banner \*[63](#page-98-0), así como menciones en vivo, o anuncios dentro de las emisiones diarias.

 En la página se ofrecen distintos espacios de banners, en la principal o en páginas secundarias, de acuerdo a los pixeles\*[64](#page-98-1) utilizados. Y también se ofrecen menciones en vivo y spots producidos por la misma estación, o en otros casos ser patrocinador oficial de alguno de los programas. Se menciona que para las cotizaciones y otros trámites relacionados se debe realizar una cita previa o enviar un correo electrónico a ventasintermex@yahoo.com.mx.

 Posteriormente encontramos el *Libro de Firmas (*será un concepto explicado más adelante y que ya hemos mencionado), que tiene como principal función recibir las críticas, comentarios, sugerencia, reseñas, y toda clase de opiniones por parte del público escucha de la estación en la red.

 Al ingresar al apartado de *Contacto* encontramos las direcciones electrónicas que nos presenta la estación para estar en contacto con todo el equipo de Intermex Radio. Ahí podemos encontrar tanto la dirección del messenger así como algunos correos personales de los programas.

 Ahí mismo, este medio, brinda la oportunidad de poder estar en contacto con cada uno de los elementos (humanos) que integran la estación, para diversos asuntos, desde pedir una canción hasta ponerse en contacto con el equipo de ventas de la estación.

 El link de *Noticias* resulta ser uno de los más importantes, no solamente en Intermexmexico, si no en todas las estaciones de radio por Internet porque es un elemento que nos permite leer información complementaria a lo dicho en las emisiones en vivo. Pueden ser noticias de cualquier tipo, dependiendo del perfil de cada estación.

<span id="page-98-0"></span><sup>&</sup>lt;sup>63</sup> El término banner es referido a un espacio publicitario en Internet, para mostrar un enlace a otra página.

<span id="page-98-1"></span><sup>64</sup> Pixel se refiere a la unidad más pequeña que encontramos en las imágenes.

 En el caso de www.intermexmexico.com.mx cuenta con un apartado de noticias, que se divide en noticias musicales y noticias de negocios. Estas dos temáticas son parte esencial de la estación; para ellos resulta tan importante hablar de música como de todos los aspectos relacionados con el mundo de la economía y las empresas.

 Encontramos notas de acontecimientos recientes e importantes, y en algunas ocasiones se introducen recomendaciones de lugares, para que el público tenga opciones de sitios que visitar. Se pretende (y es lo requerido en este tipo de medios) tener la información actualizada para que el usuario tenga contenidos de interés y renovados.

 Después de este apartado, tenemos los *Eventos* en donde podemos buscar toda clase de acontecimientos relacionados con sucesos del mundo del rock en español e inglés y también de ferias, congresos, conferencias, exposiciones y hechos relacionados con el mundo de las empresas y negocios.

 Para este tipo de estaciones, el apartado de eventos también resulta fundamental ya que el público puede revisar semana a semana la cartelera de acontecimientos ofrecidos en diversos recintos. Posteriormente, en las diversas emisiones el locutor comenta lo ocurrido en dichos acontecimientos y la gente también da su opinión sobre lo que vio.

 El siguiente rubro está dedicado a la *Galería*, en donde se muestran fotografías de los diferentes eventos a los que los miembros de la estación han asistido o solamente se muestran fotografías relacionadas con los locutores y equipo que participa y hace posible la transmisión de las emisiones.

 Finalmente, nos encontramos con un link más, que precisamente lleva el nombre de *Links* y sirve para darle difusión a otros medios relacionados con la propia estación, díganse de páginas de eventos, galerías, bandas de rock, congresos, etc.

 En la parte central de la página encontramos un desplegado con diversa información de los links antes descritos. Más adelante podemos observar uno de los elementos que se consideran también de interacción con el público, que son las encuestas. Sirven como una forma para que los usuarios brinden su opinión sobre alguna temática en particular que es establecida por la misma estación.

 La encuesta, en el caso de Intermexmexico ha servido para conocer información específica sobre el regreso de dos de las más importantes bandas de rock en español. En este sentido, la encuesta se considera un medio de interacción pero de baja participación ya que las respuestas están ya creadas y el ciberescucha solamente tiene tres opciones a elegir.

 Finalmente vemos que en la página principal tenemos el link directo al messenger de la estación con el objetivo de que la gente pueda conectarse al primer momento de entrar al sitio y poder platicar con el locutor en turno. Por último la página nos ofrece el link al *myspace\*[65](#page-100-0)* otra forma de interacción para el público que visita la página.

 Así, tenemos un portal multimedia que distingue entre texto, video, audio y fotografías, que permiten que la estación de radio por Internet tenga un "plus" a lo ofrecido en los programas en vivo, puesto que dan la oportunidad de pasar más tiempo dentro de la página de la estación.

## 4.3. Patrocinios en Intermexmexico.

1

 Desde el comienzo de esta estación de radio por Internet se tuvo como objetivo el contar con un apoyo económico por parte de alguna empresa, para poder brindar un mejor producto al ciberescucha. Cuando la página de Intermexmexico se renovó, para ser lo que ahora observamos, se creó un apartado para que los patrocinadores vieran cómo aportar su apoyo y saber cuáles serían los costos de dichas menciones.

 Radio Intermex tuvo el apoyo, desde el principio, de la Asociación Nacional de Tiendas de Autoservicio y Departamentales (ANTAD), de ayuda como enlace entre algunos patrocinadores y la misma estación; a cambio Intermex ofreció un banner a la ANTAD que cuenta con un link para llevar directamente a la página de la asociación.

 La ANTAD sirvió como plataforma de reconocimiento para www.intermexmexico.com.mx, ya que dicho medio fue invitado a una de las convenciones más importantes que tiene la asociación: La Expo ANTAD 2006 y 2007 en donde se ganó reconocimiento por parte de los ciberescuchas, así como de la misma corporación.

 Se abrieron más caminos para que la estación pudiera conseguir patrocinadores y seguir fomentando el crecimiento de la estación. A partir de la Expo 2007, la estación de radio por Internet ha contado con más de siete patrocinadores que brindan su apoyo económico.

 Los ingresos que tiene Radio Intermex, gracias a los patrocinios, van en función de mejorar la página y los instrumentos de transmisión, sin embargo, se tiene como objetivo, en un futuro, poder mantener un sueldo fijo para los todos los colaboradores de la estación.

<span id="page-100-0"></span><sup>65</sup> El myspace es una forma de interacción con el público, que sirve como portal multimedia en donde se puede encontrar tanto audio, video y texto creado por el mismo usuario. Es un vínculo, una página personal, con elementos básicos para que la gente se mantenga en contacto. De igual forma, cuenta con una tipo de "libro de firmas" en donde la gente deja un comentario al usuario. Disponible en: http://es.wikipedia.org/wiki/MySpace

 La radio por Internet es un medio que no posee ingresos de ningún tipo, más que de los patrocinadores que quieran aportar un apoyo para la estación, sin embargo, su dimensión no se puede comparar con la de una estación de am o fm, es por ello que muchos de los colaboradores son estudiantes o egresados de las carreras de comunicación que quieren tomar experiencia de las prácticas que pueden realizar en este medio.

 Los aportes de los patrocinadores, de igual manera, no se pueden comparar con los de la radio tradicional puesto que en dimensiones, la radio por Internet cuenta con un menor número de ciberescuchas, en esa medida los patrocinadores aportan su sostén económico.

 Con la contribución de los patrocinios solamente se puede dar mantenimiento a las necesidades básicas de la estación, pero es difícil que pueda salir un sueldo estable para todos los que laboran ahí. Es por ello que la radio por Internet aún se encuentra en búsqueda de esa estabilidad que le permita vivir como cualquier otro medio.

 Para la estación estudiada, el aspecto de los patrocinios no ha sido un impedimento para seguir sus transmisiones ya que lo que primero pretenden es lograr un establecimiento total de programas y contenidos de calidad para posteriormente dedicarse a la búsqueda de apoyos económicos que permitan la sobrevivencia del medio.

## 4.4. ¿Cómo Establecer una Radio en la Red?

 De acuerdo a testimonios de los integrantes de la estación para esta investigación, poner una estación de radio por Internet no requiere grandes elementos técnicos o económicos, el punto central está en los objetivos fijados y las intenciones que se tengan para los contenidos.

 Veíamos en el capítulo dos, que se requieren como partes fundamentales, una computadora y un proveedor de servicios en la red. El costo varía de acuerdo al número de escuchas que se quieran tener. Por ejemplo, la renta anual para un servicio básico es de 1750 pesos. Si se quiere aumentar el número de escuchas que puedan ingresar a la estación se tiene que pagar un costo extra. El servidor brinda diversas asistencias para los dueños de las estaciones.

 Y posteriormente se tienen gastos internos para mantener la estación actualizada, díganse, programas de edición, micrófonos (con un costo desde los 100 pesos), consola (desde 1000 pesos), y el costo del diseño de la web que va desde los 1500 pesos para la creación de la página y una renta mensual de 500 pesos si se requiere mantener la estación actualizada.

# 4.5. Equipo Intermexmexico (los locutores).

 Parte fundamental, como lo hemos revisado en los capítulos anteriores, son los locutores, que hacen posible todas las transmisiones llevadas a cabo en la estación. En este sentido vemos cómo un locutor tiene diversas tareas dentro de la estación de radio por Internet ya que se pretende el ahorro de personal humano para las transmisiones.

 La estación siempre ha tenido como base un equipo de trabajo integrado por estudiantes de la carrera de Comunicación que han visto Intermexmexico Radio como una plataforma de experimentación para sus proyectos e ideas. Y han querido fomentar la participación activa de todos sus ciberescuchas para poder crear, conjuntamente, productos comunicativos de gran calidad.

## Aline Angelino "Angelito"

 Locutora de la emisión *Contante y Sonante, Ke Dios Nos Agarre Confesados* y *El Confesionario,* creyó en el proyecto de la radio por Internet, al participar en otro medio como este anteriormente y considerar que a través de él se podía experimentar con nuevos proyectos.

## Yazmani "El diablo"

 Compañero de programas de "Angelito", egresado de la carrera de comunicación que vio en la radio por Internet una oportunidad laboral para adquirir experiencia y como espacio de experimentación de ideas.

## Juan Varela

 Egresado de la carrera de comunicación, con gran pasión por el deporte, fue invitado a participar en Intermexmexico por su capacidad para llevar un programa deportivo y su entrega con el público. Conduce *Fuera de Lugar.*

## Miguel "Capitán Mike Sparragou"

 Locutor de la emisión *E-fuzión*, comparte con sus compañeros el gusto por ser escuchado por otras personas y poder compartir diversos puntos de vista con los ciberescuchas.

## Raúl Solís "Luar"

 Le apasiona la música y aunque no es estudiante de la carrera de comunicación, considera de vital importancia la interacción con el público porque a través de ellos se pueden generar nuevas ideas.

#### $^{\prime\prime}$ Liz"

 Comparte espacios radiofónicos con "Angelito" y es egresada de la carrera de comunicación, tiene un gran gusto por el medio radiofónico.

## Ricardo "El Fino"

 Ha visto a la radio por Internet como un espacio para difundir sus ideas, también para compartir diversas opiniones con el público escucha.

### Eduardo "Dj Fo-k"

 También egresado de la carrera de comunicación, conduce la emisión *Electrodoméstico,* ha creado diversos proyectos para la radio por Internet y ha tomado su participación como parte de la experiencia laboral.

## Miguel "Mike Maldonado"

 Director de Intermexmexico, conductor de una de las emisiones de la estación, ha visto en los egresados de la carrera de comunicación grandes talentos, con ideas muy creativas y propuestas concretas que han ayudado al crecimiento de la estación.

## 4.6. Temáticas en Intermexmexico (la especialización).

 Intermexmexico se ha preocupado por brindar a su público temas que sean de su interés. En los diversos programas se tratan temáticas propuestas por los cibescuchas; es una estación con tendencia musical por lo que sus programas se especializan más en géneros musicales, aunque cuenta con una muestra programática de negocios y tecnología.

### *Contante y Sonante*

Emisión especializada en la economía de las empresas, apoyada con información por parte de la ANTAD y la Secretaría de Economía, intenta dar con un lenguaje en forma clara y precisa aspectos particulares relacionados con el mundo de los negocios y las empresas. Es conducido por Aline y Yazmani, de lunes a viernes de 12 am a 1 pm.

### *Latitud 19.30*

 Un programa de lunes a viernes, de 1 a 2 de la tarde conducido por Liz. Uno de los programas más generales dentro de la estación, trata temas de actualidad, tales como sexualidad, cine y recomendaciones de lugares y conciertos; con música en español e inglés.

#### *Fuera de Lugar*

 Un programa dedicado exclusivamente a los deportes, mezclándolo con el género musical rock en inglés y español. Trata sobre todos los temas deportivos, fútbol soccer y americano, básquetbol, carreras, tenis, béisbol, etc. Conducido por Juan Varela, de lunes a viernes de 2 a 3 pm.

## *E-Fuzión*

 Una emisión dedicada a tocar música del mundo, los diversos ritmos mundiales son tocados en E-Fuzión, mezclados con temáticas propuestas por la gente. Cuenta con una sección dedicada solamente a una disquera independiente denominada "putumayo". De lunes y miércoles de 3 a 4 pm.

## *Galería Auditiva*

 Un Programa dedicado solamente al género musical rock en español, dando noticias referentes a las bandas y eventos inmersos en este género. Conducido por Luar, todos los martes de 3 a 5 pm.

#### *Gadgets, Tecnología y Más…*

 Todos los miércoles de 5 a 6 de la tarde, conducido por Dj Conciencia. Es un programa dedicado al mundo de la tecnología con recomendaciones sobre las innovaciones tecnológicas. Con una sección de videojuegos y otra de páginas para bajar música en la red. Especializada en el género musical Punk.

#### *Ke Dios Nos Agarre Confesados*

 Todos los lunes y jueves a partir de las 4 de la tarde, conducido por "Angelito" y "Diablo"; emisión con temas de interés general para el público ciberescucha, y temas de entretenimiento.

### *El Confesionario*

 Todos los jueves de 4 a 6 de la tarde. Un espacio dedicado a las nuevas propuestas musicales, realizando un acústico musical en donde la banda tiene la oportunidad de mostrar al público su música. Se hace la combinación con una entrevista breve realizada por los locutores y con base en preguntas realizadas por el público.

### *Subterráneo*

 Porque también es un género musical muy solicitado por la gente, surge esta emisión dedicada al rock-metal, con comentarios sobre la música programada. Todos los lunes y jueves a partir de las 9 de la noche.

#### *La Puerta de a Lado*

 Un programa dedicado a la música alternativa, combinado con temas de interés general. Todos los viernes de 3 a 4, conducido por el "fino".

## *Electrodoméstico*

 Emisión dedicada exclusivamente a la música electrónica, programando música de todos los exponentes de este género musical y, Dj Fo-k, mezclando su música en vivo. Con comentarios sobre las propuestas musicales. Es todos los viernes de 4 a 6 pm.

 Las funciones que tienen cada uno de los locutores, van más allá de la sólo locución, cada uno realiza otra tarea de acuerdo a sus posibilidades de tiempo y como lo organice el gerente de la estación. Todos tienen que realizar labor de ventas para cada uno de sus programas, a todos le corresponde buscar patrocinadores para sus emisiones. Mientras que otros llevan consigo otras tareas como programación, reporteo, relaciones públicas, etc.

 A continuación se muestra la carta programática, encontrada en la página de la estación:

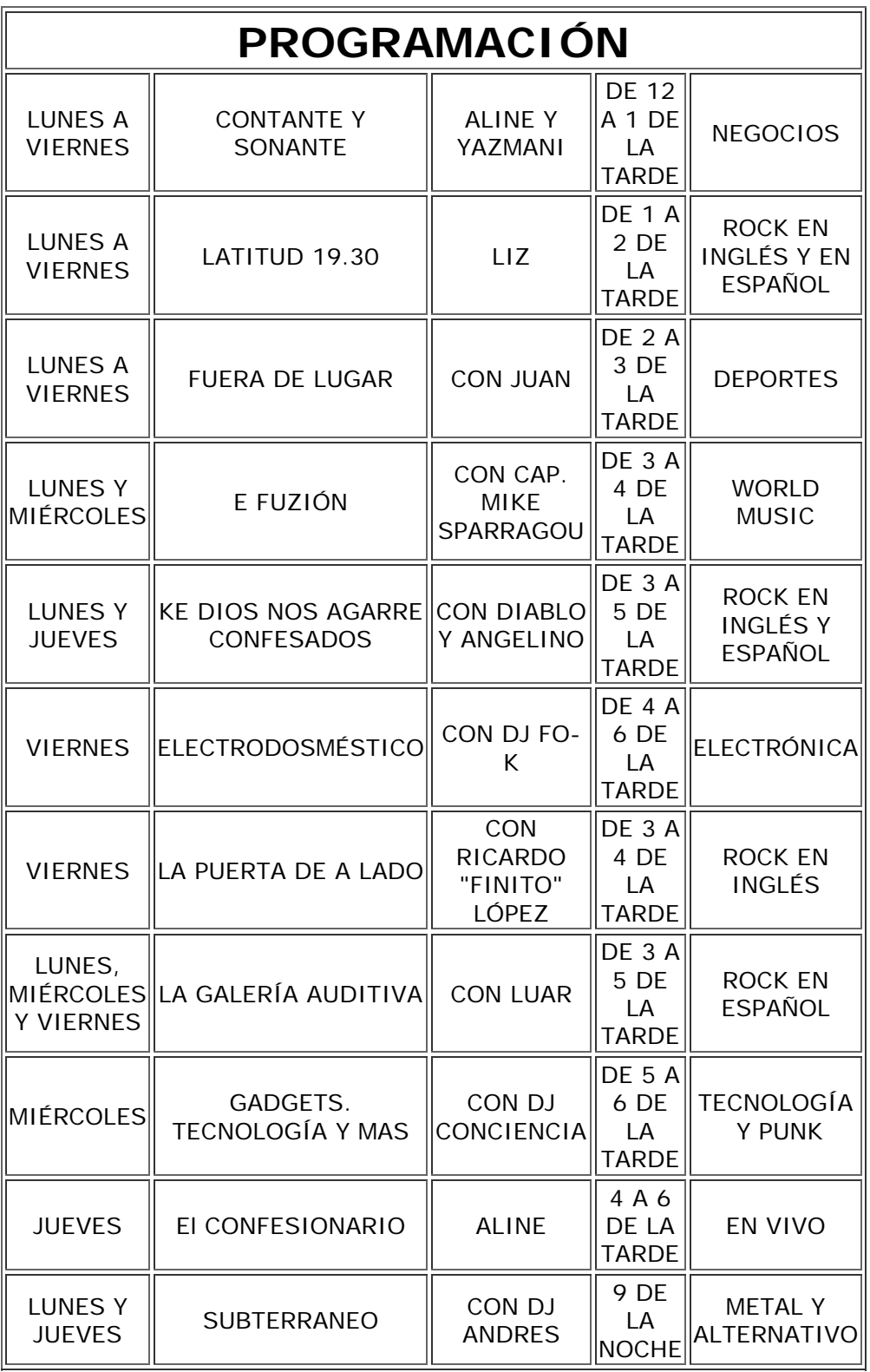

Carta programática de la estación www.intermexmexico.com.mx

# 4.7. El Público de Intermexmexico.

 Para las estaciones de radio por Internet, el público es parte esencial y como lo hemos revisado, también para el nuevo modelo comunicativo propuesto en la radio por Internet. Para que se lleve a cabo el proceso de interacción es necesario contar con este elemento, puesto que son la parte que se ha activado dentro del modelo.

 Los ciberescuchas resultan ser ya parte importante para la creación de nuevos productos comunicativos o simplemente para llevar a cabo la retroalimentación con los locutores. A diferencia de la radio tradicional, el público de la radio en la web tiene el poder de proponer los temas o incluso, en algunas ocasiones, de participar directamente en los programas.

 Para Intermexmexico no ha sido la excepción esta materia, puesto que desde un inicio se plantearon la necesidad de incluir a sus usuarios en la elaboración de sus productos comunicativos. Hemos visto que, se utilizó como herramienta de interacción el messenger para poderse comunicar con los escuchas.

 El público de esta estación se ha mantenido activo en cada una de las emisiones y ha propuesto desde secciones para los programas hasta programas enteros, el equipo de la estación ha analizado dichas propuestas y algunas se han llevado a cabo.

 Los integrantes de Intermex Radio han tomado muy en cuenta cada una de las opiniones que tiene la gente y se les invita emisión tras emisión a participar a través de los instrumentos de interacción que les proporcionan en la misma página.

 Los usuarios optan por alguna de estas alternativas y deciden a través de que medio pueden participar activamente en las emisiones y brindar su opinión respecto a los temas. No quiere decir que las opiniones sean o no correctas, en la radio por Internet caben diversos puntos de vista, y todos son tomados en cuenta de la misma manera; los locutores sólo se encargan de decir todas las opiniones que llegan a sus manos.

 A través del tiempo que tiene la estación transmitiendo, los usuarios han sentido más confianza en brindar opiniones más extensas y los locutores ya identifican a cada una de las personas del público y dan, de igual manera, mayores espacios de opinión para la gente.

 La dinámica de la estación funciona de la siguiente manera: en una trasmisión en vivo, los locutores siempre tienen activo el messenger de la estación, a través del cual reciben desde un saludo, hasta las opiniones más profundas respecto a un tema.

 En algunas emisiones los locutores recurren al libro de firmas para leer los mensajes que deja la gente, en éste, caben opiniones, críticas, sugerencias para los distintos programas y locutores, y reseñas de algunos eventos.

 Gracias al público activo de la radio por Internet se ha podido dar un cambio radical al modelo tradicional de la radio, puesto que si la gente no estuviera en la disposición de participar activamente, el modelo sería el mismo aunque los comunicadores radiofónicos invitaran constantemente a la gente a participar. Es por ello que resulta fundamental que la gente quiera participar en los programas.

 Para muchos de los participantes (público) la radio por Internet ha sido un espacio, de la misma forma que para los creadores-locutores, de experimentación porque aquí ya no caben las diferencias entre un emisor y un receptor de información, sino que más bien, las opiniones o informaciones, tanto de creadores como de usuarios se complementa mutuamente.

 Los usuarios de la estación tienen la necesidad de poder expresar sus ideas y opiniones, cosa que, que algunas estaciones de radio am o fm no pueden ver realizado, y de forma tan abierta y sin censura como lo ven plasmado en la radio por Internet.

 El público de Intermex ha sido tomado en cuenta para la creación de algunos de sus programas. En la primera temporada, en agosto de 2006, en dos emisiones, primero en *Región 4* (nombre que fue propuesto por la gente) se tomaron todas las opiniones de los usuarios para las diversas secciones que serían llevadas a cabo dentro de la emisión.

 Posteriormente, antes del lanzamiento de *Fuera de Lugar*, en febrero de 2007 (programa deportivo de la barra actual), se realizaron diversas encuestas con las personas escuchas de la estación para saber que temática hacía falta dentro de la programación de la estación y fue así como surgió el proyecto de *Fuera de Lugar.* 

Uno de los casos representativos de la radio por Internet, es invitar al público a ser parte de la estación, es decir, invitarlos a crear una propuesta de programa y ser parte del equipo de locutores de la estación. Raúl Solís "Luar", actual locutor de Intermexmexico, tuvo una participación anterior en otra estación de radio por Internet. Él era parte del público escucha de la estación y participó en una convocatoria para ser parte de los locutores de aquella estación; fue así como formó parte de la estación.

 Francisco Osorno "Paco", ciberescucha de Intermexmexico, comentó en una entrevista "me siento satisfecho por ser parte del público de esta estación ya que me han dado mucho la oportunidad de hacer llegar mi opinión de todos los temas tratados en cada una de las emisiones y me siento parte de este proyecto".
Para los locutores de la estación, ha sido muy grato recibir los comentarios y críticas para las respectivas emisiones, debido a que han sido de gran ayuda en la cuestión de mantener los programas renovados y siempre en el gusto del público. A continuación podemos observar algunas opiniones que proporcionaron los ciberescuchas de la radio por Internet para tener un mayor acercamiento a la realidad de este medio.

 Cristhian Silis Salazar "Ze", escucha la radio por Internet desde hace más de un año, y considera que este medio es una gran alternativa para los jóvenes que quieren encontrar temas diferentes a los escuchados en la radio tradicional, al respecto mencionó: "la gente que escuchamos nos involucramos al cien por ciento debido a que nuestras opiniones son tomadas en cuenta, al pedir canciones u opinar sobre algún tema; el medio que más suelo utilizar es el messenger por su inmediatez. En mi experiencia personal puedo decir que en la mayoría de los casos mis opiniones son leídas al aire y eso hace que me sienta parte de las emisiones".

 "Puedo decir que, a través del libro de firmas, puedes interactuar o intercambiar opiniones no solamente con los locutores sino con los demás ciberescuchas. Se me hace muy atractivo que tomen mi opinión en cuenta, me gusta conectarme y poder pasar un buen rato escuchando música y compartiendo puntos de vista con los demás", comenta Alejandro Cruz Alcántara, quien dice preferir la radio por Internet que la radio tradicional.

 A través del messenger, expresa Ana Marissa Cancino Gutiérrez, "puedo estar en contacto directo con los locutores, que son muy accesibles para mis peticiones y constantemente están preguntándome si quiero dar alguna opinión, si quiero alguna canción o sobre algo que necesite. El messenger es mi medio favorito porque tengo una respuesta inmediata por parte de ellos".

 Isaac Ibáñez, tiene poco tiempo de escuchar radio por Internet pero "realmente me ha cautivado el hecho de poder participar de manera continua con los locutores, que resulta muy emocionante, debido a que sientes un acercamiento real con ellos, pues platican contigo y te dan también sus opiniones personales fuera y dentro del programa. Yo he cultivado ya varias amistades con ellos; los medios que más utilizo para estar en contacto son el messenger y el chat pues éste último me permite platicar también con los demás escuchas en una misma sala".

 Gabriela Sandoval "Sónica" señala que fueron pocas veces las que recurrió a un medio como las llamadas en vivo, "prefiero utilizar otros medios como el messenger y el libro de firmas, porque muchas estaciones no tienen línea telefónica para poderte comunicar y lo más utilizado en estos casos son los nextel y también se tiene una comunicación efectiva".

 Al mencionar el uso del myspace, Norma Abigail Morales indica que "mi primer acercamiento a la radio por Internet fue a través del myspace, ahí tienen un reproductor para poder escuchar la estación, aparte es un medio que me gusta mucho porque yo tengo mi propio myspace y todos estamos dentro de un gran círculo de 'amigos'; yo les puedo hacer los comentarios que quiera a los chavos sobre todos los temas de los programas".

 Al recurrir al libro de firmas, se puede mantener una comunicación con los locutores de la estación y aunque no es inmediata, en pocos días se recibe una respuesta por parte de ellos, comentó Juan Bernardo López Mora. "A través del libro de visitas he podido hacer mis sugerencias a los programas que me gusta escuchar y también lo utilizo para hacerles saber qué es lo que me agrada de cada una de las emisiones".

 Omar Arellano Hernández "Raver", expresa que la radio por Internet es un medio muy novedoso para las personas que buscan una alternativa a lo que comúnmente escuchamos en la radio 'normal' y es un medio que te permite sentirte parte de los programas. "Yo prefiero escuchar radio en Internet porque ponen música inédita y hablan sin censura, de igual manera, son las opiniones que yo puedo aportar. Desde mi punto de vista la mejor forma de comunicación son los chats porque te permiten entrar a una sala y discutir sobre la temática lanzada en el programa y puedes conocer más gente".

 El myspace es una de las formas más comunes, actualmente, de ingresar a una estación de radio por Internet. Para Jonathan Cornejo García "El doc", estudiante de la carrera de comunicación, la radio en esta nueva modalidad representa un paso importante para la comunicación pues llega a todas partes del mundo. "Existen muchas estaciones que te brindan diferentes alternativas, de música o temas y la mayoría te permite tener un contacto más directo con ellos. La forma en la que yo ingreso a la radio por Internet es a través del myspace pues me resulta una forma más fácil de conectarme sin que se corte la señal".

 Como podemos observar, la radio por Internet, de acuerdo a las opiniones de los propios escuchas, es un medio que ofrece alternativas a lo escuchado en la radio tradicional, y en la mayoría de las estaciones se ha permitido esa interacción directa entre locutores y usuarios. Cada uno de los ciberescuchas tiene la oportunidad de elegir el medio de interacción que más se adapte a sus necesidades.

### 4.8. Elementos del Proceso Interactivo en Intermexmexico.

 Hemos revisado en el capítulo 2 sobre los elementos más importantes del proceso interactivo que se lleva a cabo dentro de la radio por Internet. Porque si bien existen diferentes herramientas que permiten la comunicación entre usuarios y creadores, existen algunas que son las más utilizadas por su instantaneidad y su facilidad de uso.

 Los elementos que la estación proporcione a los usuarios son esenciales puesto que serán las herramientas a través de las cuales se pueda generar el proceso de interacción. La herramienta más utilizada, por su inmediatez y su confiabilidad en la entrega de mensajes, es el messenger que permite comunicarse en el momento del programa en vivo.

 En Intermexmexico se ha dado el uso de diferentes herramientas, con las cuales ha contando desde el surgimiento de la estación para poder estar en contacto directo con los ciberescuchas. Para el equipo Intermex Radio, los elementos que utiliza en la página son una de las fuentes principales para generar sus contenidos.

 Las herramientas que proporciona la estación tienen diversos grados de efectividad y de interacción con el público usuario. Por ejemplo, la encuesta que se maneja en la página principal tiene la función de conocer la opinión específica sobre un tema en particular propuesto por los miembros de la estación. Esta herramienta tiene un grado bajo de interacción, no es una interacción propiamente activa ya que las respuestas se proporcionan ya dadas sólo para elegir y no puede haber más allá de ellas.

 Cuando se le proporcionan a los usuarios diversas herramientas, éste puede elegir entre una u otra, la que considere que es la mejor forma de comunicarse con la estación. Sin embargo, puede hacer uso de varios medios de interacción al mismo tiempo; el público puede utilizar el messenger mientras escucha la estación, pero también puede ingresar al libro de firmas a dejar un comentario, o bien, enviar un correo electrónico.

 Aunque si bien, la gente tiene también la opción de no utilizar los instrumentos interactivos, pero son parte importante y una alternativa a lo ofrecido en los medios tradicionales.

 En Intermexmexico, la herramienta más utilizada es el messenger debido a que la gente prefiere tener la comunicación inmediata y sobre todo, que se considera la herramienta que permite la mayor interacción, junto con los chats, debido a que existe un proceso de retroalimentación usuario-creador, creadorusuario, en forma continua. Y los otros medios interactivos, ofrecen la opción, sin embargo, pueden tardar en tener una respuesta.

### 4.8.1. Messenger Intermexmexico.

 El messenger, dentro de la estación www.intermexmexico.com.mx resulta una herramienta fundamental para los usuarios ya que es la forma de comunicación más factible que tienen. Fue uno de los instrumentos principales desde el inicio de esta estación y aún se mantiene vigente por su actividad continua.

 Para el equipo, es el instrumento más seguro para comunicarse con sus ciberescuchas y a través del cual pueden obtener los diversos puntos de vista respecto a un tema lanzado en los programas. El messenger se encuentra activo, incluso, antes de iniciar las transmisiones, con la finalidad de ir estableciendo contacto con la gente y lograr que éstos se conecten a la hora de las emisiones.

 El messenger es contestado y atendido por el mismo locutor en turno, debido a que, de esta forma, se puede mantener una relación más estrecha con los escuchas. Y aunque, en algunas ocasiones, les resulta complicado atender el messenger y estar en la locución, manifiestan que prefieren ser ellos mismo los que estén a cargo de este medio.

 La función del messengerintermex es simplemente entablar el proceso de interacción entre usuario-locutor, de manera que las opiniones puedan ser leías al aire y posteriormente generar más opiniones a raíz de éstas. Y también se mantiene una conversación escrita a través del medio.

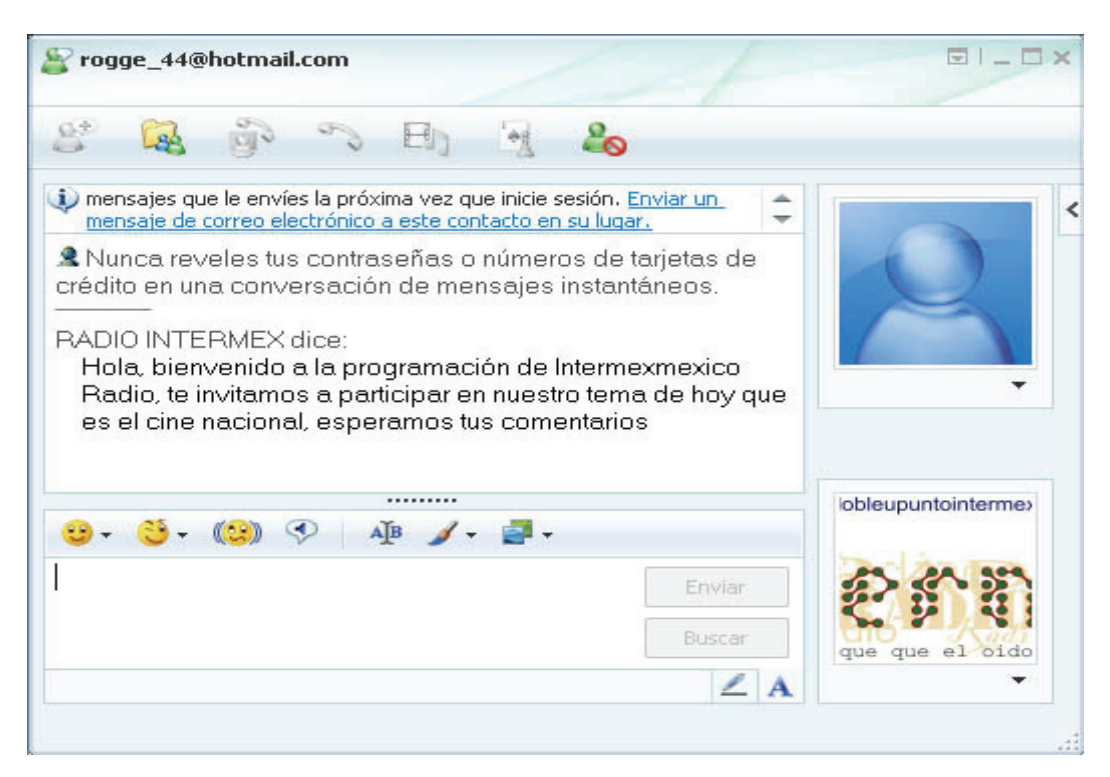

Ventana de messenger, una conversación, de www.intermexmexico.com.mx

### 4.8.2. El Libro de Firmas en Intermexmexico.

 El libro de firmas tiene la función de plasmar los comentarios en la página de manera permanente ya que los comentarios se van acumulando cronológicamente.

 El libro de firmas que se tiene en la estación, difiere del messenger, puesto que el libro no siempre es visitado por lo locutores, de manera que la interacción no es directa, la mayoría de la ocasiones se les contesta a los mensajes que dejan pero esto puede ser tiempo después de que los usuarios dejaron el mensaje, y en algunos casos no se regresa una respuesta.

 Aunque si bien, para Intermexmexico si es considerado un instrumento de interacción puesto que los mensajes son tomados en cuenta para los contenidos de los programas, especialmente porque en el libro de firmas se manejan muchos comentarios a favor de los programas y críticas respecto a lo que la gente quiero o no quiere escuchar dentro de la programación.

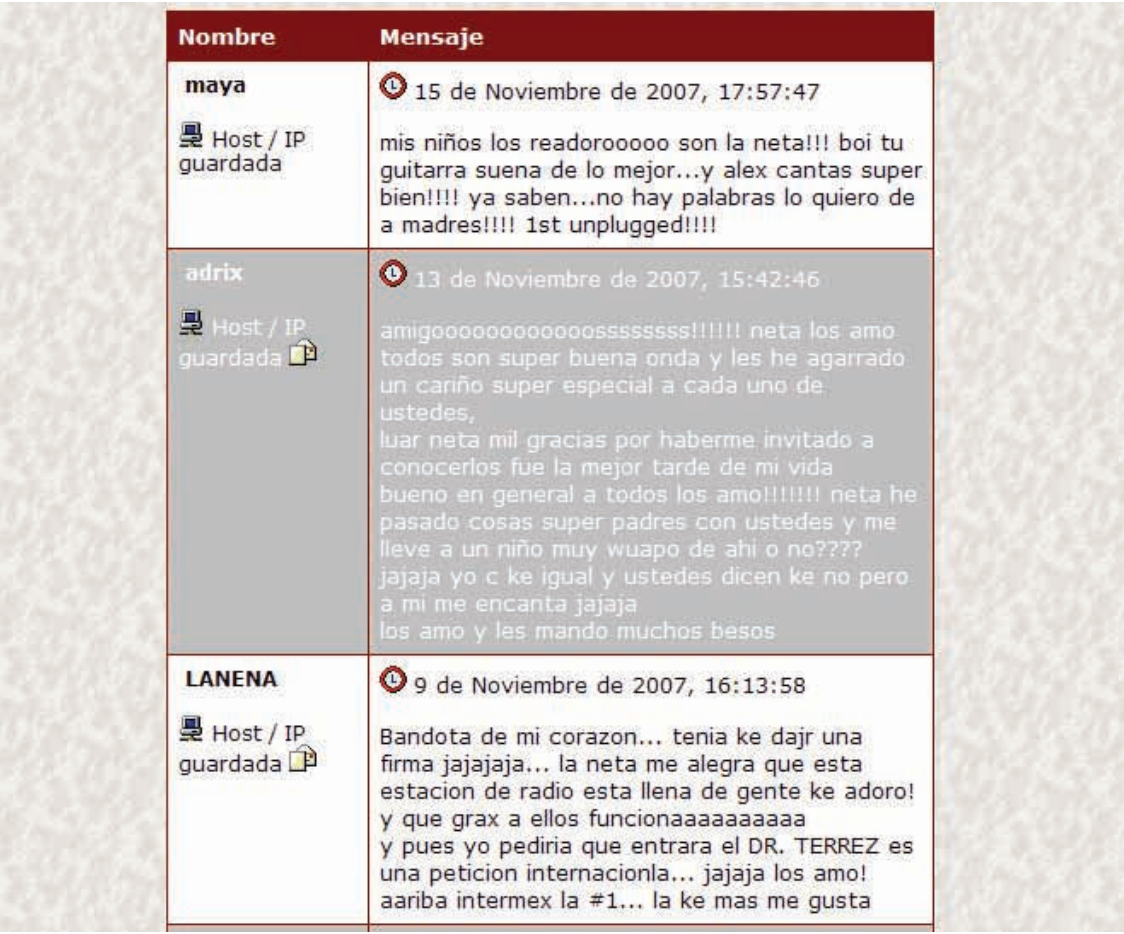

Bandeja de entrada del libro de firmas de www.intermexmexico.com.mx

### 4.8.3. El Correo Electrónico: Messengerintermex@hotmail.com.

 El correo electrónico que posee la ciberestación ha servido como fuente de almacenamiento de comentarios y sugerencias para la estación en general y para cada uno de los locutores y programas en lo particular. La dirección de email es la misma que se tiene para el messenger pero, a diferencia de que el correo electrónico es utilizado para recibir toda clase de opiniones y ser guardadas en la bandeja de entrada.

 El correo electrónico es parecido al libro de firmas puesto que tiene la calidad de permanencia en cuanto a los mensajes pueden ser almacenados dentro del buzón y pueden ser revisados cuantas veces se requiera. Para Intermexmexico el correo electrónico es de gran ayuda ya que cuando no se puede atender a toda la gente, de forma inmediata en el messenger, el correo sirve para recibir mensajes tardíos.

 Los miembros de la estación intentan revisar el correo con una frecuencia diaria para conocer qué es lo que la gente opina. Para los locutores de Intermex Radio resulta una herramienta de ayuda, sin embargo, en algunas ocasiones ocurre una interferencia y los correos no llegan a su destino por lo que no es la forma más segura de comunicarse.

 Si se tiene la disposición, puede existir una comunicación continua, enviando y reenviando mensajes, pero con un retraso en el tiempo, mayor. El equipo de Intermex prefiere utilizar este medio para algún comentario que no pueda ser revisado en el messenger, o bien, para estar en contacto con los patrocinadores o diseñadores de la página.

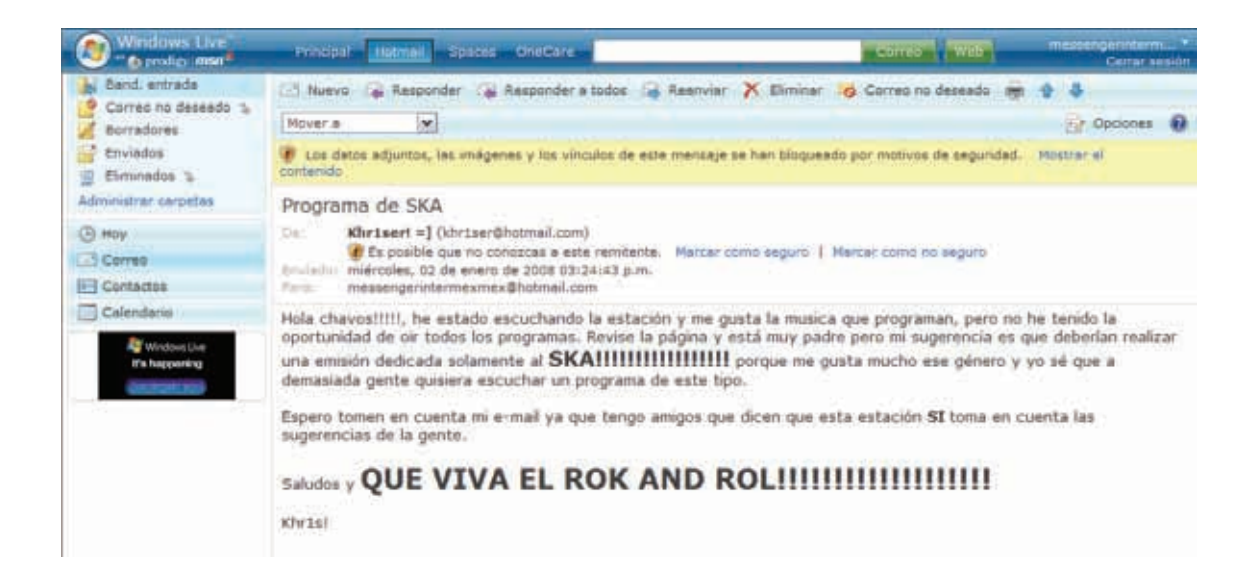

Muestra de un correo electrónico enviado a la estación www.intermexmexico.com.mx

### 4.8.4. Las Llamadas Telefónicas en Vivo.

 Este sistema de interacción es, aún, poco utilizado en las estaciones de radio por Internet, ya que muchas de ellas no cuentan con los instrumentos necesarios para realizarlo. En el caso de nuestra estación estudiada, ellos si utilizan este medio de comunicación pero no con gran frecuencia ya que por las condiciones del medio, es preferible para los usuarios, utilizar medios como en messenger, libro de firmas o correo electrónico.

 Para realizar las llamadas en vivo se hace uso del teléfono o bien, de un nextel que tienen las mismas funciones, y también es utilizado para realizar enlaces entre los miembros de la estación. En pasados meses, durante la Expo 2007 que fue llevada a cabo en el mes de marzo, los locutores que estaban en Guadalajara y otros en el Estado de México tenían la posibilidad de mantenerse en comunicación para tener la información vigente.

 Esta forma de interacción le ha servido al equipo de Intermex Radio para mantener el dinamismo en sus emisiones, ya que a la gente le gusta ser partícipe (al aire) sobre los temas de los cuales se están tratando, y les parece interesante que sus voces puedan ser escuchadas por los demás.

### 4.8.5. Myspace Intermexmexico.

1

 El myspace ha resultado otra forma de interacción para los usuarios de Internet. Son algunas estaciones las que recurren a este medio para tener otra forma de comunicación. Para Intermexmexico ha servido como medio para que las bandas den difusión a sus conciertos y también para estar en contacto con gente que los escucha y que posee un sitio personal de este tipo.

 De acuerdo a la definición que da la enciclopedia en la red wikipedia "MySpace o MySpace.com es un sitio web de interacción social formado por perfiles personales de usuarios que incluye redes de amigos, grupos, [blogs](http://es.wikipedia.org/wiki/Blog), fotos, vídeos y música, además de una red interna de mensajería que permite comunicarse a unos usuarios con otros y un buscador interno". [66](#page-114-0)

 Es una página personal, con formatos predeterminados que hacen más fácil su uso y por lo que muchos usuarios de la radio, poseen su propio perfil con el cual pueden estar en contacto con sus "amigos". Ha servido como un libro de firmas en donde el equipo de la estación puede recibir comentarios, opiniones, críticas y sugerencias sobre algún tema en particular.

<span id="page-114-0"></span><sup>66</sup> Enciclopedia Wikipedia en la red. Disponible en http://es.wikipedia.org/wiki/MySpace

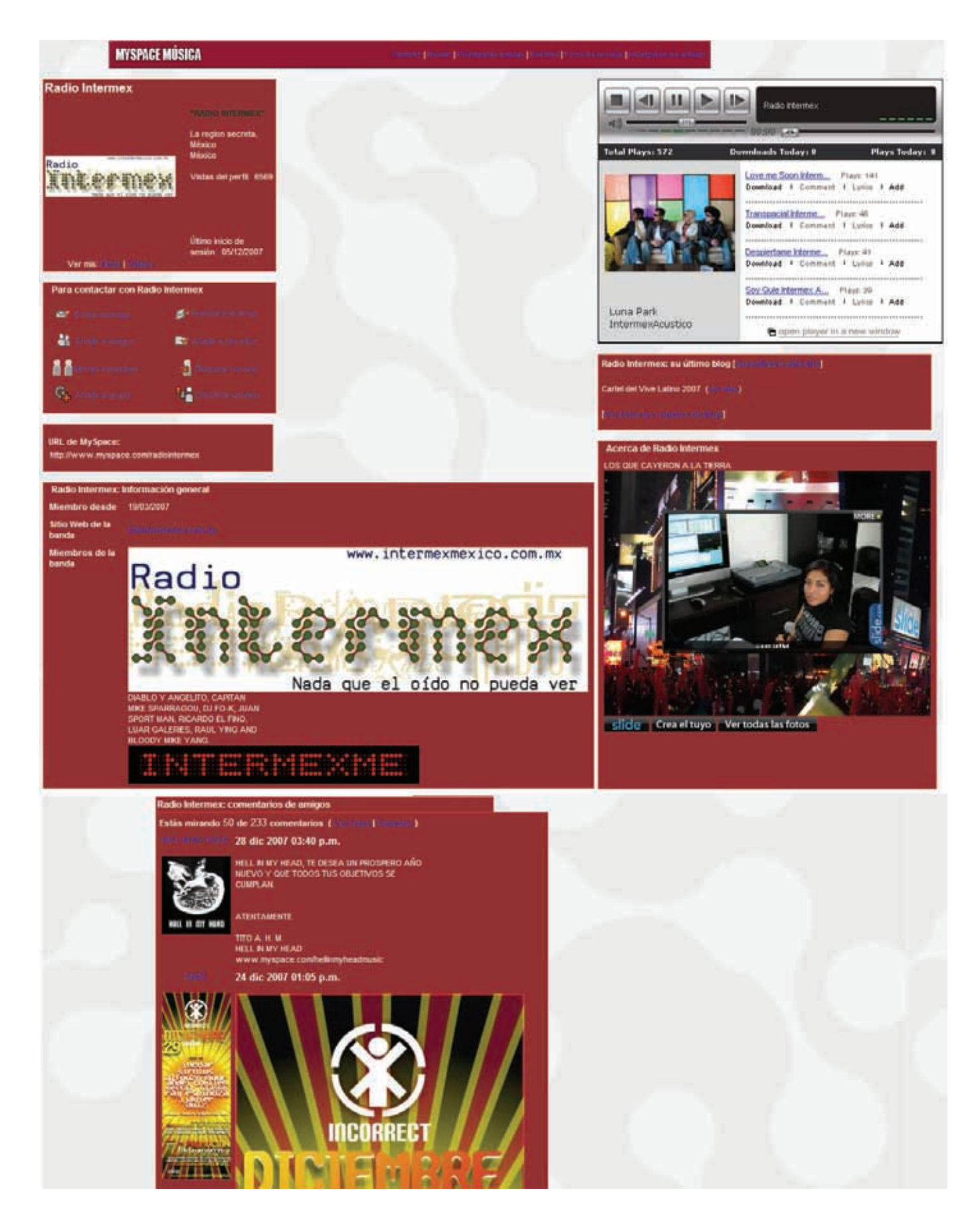

Myspace de la estación www.intermexmexico.com.mx

### **CONCLUSIONES**

 Hemos presentado un estudio de la radio por Internet, fenómeno que tiene poco de haberse desarrollado en nuestro país y que aún continúa desplegando nuevos conceptos y especificaciones como medio de comunicación.

 Desde el inicio de la radio en México, 1921, han existido diversos cambios tanto en las formas de transmisión como en los contenidos presentados en las estaciones. Al revisar la historia de la radio en nuestro país, vimos como fueron surgiendo cada uno de los grupos radiofónicos que actualmente conocemos.

 Acontecimiento importante para la radiodifusión, fue el nacimiento de la frecuencia modulada en 1953, experimentada por la estación "Radio Joya de México". Hecho que marcó el surgimiento, posterior, de otras tecnologías que más adelante fueron y son fundamentales para la radio, puesto que gracias a éstas se puede ofrecer mejores productos a la gente.

 La entrada de los sistemas digitales ha revolucionado las primeras formas de transmisión de la radio tradicional, ahora se están implementando sistemas que permiten una mejor calidad de sonido. Como resultado, se busca mejorar más tanto la banda de frecuencia modulada como la de amplitud modulada.

 Desde el inicio de la radio, este medio ha operado bajo un modelo de comunicación funcionalista debido a que, como es conocido, su principal objetivo son las ventas de los productos comunicativos. Para el dueño, productor o director de una radiodifusora, las ganancias económicas que genere el medio radiofónico serán las que permitan la sobrevivencia de las emisiones.

 Es por esta razón que, se ve en el futuro próximo de la radio, continuará como un medio de difusión de ideas, más no de interacción activa con su público. Es un medio en el que no caben las experimentaciones, como en la radio por Internet, debido a que están en juego ganancias de índole económico.

 Si bien, no estamos apegados a un modelo radical de funcionalismo, puesto que como lo vimos en el estudio, se han implementado nuevos conceptos a la teoría funcionalista aplicada al medio. Tenemos diversas aportaciones de autores dedicados a la teoría del funcionalismo, como lo han sido Harold Laswell, Shannon y Wever, Pierre Schaffer y David Berlo.

 Tenemos así, a la radio como un medio de difusión masiva, ya que llega a una gran parte de todas las clases sociales. La radio se ha encargado de cumplir con sus funciones elementales: informar, entretener y educar. Pero ha tomado como sistema principal, el de difundir información, los locutores se encargan de dar a conocer determinados acontecimientos.

 En este sentido, la interacción, aunque sea en una mínima proporción, se ha visto desde la creación de la radio, con el uso del teléfono puesto que desde los inicios, existió este medio de interacción para pedir una canción o hablar con el locutor.

 Sin embargo, la relación creador-público ha sido muy limitada debido a que se cuenta solamente con medios como el teléfono o correo electrónico y los locutores y productores no se han preocupado por darle ese espacio necesario a las opiniones o comentarios de los escuchas.

 No podemos limitarnos al modelo tradicional de comunicación estimulocomunicación-respuesta; algunos autores implementaron el término de retroalimentación pero como concepto para definir el proceso de envío de mensajes y recepción de estos mismos por parte de otro elemento (conocido como receptor) de la comunicación.

 Al hablar de la prioridad en los procesos económicos para la radio tradicional, podemos decir que la retroalimentación se da en el sentido de que la comunicación resulte efectiva. Esto es, los creadores investigan qué es lo que va a satisfacer el gusto del público, en términos generales, y eso implementan para sus emisiones, lo cual les generará grandes ganancias económicas por parte de los patrocinadores.

 Y no es que los usuarios de la radio tradicional no quieran ser participes de una comunicación interactiva; diversos sondeos han arrojado respuestas sobre la gente anhelante de emisiones que les permitan brindar su punto de vista y ser tomados en cuenta para los contenidos.

 Ha sido una cuestión que aqueja más a los dueños de las estaciones de radio en nuestro país. Ellos han seguido con este modelo funcional, aún no están para arriesgarse a nuevas propuestas hechas por la gente. Para ellos, mientras los programas dejen dinero, lo demás ya no resulta fundamental.

 Y aquí cabe otra cuestión, la de ofrecer al público productos comunicativos de calidad y no solamente preocuparse por las nuevas implementaciones tecnológicas que se han venido generando en los últimos años.

 Punto importante de esta investigación fue el que pudimos manifestar a través de las aportaciones de Rosalía Winocur, y es que algunos medios disfrazan la participación de los públicos, intentando generar espacios de ayuda ciudadana, de foros de servicios a la comunidad. En algunos casos la satisfacción es por parte de los dos actores, tanto locutores como auditorio: para los radioescuchas significa estar de manifiesto ante los demás y para los dueños de las estaciones significan productos vendibles que generan ganancias económicas.

 Los medios tratan de envolver al público, haciéndole creer que la emisión está a su servicio y, esto lo hacen a través de encuestas en las que permiten la participación de la gente, claro está, dando respuestas ya establecidas y elaboradas por el mismo personal de la estación.

 En relación a los comunicadores podemos concluir que juegan el mismo papel tanto los de la radio tradicional como en la radio por Internet, a diferencia, el comunicador de la radio convencional debe poseer características más rigurosas como la voz y el uso del lenguaje para poder "llegar al mayor público posible".

 Al comunicador de la radio se le exige mantener un determinado rating en su programa. No depende tanto de los locutores, el hecho de no querer iniciar y mantener una participación activa con su público, si no de sus jefes directos, que son los que dictaminan las reglas de la emisión.

 No podemos decir que todas las emisiones del actual cuadrante radiofónico excluyan a sus radioescuchas de participar con algún comentario dentro de los programas, porque observamos que en ocasiones sí se les toma en cuenta para programar canciones o decir algo al aire, pero lo que significativamente podemos decir es que lo que predomina en la radio tradicional es el convencionalismo de mantener a los escuchas en forma pasiva, relativamente.

 Si tuvieran la disposición de buscar una alternativa entre buenos productos comunicativos, una participación activa del público y como resultado, ganancias económicas, la radio tendría un mejor sustento comunicativo y de opción para la gente. Porque la radio de interacción no está ni debe estar separada de los buenos resultados económicos que pueda generar, sin embargo, dueños y creadores de los grupos radiofónicos no lo han hecho ni se vislumbra para cuando esto pueda suceder.

 Si bien es cierto, hemos visto que el locutor de la radio tradicional se ha enfocado en su trabajo preciso, que es la locución, en contadas ocasiones está involucrado en otras tareas ahí mismo, algunas veces de productor o guionista. Pero cada elemento humano, tiene fijada una tarea, para llevar una organización dentro de la estación.

 En cuanto a la retroalimentación o feed back, como algunos autores lo han manejado, en el caso de la radio tradicional se sigue manejando todavía en términos triviales y sin ahondar en el verdadero significado de una interacción con el otro actor de la comunicación.

 El público está generando respuestas a los contenidos dados en la radio tradicional, sin embargo, no necesariamente éstas llegan a los locutores. Las ideas o comentarios se quedan sólo en el pensamiento o conciencia del

individuo sin hacerlas llegar hasta los creadores radiofónicos puesto que en diversas ocasiones no se les prestan los medios necesarios para hacerlo.

 En otras ocasiones, estas expresiones de los usuarios sí pueden llegar a ser escuchadas por los que laboran en la radio tradicional, pero se da un proceso en un solo sentido (ida y regreso del mensaje): el locutor da el mensaje, generando una respuesta en el auditorio para que éste haga llegar su respuesta, a través de los medios proveídos como las llamadas, al locutor, sin que este último continúe con la comunicación.

 En este sentido, podríamos señalar que la comunicación no está cumpliendo con su ciclo y su función como tal, en términos de comunicación. Se está llevando a cabo un proceso de envío y recepción de mensajes sin que la comunicación siga su curso.

 Aún queda abierta una posibilidad de que los creadores del medio radiofónico abran sus expectativas y quieran experimentar e incursionar en la radio interactiva para poder complementar sus contenidos con las sugerencias e ideas de la gente.

 Lo único necesario para complementar a este medio, es la participación activa del público, que finalmente es el que determina qué escuchar y qué no escuchar. Por la gente se mantienen activos los programas puesto que se busca encontrar cómo satisfacer al público con los contenidos.

 Un aporte fundamental, es el que se refiere a la introducción de nuevas tecnologías, lo que ha permitido la modificación del modelo tradicional de comunicación que se lleva a cabo en el medio radiofónico.

 Podemos decir que de esta idea parte toda la explicación que se da al nuevo modelo comunicativo ahora en la llamada radio por Internet, puesto que gracias a que se puede experimentar con nuevas herramientas, se obtienen, de igual forma, nuevos conceptos de comunicación.

 Vimos que a lo largo del tiempo se han ido desarrollando nuevas formas de transmisión e implementado elementos que han mejorado la calidad del sonido en la radio. Y ahora con la introducción de la radio en la web tenemos nuevas formas tanto de transmisión, como de producción, contenidos y comunicación.

 El caso de la introducción de la Internet como tal, ha generado nuevas alternativas para complementar las formas de comunicación pues nos permite fusionar todos los medios en uno (multimedia). El concepto multimedia se ha visto ampliamente desarrollado en la red.

 Las barreras de tiempo y espacio ya no tienen límites en la era de la Internet, ahora la comunicación que tenemos en este medio, es instantánea y no son pocas las probabilidades de poder mantener una comunicación continua (sólo en caso de que exista una interferencia de conexión).

 En la radio por Internet podemos encontrar diversas características muy diferentes a las llevadas a cabo en la radio convencional. Sin duda la entrada de la radio en el ciberespacio ha sido fundamental para plantear nuevas formas de comunicación a través del medio.

 Sin duda alguna, el concepto más importante que podemos observar en la llamada radio por Internet, es la interacción. Como medio de comunicación, la radio tanto convencional como por Internet pueden tener conceptos y formas similares. Sin embargo, se ha creado una amplia discusión entre la que ofrece y la que no, oportunidad de participación activa de la gente.

 Podemos concluir que la interactividad en la radio por Internet está dada gracias a la facilidad con la que se nos proporcionan los medios. Los usuarios tienen al alcance algunas herramientas de comunicación instantánea que permiten la interacción directa. Entre las herramientas más utilizadas que revisamos están: el messenger, libro de firmas, chat, correo electrónico y llamadas en vivo.

 Ésta, es una de las razones más importante para que el proceso de interacción se lleve a cabo. Facilita que, los comunicadores, consigan entablar y mantener una conversación con su público ya que existe una respuesta inmediata por parte de los usuarios.

 Y otra de las cuestiones transcendentales es que, la radio por Internet no solamente está planteando un nuevo modelo de comunicación para el medio radiofónico, sino que, desde el punto de vista de los estudiosos de la comunicación, ha generado nuevas formas de ver este proceso.

 Ahora, se están ampliando los horizontes para ver a la comunicación, ya no se habla de un emisor – transmisor, ni de una comunicación que espera solamente una respuesta por parte de este último; ahora se toma como punto fundamental el proceso interactivo entre actores de la comunicación, que si bien no debiera ser un concepto nuevo ni de asombro ya que todo proceso comunicativo tendría que ser de esta manera.

 A manera de conclusión podemos citar, de igual forma, algunas de las principales diferencias entre ambos medios, que resultan evidentes. Y estamos frente a diferencias a favor o en contra. Porque no quiere decir que la radio por Internet como nuevo medio, esté ofreciendo todas las ventajas que podemos encontrar.

 Incluso podemos afirmar que la radio por Internet aún se encuentra en constante cambio, lo que hace que no se mantenga en una estabilidad conceptual absoluta. Y como medio de comunicación también posee puntos en desventaja.

 A nivel de transmisión, es evidente que tanto radio tradicional como por Internet, poseen características diferentes. Una, la primera, bajo ondas hertzianas mientras que la otra, a través de un servidor en la red. Y es claro que la calidad de sonido varía considerablemente. La radio tradicional posee más elementos para conseguir una señal fidedigna, más marcada por la introducción de la digitalización al medio.

 Por otro lado, la radio por Internet es un medio que no posee, en todos los casos, una señal clara y precisa. Y resulta probable que pueda cortarse la señal mientras se está transmitiendo. Ello, de acuerdo al servidor que adquiera cada estación.

 La radio tradicional como primer medio conocido como radio, es el que implementa y explota, en mayor proporción, el código radiofónico, utilizándolo como medio creado para la imaginación y con el cual se pueden realizar muchos experimentos.

 La radio por Internet, sin embargo, y a pesar de ser un medio "experimental", no utiliza tanto esas herramientas que caracterizan al medio radiofónico. Más bien experimenta con ideas, conceptos y mensajes como forma libre de expresar pensamientos, pero no lleva a cabo la utilización de efectos para "vestir" al mensaje, hasta el momento.

 Esto no quiere decir que, uno u otro deje de ser medio radiofónico, simplemente y por las condiciones que envuelven a cada uno, se desarrollan de maneras diferentes. De acuerdo a este punto, ambos tienen diversas características y opciones que ofrecer a su público.

 Si nos situamos en el punto de la veracidad y confiabilidad con la que los locutores brindan información, podemos decir que, la radio convencional es un medio "más veraz", por ser el que llega a un gran número de personas, como medio masivo. Y cuenta con cierta regularización legal de su información.

 La radio por Internet, ha dejado ver que, cualquier persona con acceso a la red, con un servidor y los pocos elementos necesarios, puede comenzar un proyecto como estos. De acuerdo a nuestro estudio, vimos que algunas personas, sin ser conocedoras o profesionales de la comunicación, ponen su propia radio por Internet con la simple finalidad de compartir temas en común con otra gente. El nuevo medio ofrece un espacio amplio de experimentación tanto en usuarios como en creadores de los medios.

 Es por esta razón que se ha cuestionado tanto la autenticidad de la información dada, sin restricciones en los mensajes, alguna de la gente que trabaja en radio por Internet realiza transmisiones sin fundamentos de lo que está diciendo.

 La producción de los programas en los dos diferentes medios, se ha manifestado también desigual. La radio tradicional lleva impreso un sello de formalidad y buena producción debido a que debe ofrecer productos de calidad auditiva. Por otro lado, el otro medio, forma parte de un foro de participación por parte de los usuarios y se ha tomado más en cuenta este punto, que darle mayor producción a las emisiones.

 El productor tiene un papel fundamental, en la radio de frecuencia o amplitud modulada, puesto que es el encargado de coordinar las actividades e información que es llevada a cabo en un programa. Y tiene la responsabilidad de regular lo qué se dice y en qué sentido.

 Productor y locutor, de la radio por Internet, son la misma persona, uno lleva el mismo papel, incluso puede llegar a cubrir distintos roles dentro de la estación.

 Una diferencia notable, que podemos establecer, es que la el medio radiofónico en la web ya no recurre al uso del guión para organizar la información. Incluso, en contadas ocasiones se hace una pequeña escaleta sólo para tener un control de los bloques, pero no como guía estricta para toda la emisión. De otra manera, en la radio tradicional, sí se sigue utilizando éste como guía para las emisiones. Aunque, por ejemplo, en programación de corte musical tampoco se hace uso de los guiones, también se emplean breves escaletas.

 No hay duda de que uno de los elementos más estudiados en la radio por Internet son los ciberescuchas, ahora han tomado un papel activo en los contenidos, no sólo aportando participaciones y comentarios sino modificando o contribuyendo a la creación de los contendios.

 Creadores e usuarios tienen la misma importancia en el medio, juntos crean y transforman lo que escuchamos habitualmente en la radio común. Se busca darle más difusión a temas que no entran en las expectativas de la radio tradicional, abriendo otras oportunidades de creación.

 La gente ha tenido una respuesta positiva respecto a ser usuario de la radio por Internet ya que ahora no sólo da su punto de vista, actualmente se siente parte de las emisiones y es fundamental para que se mantenga como asidua seguidora de alguna estación.

 Sin embargo, la radio tradicional cuenta con un gran número de personas escuchas, podría resultar mejor para éstas que se abrieran más espacios de participación, empero siguen los programas porque de alguna manera éstos están satisfaciendo sus necesidades de información.

 El reconocimiento que tiene la radio tradicional, como medio masivo de comunicación, es grande. Aunque una radiodifusora sólo tenga alcance en determinadas zonas de una entidad federativa o una comunidad, las personas saben de su existencia, aunque no la escuchen. Son bien conocidos todos los grupos radiofónicos con los que contamos y cada una de las emisoras que pertenecen a éstos.

 El caso de la radio por Internet es aún ambiguo, no tenemos, hoy en día, estaciones totalmente reconocidas por una gran multitud de personas. Algunos usuarios que navegan frecuentemente por la red, saben de la existencia de algunas, de acuerdo a sus preferencias musicales o de contenidos. Sin embargo, el reconocimiento con el que cuentan las estaciones de radio por Internet aún es poco.

 En referencia, por ejemplo, al reconocimiento que se tiene sobre éstas, en otros medios, es casi nula. El alcance de la radio tradicional sigue siendo, por mucho, más amplio que el del otro medio. Es difícil encontrar a una persona que reconozca una estación determinada. En México, en el rubro de la música rock, tenemos dos estaciones que cuentan con el mayor reconocimiento, GritaRadio y Mimamamemima.

 Y aquí cabe mencionar la cuestión del público que sigue las diversas emisiones. Hasta el momento no tenemos comparación cercana entre el número de personas que escuchan un tipo de estación y otra. La radio tradicional cuenta entre sus radioescuchas a un sin número de personas debido a ciertas condiciones como que el medio es gratuito; no cuesta nada escuchar la radio en la casa o el automóvil. El número de radioescuchas varía de estación a estación pero podemos establecer un estándar entre miles de personas.

 Si nos situamos en esta materia, en el caso de la radio por Internet, la desventaja es notoria. Una estación común de radio en la red, cuenta con un máximo de 100 personas escuchando una emisión, de acuerdo a estadísticas tomadas de algunas emisiones transmitidas a través de Internet, las transmisiones tienen alrededor de 10 a 20 personas participando en un programa.

 Esta temática, que aún representa un problema para el medio radiofónico en la red, se debe en cierta medida a que ingresar a una estación en la Internet, representa un gasto para los usuarios; la Internet no es un medio gratuito. Por lo tanto muchas personas prefieren no pagar nada por los contenidos que está escuchando.

 Pero también debemos mencionar que, el alcance de la radio por Internet es mundial. Una persona que se encuentra transmitiendo aquí en nuestro país puede ser escuchada en otro continente, aunque si bien, la cuestión del lenguaje podría representar un obstáculo.

 Ahora bien, hemos visto que ambos medios tienen desventajas, la radio tradicional es un medio mayor establecido, con mayor reconocimiento, pero aún no posee ese carácter de medio interactivo. Por otro parte, la radio por Internet posee características muy particulares en su modelo de comunicación implementado.

 Todas estas características las pudimos observar en el estudio de www.intermexmexico.com.mx radio, a través de los testimonios de los propios locutores y ciberescuchas. Y retomando cada uno de los elementos del proceso interactivo.

 Al referirnos específicamente a los contenidos generados en ambos medios podemos observar que hay un cambio, de igual forma, significativo. Ya que estamos frente al proceso de especialización, en general, que se ha venido gestando en los diversos medios.

 Primero atravesó por el periodismo escrito, para después ampliarse a los medios como radio y televisión, para más tarde, manifestarse en forma absoluta en la radio por Internet. Ya podemos encontrar contenidos *super-especializados,*  es decir, de una temática muy particular de acuerdo a los gustos de cada grupo social.

 Este fenómeno de la especialización en la Internet se debe en gran medida al alcance y cercanía de las nuevas tecnologías que se tienen. La participación activa de los ciberescuchas y la creación de contenidos por parte de éstos, está haciendo que se abran otras posibilidades de información.

 El usuario hace saber al locutor qué es lo que desea escuchar en una emisión, y así todos aportan opiniones sobre las temáticas, para después tener un programa específico para un grupo muy particular.

 La especialización da lugar a contenidos mejor desarrollados y por lo tanto, brinda hasta cierto sentido credibilidad al medio. Cuando se habla de un tema general en una emisión y luego se recurre al proceso de especialización sobre un tópico, el público puede quedar más convencido si se le dan datos, informes y hechos específicos.

 Los usuarios de la radio por Internet buscan aquello que no encuentran en la radio tradicional, y aquí podemos hablar de contenidos muy específicos, como es el ejemplo de hablar de un grupo en particular.

 También, los mismos ciberescuchas, al tener acceso a las herramientas de interacción instantáneas, pueden sugerir sobre temas específicos y ellos mismos ser participes de toda la información que va a ser tratada en las emisiones. Han visto en la radio por Internet un foro abierto a todas las temáticas posibles sin importar si son muchas o pocas las personas que tengan en común un tema.

 El hecho de que la radio por Internet no implique grandes ganancias económicas, hace que se pueda llevar a cabo la experimentación de todos los temas. Así de esta forma, se les exige a los comunicadores que tengan un dominio total de la emisión.

# ANEXOS

### **Raúl Solís Salazar**

Integrante de dos estaciones de radio por Internet durante dos años.

### **1. ¿Cuándo iniciaste en el proyecto de radio por Internet?**

R: originalmente inicié en 2005, en octubre realizando un programa de rock en español de los 80's en una estación que ya no existe [www.rvortex.com](http://www.rvortex.com/) y después en 2007 a inicios entre a [www.intermexmexico.com](http://www.intermexmexico.com/) para hacer un programa de rock en español de todas las épocas.

### **2. ¿Por qué creer en un proyecto como la radio por Internet? A nivel de comunicación, profesional y de experiencia.**

R: A nivel comunicación me parece que es muy buena opción porque no se queda sólo en un lugar, tienes la oportunidad de llegar a diferentes partes del país y del mundo y la oportunidad de conocer diferentes estilos musicales y diferentes temáticas para aplicar en el programa. Y puedes encontrar temas que no existen en la radio tradicional.

A nivel profesional es muy satisfactorio dar a conocer nuevas propuestas, además de que puedes ser un poco más libre que en la radio habitual, siempre y cuando te habitúes a las reglas de la estación.

### **3. ¿Cuáles consideras que son las diferencias entre la radio por Internet y la radio tradicional en términos de comunicación?**

R: En primer lugar es el raiting, también la libertad de expresión y lo más importante no es la misma gente que escucha radio habitual que la que escucha radio por Internet.

### **4. ¿Consideras que es importante la interacción con la gente? ¿Por qué?**

R: claro que es importante pues la gente es la que decide qué y a quién escuchar y parte de la programación y los temas a tratar, porque sino sería como estar haciendo radio para nadie. De ahí partes para saber cómo vas a llevar la temática y los estilos musicales que va a tener el programa

### **5. ¿Cuáles son las desventajas de la radio por Internet de acuerdo a tu experiencia?**

R: todavía hay muchos que no creen en esos proyectos. El problema es que hay un exceso de estaciones por Internet y eso hace que la gente no se quede en una sola.

### **6. ¿Consideras que la radio por Internet va a trascender como medio de comunicación y por qué?**

R: sí, debido al alcance que ésta tiene y toda la experimentación que puedes lograr en ella, lo único que hace falta es que la conexión de los usuarios pueda ser gratuita, para que ello no sea un impedimento.

### **Juan Varela Ibarra**

Participó como locutor de un programa de deportes, en una estación de radio por Internet durante el año 2007.

### **1. ¿Por qué creer en un proyecto como la radio por internet? A nivel comunicación, profesional, de experiencia.**

R: la radio por Internet está fungiendo como un medio de comunicación como los otros, a diferencia que, ésta ofrece la posibilidad abierta de participación por parte de los usuarios. Y el alcance es inimaginable puesto que puede llegar a personas de todo el mundo.

También está sirviendo como foro para adquirir experiencia para aquellos que somos estudiantes de comunicación ya que podemos expresar nuestras ideas y conceptos.

### **2. ¿Cuáles consideras que son las diferencias entre la radio por Internet y la radio tradicional en términos de comunicación?**

R: Las diferencias que hay en términos de comunicación es que en la radio tradicional te pueden escuchar más personas aunque de una misma región mientras que en la radio por Internet te pueden escuchar de cualquier parte del mundo aunque el número de radioescuchas es limitado. Y por otro lado, la interacción que existe con el público es más directa en la radio por Internet.

### **3. ¿Qué ventajas has encontrado en la radio por Internet como medio de interacción con los ciberescuchas?**

R: puedes interactuar con muchos radioescuchas al mismo tiempo y platicar e intercambiar información, además una ventaja que si hace diferencia es el intercambio de archivos, información, música, etc., con el ciberescucha y considero que eso no se da en la radio tradicional.

### **4. ¿De qué manera las opiniones y comentarios de los usuarios ayudan o aportan algo a las emisiones?**

R: De una manera igual importante porque ellos te van a decir cómo es tu trabajo, te dirán si esta bien, te dan comentarios sobre que no les gusta, incluso aconsejan para mejor un programa, horario y temáticas tratadas dentro de todas las emisiones.

### **5. ¿Qué instrumentos de interacción son los más utilizados en la radio por Internet en la que tu laboraste (messenger, libro de firmas, etc) y por qué?**

R: El principal es el messenger, pero también utilizamos libro de firmas, un myspace y cada quien tiene su propio correo electrónico para que la gente te haga llegar directamente sus sugerencias, e incluso la mayoría cuenta con su propio myspace de su programa.

### **6. ¿Consideras que la radio por Internet va a trascender como medio de comunicación y por qué?**

R: considero que sí, aunque la radio por Internet aún tiene varias desventajas que no lo hacen ser un medio tan conocido como lo es la radio tradicional.

### **Isaac Yosafat Bautista Texis**

Joven de 21 años de edad, es ciberescucha de diversas estaciones de radio por Internet.

### **1. ¿Que has encontrado de diferente en la radio por Internet?**

R: la mayoría de las estaciones que he escuchado por Internet, son musicales eso es lo diferente, por el tipo de música que se programa, ya que ésta no se puede escuchar normalmente en estaciones de radio de fm.

### **2. ¿Cuales son las ventajas y desventajas frente a la radio tradicional?**

R: Las ventaja es que su contenido es interesante pues es una forma de conocer verdaderamente algunas temáticas sin que exista la censura, en contrario con lo que sucede con las estaciones convencionales, que tienen convenios de por medio, y que en algunas ocasiones apoyan a ciertos grupos de interés. Otra ventaja que se tiene, es que a través del messenger existe una comunicación en tiempo y forma real, lo cual da una sensación de importancia y participación directa.

La desventaja que tiene, es que por ser radio por Internet, algunas veces no se cuenta con la misma infraestructura o personal que pueda estar en una estación de radio convencional, lo cual hace que el auditorio tenga que estar sujeto a solo algunos horarios de transmisión, y no como en las estación de radio normal, que siempre en cualquier horario esta disponible.

### **3. Mientras escuchas radio por internet, ¿tus comentarios y sugerencias son tomados en cuenta?**

R: Sí, en ocasiones depende mucho de la persona que este del otro lado, es decir, el locutor, pero usualmente toda esta retroalimentación es tomada muy en cuenta.

### **4. ¿A través de qué medios de interacción es más común que te comuniques con tu locutor?**

R: Es a través del messenger, ya que la comunicación resulta más efectiva y rápida cuando quiere comentar algo al momento de la emisión.

### **5. ¿Navegas en las páginas de las estaciones mientras la escuchas?**

R: En algunas ocasiones, para ver los comentarios realizados, información de bandas y otros temas, sin embargo, estas deben de ser interesantes al ciberescucha y tener actualizada la información, de otro modo, no nos detendríamos a navegar por la página.

### **6. ¿Cuál ha sido tu experiencia como ciberescucha de este medio?**

R: Ha sido una experiencia muy grata, ya que en verdad, te abre los ojos sobre algunas cuestiones, y descubres información que algunas veces es importante para conocer el contexto real en el cual te desempeñas, y que en algunas ocasiones no te das cuenta, por la censura de los medios tradicionales que tratan de esconder esa información.

### **Mónica Samanta Cruz Mendoza**

Estudiante de la carrera de comunicación, fue, durante largo tiempo, ciberescucha de diversas estaciones y después locutora de una de ellas.

### **1. ¿Qué has encontrado de diferente en la radio por Internet?**

R: Existe mayor difusión de grupos independientes, menos restricción en la forma de hablar, diversidad de géneros musicales, oportunidad de crear y generar empleos, encuentras diversidad de programas dentro de una misma estación por Internet, etc.

### **2. ¿Cuáles son las ventajas y desventajas frente a la radio tradicional?**

R: Entre las desventajas estaría que si es un proyecto de estudiantes, es difícil el buscar los medios para financiarse porque los patrocinios resultan una cuestión complicada por tratarse de un medio con menos audiencia, consolidarse dentro del gusto del público, la publicidad del mismo para tener más audiencia.

Ventajas: libertad de opinión, expresión y la posibilidad de jugar con las herramientas tecnológicas para tener un buen nivel de radio y participación con el escucha.

### **3. Mientras escuchas radio por Internet, ¿tus comentarios y sugerencias son tomados en cuenta?**

R: Si muchas de las veces, se toman más en cuenta los comentarios hechos por los cibernautas ya que, el locutor lanza una temática, especialmente para que el ciberescucha participe. Y te hace sentir muy bien, ya que es un buen acercamiento entre el locutor y el usuario.

### **4. ¿Consideras que va a trascender como medio de comunicación y por qué?**

R: Sí, porque son nuevos espacios, nuevas oportunidades de dar a conocer diferentes cosas que en la radio convencional no se utilizan o no se permiten por restricciones gubernamentales o de otro índole. Quizás, su incursión como medio será difícil pero con la preferencia de la gente y ofreciendo cosas de calidad, puede revolucionar.

### **5. ¿Qué opinas de la especialización que se ha desarrollado en la radio por Internet?**

R: Me parece un excelente camino para generar temas muy particularizados ya que habemos gente que nos interesa sólo una temática y la radio por Internet nos lo está dando. Los locutores, y escuchas, pueden proponer temas que sean del agrado de ambos y la ventaja es que lo pueden hacer pues sirve como foro de experimentación.

### **6. ¿Cuál ha sido tu experiencia con este medio?**

Yo tuve la oportunidad de compartir con gente de *CabinaR*, estuve en la parte de locución y producción, es muy difícil mantener la radio con recursos propios. Antes participe como ciberescucha y se me dio la oportunidad de posteriormente unirme al equipo y es una experiencia muy grata en los dos lados.

# **ESTACIONES DE RADIO POR INTERNET EN MÉXICO**

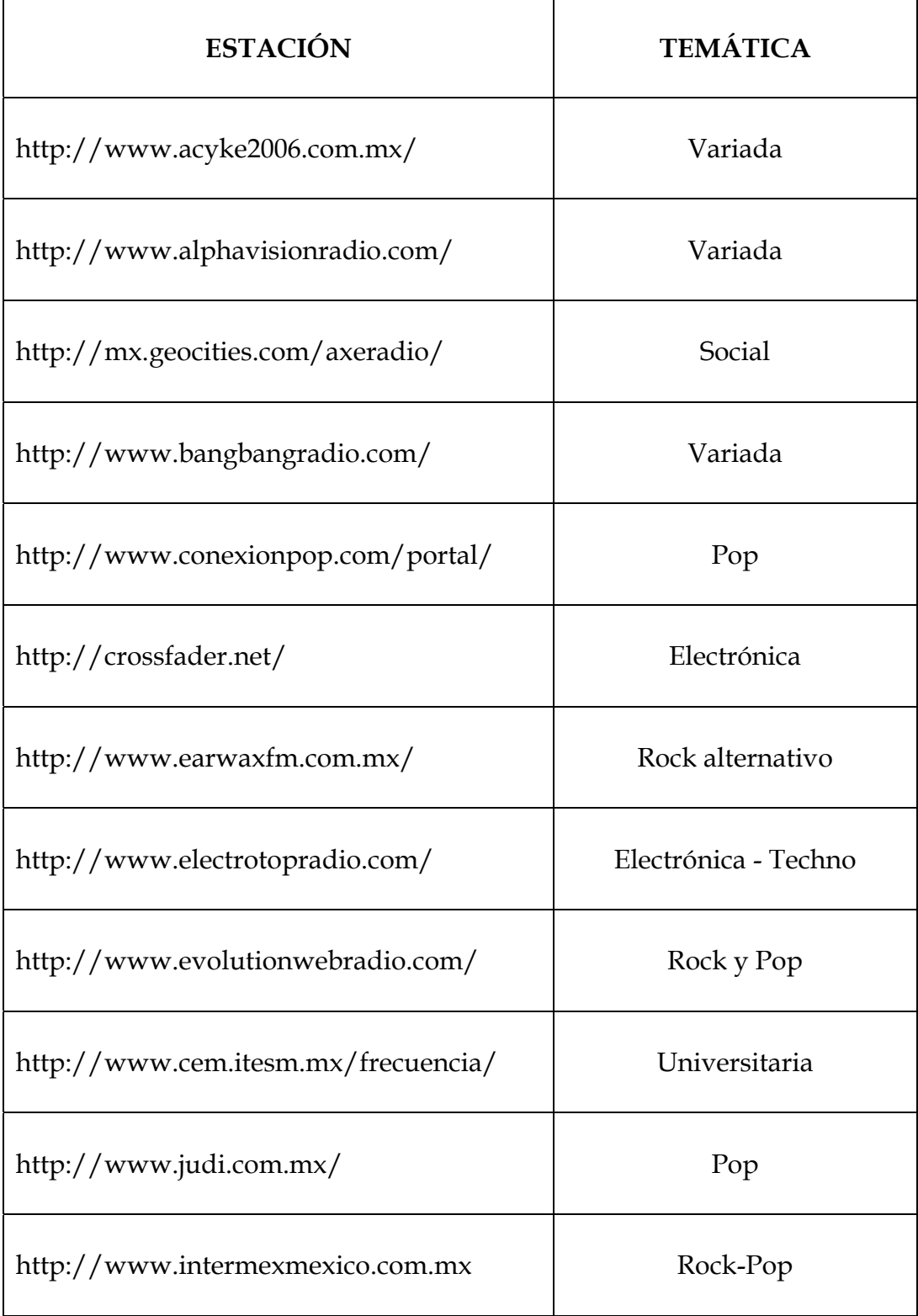

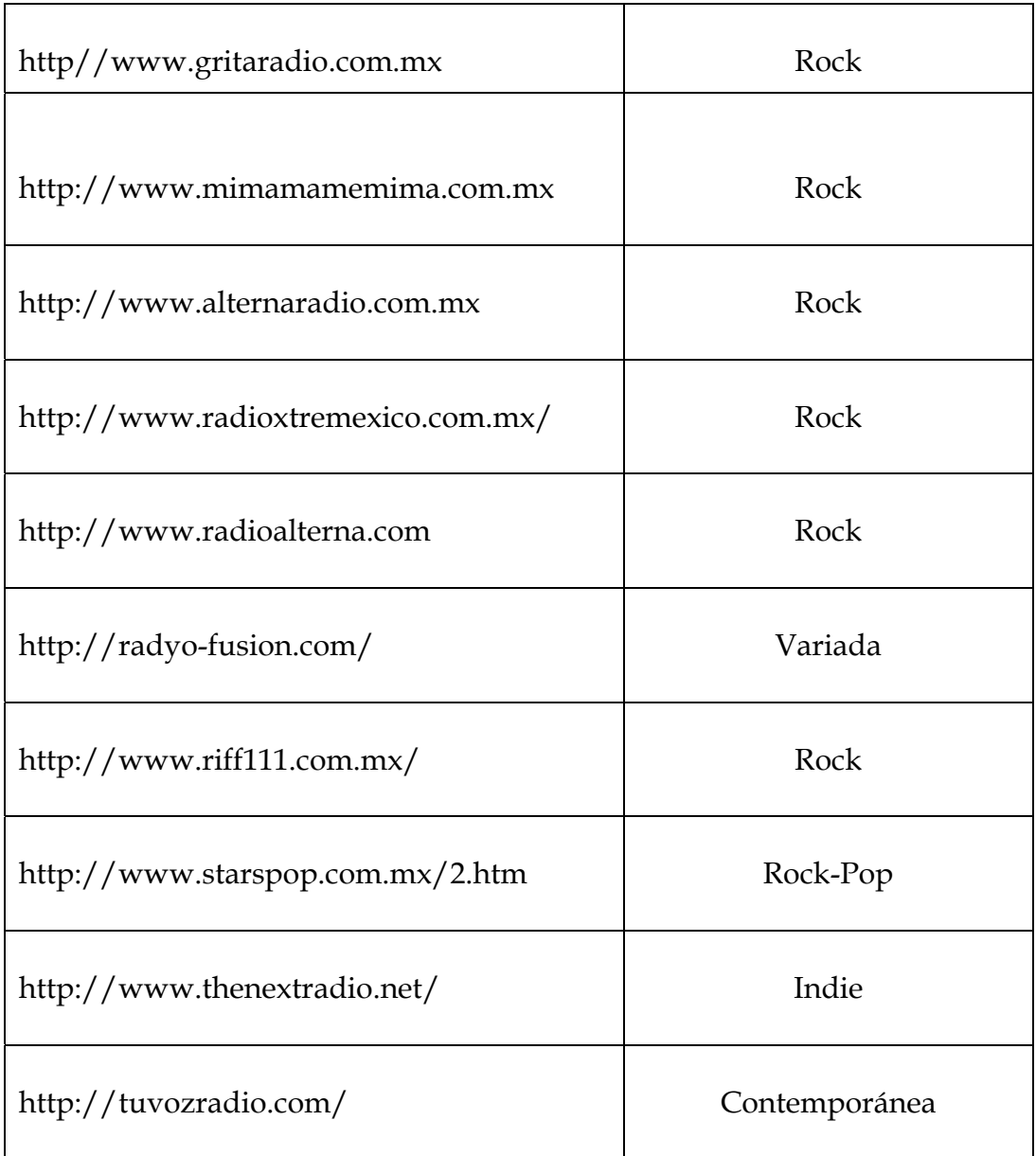

# **FUENTES**

# **BIBLIOGRAFÍA**

BERLO, David K. (1977), *El Proceso de la Comunicación. Introducción a la Teoría y la Práctica,* Buenos Aires, Editorial El Ateneo.

CEBRIÁN Herreros, Mariano (1983). *La Mediación Técnica de la Información Radiofónica*, Barcelona España, Ed. Mitre.

CEBRIÁN Herreros, Mariano (2001), *La Radio en la Convergencia Multimedia*, Barcelona, Editorial Gedisa.

DE PABLOS, José Manuel (2001), *La Red es Nuestra*, Barcelona, Editorial Paidós.

DÍAZ, Javier (1997), *Medios de Comunicación en Internet*, Madrid.

FERNÁNDEZ, Javier y Esteve, Francisco (1993), *Fundamentos de la Información Periodística Especializada*, Madrid, Ed. Síntesis.

GALEANO, Ernesto César (1997). *Modelos de Comunicación*, Buenos Aires, Ed. Macchi.

GARZA, Ramiro (1998), *La Radio, Presente y Futuro*, México, Ed. Edamex.

GONZÁLEZ Alonso, Carlos (1984), *Principios Básicos de Comunicación*, México, Ed. Trillas.

[LÓPEZ García, Guillermo](http://www.elsotano.com/Nueva/detalle.php?autorId=88607) (2005), *Modelos de Comunicación en Internet***,** Valencia Editorial [Tirant lo Blanch](http://www.elsotano.com/Nueva/detalle.php?EditId=1762).

MARTÍNEZ Albertos, Luis (1977), *El Mensaje Informativo*, Barcelona, Ed. RIGSA.

MARTÍNEZ Costa, María del Pilar (2001), *La radio en la era digital*, Madrid Edit. Santillana.

MEJÍA Prieto, Jorge (1972), *Historia de la Radio y la Televisión en México,* México, Editores Asociados.

MERLÁN, Xavier y Galaz, Berenice (2002), *Comunicarse en Internet*, Madrid, Ed. El País-Aguilar.

MORAY, Neville (1967), *Cibernética*, Barcelona, Editorial Heider.

ORIVE Riva, Pedro y Fagoaga De Bartolomé (1974), *La Especialización en el Periodismo,* Madrid, Editorial Dossat.

TUDESQ André, Jean (1974), *[Historia de la Radio y la Televisión,](http://www.elsotano.com/Nueva/detalle.php?autorId=44082)* México, Editorial [FCE \(Fondo de Cultura Económica\).](http://www.elsotano.com/Nueva/detalle.php?autorId=44082) 

WIENER, Norbert (1969), *Cibernética y Sociedad*, Buenos Aires, Editorial Sudamericana.

### **REFERENCIAS EN INTERNET**

FERNÁNDEZ Bogado, Benjamín (2005), *La Radio en los Tiempos de la Globalización y la Digitalización* (Artículo en la red), Disponible en: http://www.saladeprensa.org/art624.htm

GARCÍA, Aurora (2005), *La Idea frente a la Técnica: el Valor de la Persona en la Radio Digital,* Razón y Palabra (revista electrónica). Disponible en: http://www.razonypalabra.org.mx/anteriores/n42/agarcia.html

GIRARD Bruce (2007), *Radio*, *Nuevas Tecnologías de Información y Comunicación e Interactividad* (Libro en la Web). Disponible en: http://www.comunica.org/secreto/

GONZÁLES Conde, Julia, *La Credibilidad en la Voz Como Aspecto Persuasivo de Creación Radiofónica,* Icono 14 (Revista Electrónica). Disponible en: http://www.icono14.net/revista/num6/articulo%20JULIA%20GONZALEZ4.h tm

ILVAY, Serafín (2000), *Nuevos escenarios y tecnologías de la comunicación en el umbral del tercer milenio,* Razón y Palabra (Revista electrónica), Disponible en: http://www.cem.itesm.mx/dacs/publicaciones/logos/anteriores/n18/18silva y.html

LARA, Miguel (2007), *Nuevas Tecnologías de Comunicación: ¿Oportunidad o Riesgo para la Esfera Pública y la Democracia?*, Razón y Palabra (Revista electrónica), Disponible en:

http://www.razonypalabra.org.mx/anteriores/n54/mlarao.html

LÓPEZ, Guillermo (Ed.) (2005). *El ecosistema digital: modelos de comunicación, nuevos medios y público en Internet*. Valencia, Servei de Publicacions de la Universitat de València. Disponible en www.uv.es/demopode/libro1

NIETO, Jorge (2005), *La Medición de Audiencias Radiofónicas en México,* Razón y Palabra (Revista Electrónica) Disponible en: http://www.razonypalabra.org.mx/anteriores/n43/jnieto.html

PEÑUELA, Alejandro y Álvarez, Guillermo (2002),*Comunicación Compleja: "Perturbaciones y Fluctuaciones en la Interacción Comunicativa"*, Razón y Palabra (revista electrónica) Disponible en:

http://www.razonypalabra.org.mx/anteriores/n25/apenuela.html

PERALTA, Leonardo (2004), *Radio por Internet: Puerta de Salida,* Razón y Palabra, (revista electrónica). Disponible en: http://www.razonypalabra.org.mx/inmediata/2004/abril.html

RAVELO Cabrera, Paul (2002), *La Pasión Revolucionaria…, Ahora en la Internet*, Razón y Palabra (Revista electrónica). Disponible en: http://www.razonypalabra.org.mx/anteriores/n25/privero.html

RODRÍGUEZ, Elizabeth y Ángeles, Dolores (2001), *La Radio sin Fronteras*, Razón y Palabra, (revista electrónica) Disponible en: http://www.razonypalabra.org.mx/anteriores/n21/icom/erodrig.html

SOSA Plata, Gabriel (2007) (Artículo en el periódico El Universal en línea), Disponible en: http://www.el-universal.com.mx/columnas/66529.html

WIKIPEDIA, Enciclopedia en la red. Disponible en: http://es.wikipedia.org/wiki/MySpace

WINOCUR, Rosalía, *La Participación en la Radio*, Razón y Palabra (Revista Electrónica) Disponible en: http://www.razonypalabra.org.mx/anteriores/n55/rwinocur.html

WWW.intermexmexico.com.mx (2006)

## **HEMEROGRAFÍA**

CARRILLO Avelar, Aldo (2004), *Estación de Radio Por Internet,* Tesis para obtener el título de Ingeniero en Computación, Universidad Lasallista Benavente, Celaya Gto.

MEDINA Cervantes, Rafael (2006), *La Radio en Internet ¿Una Forma Diferente de Producir Radio?,* Tesis para obtener el título de Licenciado en Comunicación, Facultad de Estudios Superiores Acatlán (UNAM), México.

QUEZADA Gómez, Erick (2004), *Los Negocios Virtuales: El Caso de la Radio por Intenet*, Tesis de Maestría en Administración, Facultad de Contaduría y Administración (UNAM), México.